COMMITTENTE:

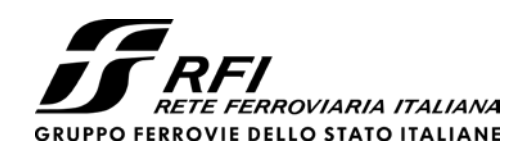

PROGETTAZIONE:

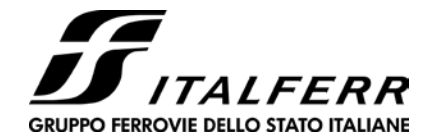

SCALA:

**U.O. INFRASTRUTTURE NORD**

# **PROGETTO DEFINITIVO**

**DIRETTRICE FERROVIARIA MESSINA – CATANIA – PALERMO NUOVO COLLEGAMENTO PALERMO – CATANIA**

# **RADDOPPIO TRATTA FIUMETORTO – LERCARA DIRAMAZIONE LOTTO 1+2**

VIABILITA' NV20 – NUOVA VIABILITA' DI COLLEGAMENTO ROCCAPALUMBA-LERCARA

Paratia (pk 0+343.40-0+532.40) L=189 m – Relazione di Calcolo

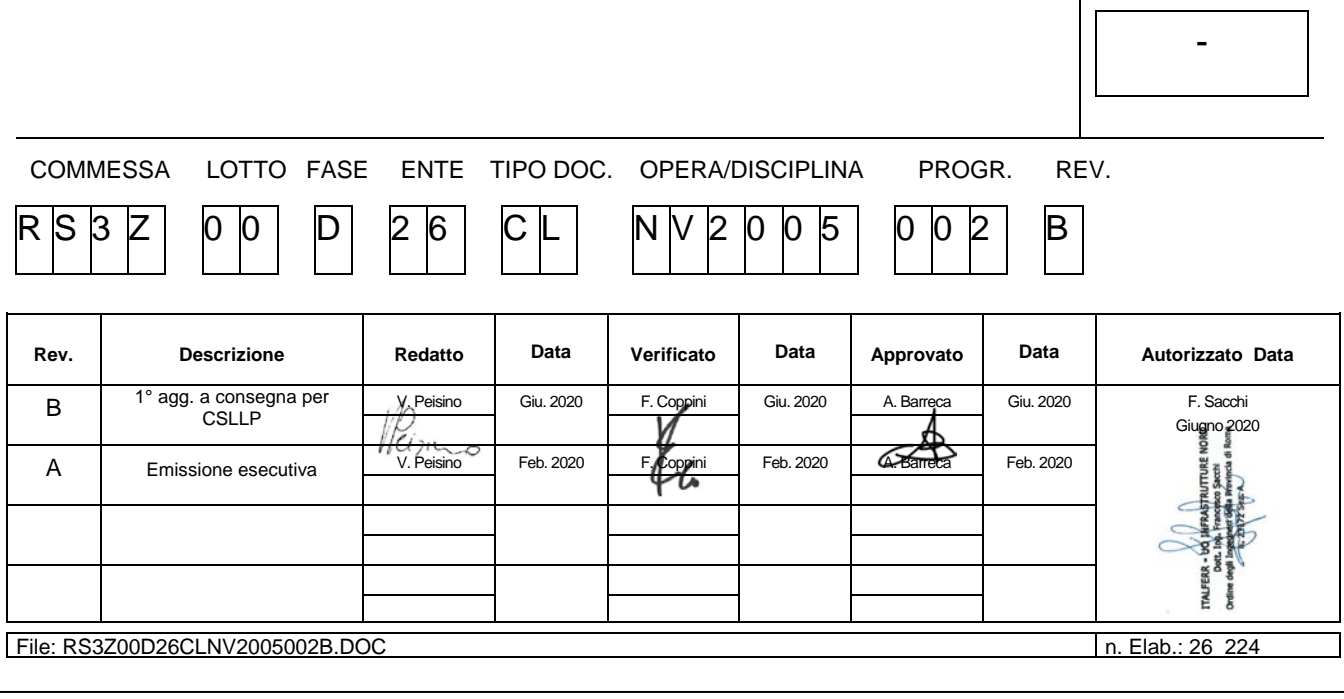

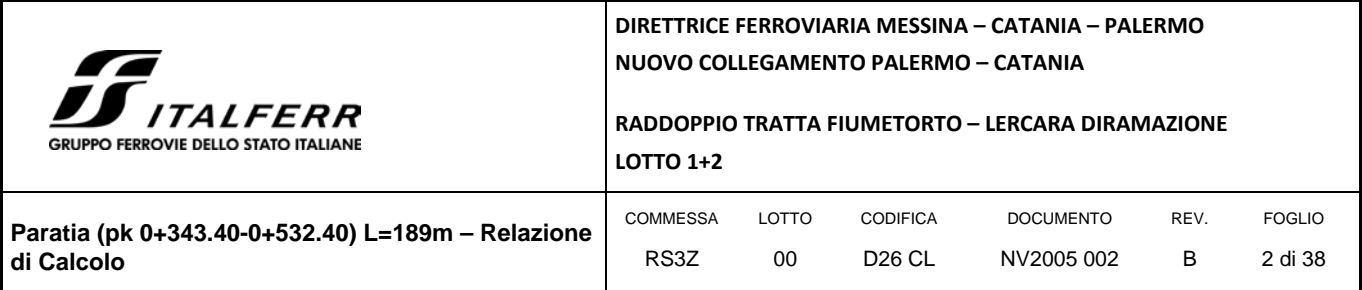

# **SOMMARIO**

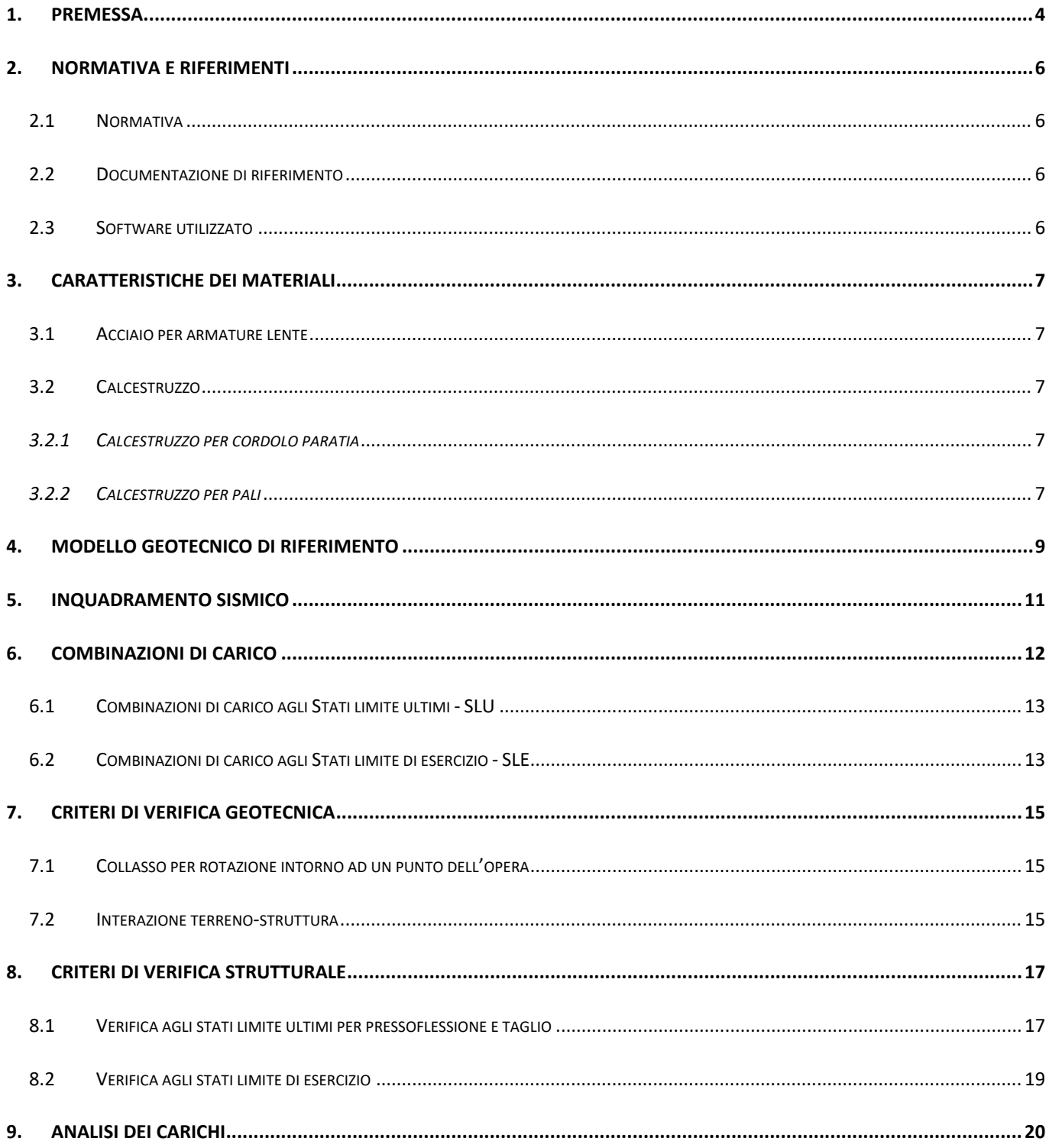

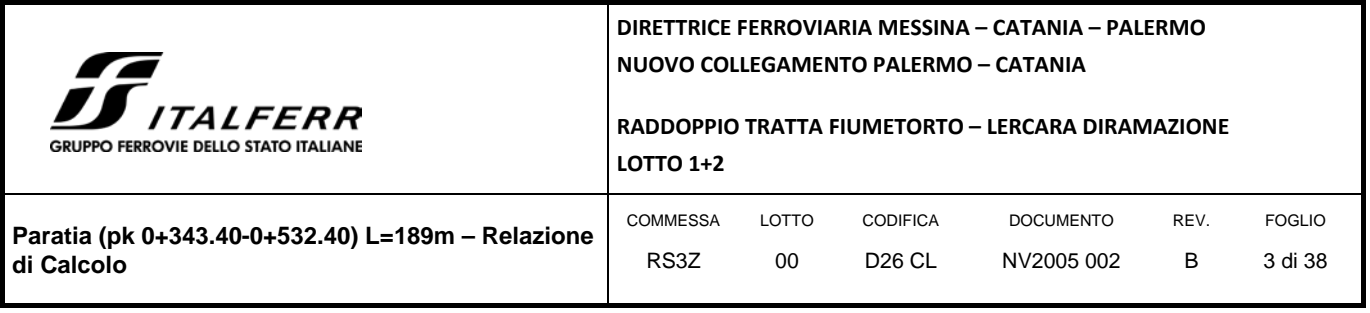

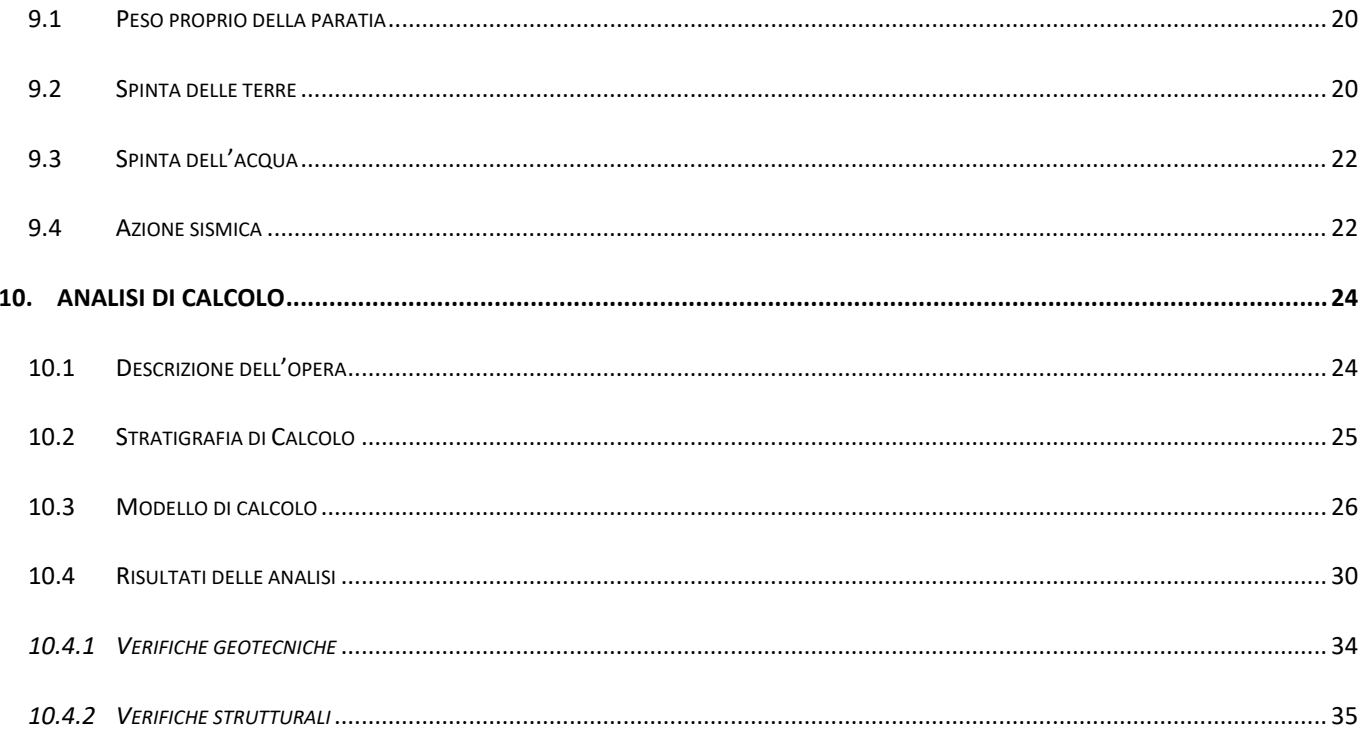

# **ALLEGATI**

• ALLEGATO 1: TABULATO DI CALCOLO PARATIA

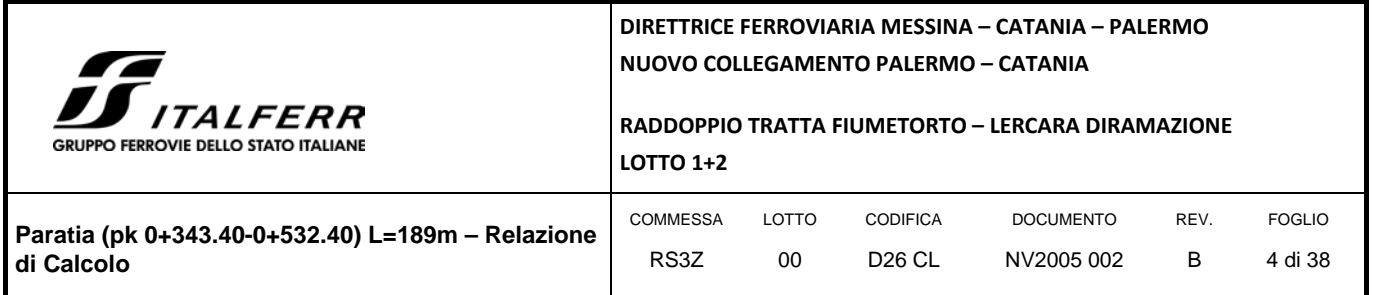

# **1. PREMESSA**

<span id="page-3-0"></span>La presente relazione espone i criteri di dimensionamento e le verifiche adottate per il calcolo geotecnico e strutturale delle paratie di controripa previste nell'area in frana compresa **tra la pk 0+343.40 e la pk 0+532.40** relativamente alla progettazione definitiva della "Direttrice ferroviaria Messina-Catania-Palermo, Nuovo collegamento Palermo Catatania. Raddoppio tratta Fiumetorto-Lercara diramazione – Lotto 1+2".

Di seguito si riporta uno stralcio planimetrico dell'ubicazione dell'opera oggetto di studio:

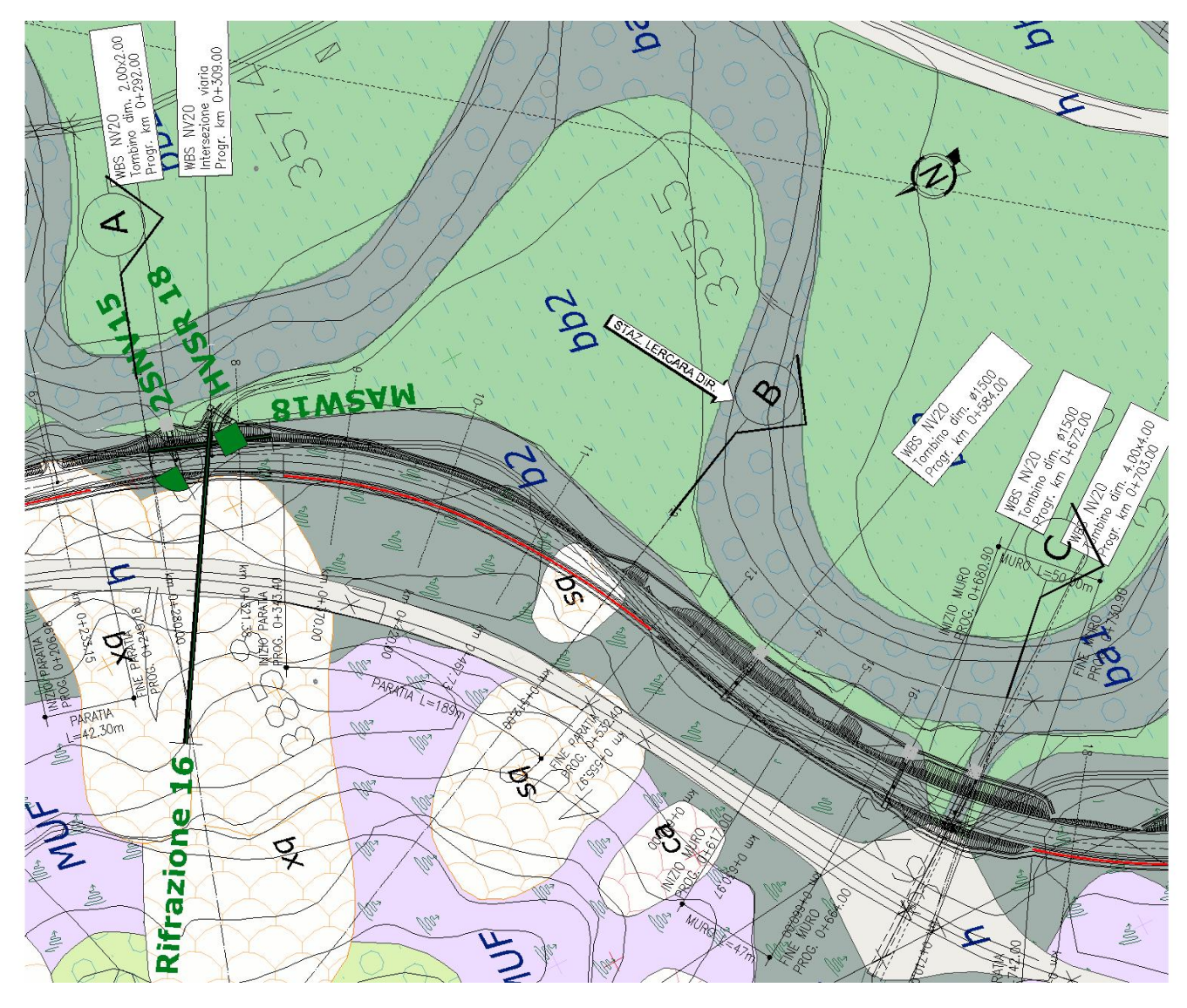

*FIGURA 1 STRALCIO PLANIMETRICO DELL'OPERA IN PROGETTO*

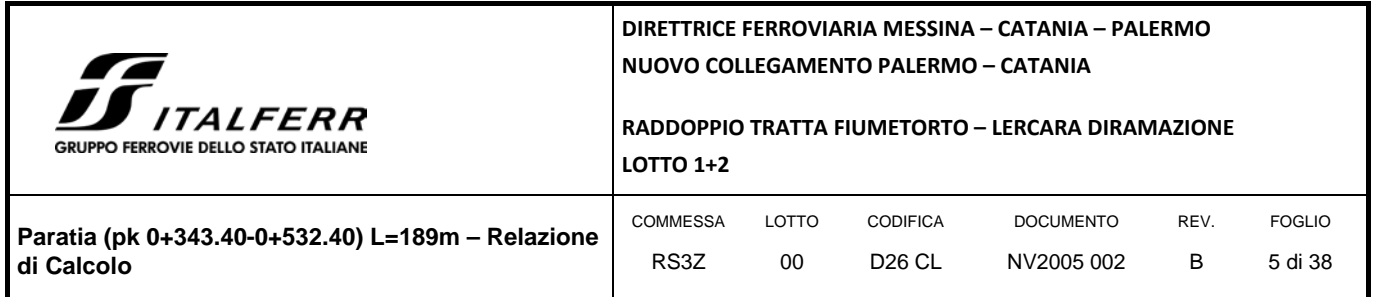

La stabilizzazione/mitigazione della frana a monte è assicurata dalla realizzazione di una rete di drenaggi superficiali e profonde (trincee e paratie drenanti) e da pozzi strutturali drenanti. Per cui la paratia di controripa risulta necessaria a contenere la sola trincea e nel garantire la stabilità locale della stessa con materiale in condizioni residue.

La relazione si sviluppa dapprima con la descrizione dei materiali e dei terreni interessati dalle opere, successivamente si illustrano le azioni e le combinazioni di calcolo, i criteri di verifica e la modellazione dell'analisi, infine si riportano le risultanze delle calcolazioni.

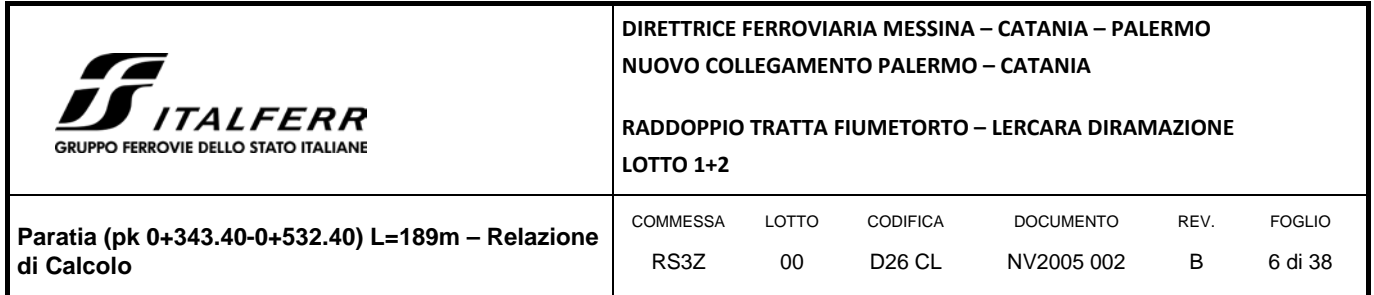

# <span id="page-5-0"></span>**2. NORMATIVA E RIFERIMENTI**

### <span id="page-5-1"></span>2.1 NORMATIVA

- D.M. 17.01.2018 "Aggiornamento delle Norme tecniche per le costruzioni".
- Circolare 21 gennaio 2019, n. 7 Istruzioni per l'applicazione delle "Aggiornamento delle norme tecniche per le costruzioni" di cui al D.M. 17 gennaio 2018.
- RFI Manuale di progettazione delle opere civili Documento n° RFI-DTC-SI-PS-MA-IFS-001-C del 21 Dicembre 2018

### <span id="page-5-2"></span>2.2 DOCUMENTAZIONE DI RIFERIMENTO

Per il progetto dell'opera in esame si è fatto riferimento ai seguenti elaborati progettuali:

- RS3Z00D26RHGE0000001B Relazione stabilità versanti in frana
- RS3Z00D26PZGE0000001B Planimetria e sezioni geotecniche viabilità Tav. 1/7
- RS3Z00D26F9GE0000001B Profilo longitudinale geotecnico viabilità Tav. 1/7
- RS3Z00D26PZGE0000008B Interventi di stabilizzazione versanti in frana Tav. 1/5
- RS3Z00D26BANV2005002B Paratia (pk 0+343.40-0+532.40) L=189m Carpenteria Pianta e sviluppata Tav 1/2
- RS3Z00D26BANV2005003B Paratia (pk 0+343.40-0+532.40) L=189m Carpenteria Pianta e sviluppata Tav 2/2
- RS3Z00D26BZNV2005002B Paratia (pk 0+343.40-0+532.40) L=189m Carpenteria Sezioni e particolari

### <span id="page-5-3"></span>2.3 SOFTWARE UTILIZZATO

Per il calcolo delle opere in esame sono stati utlizzati:

- software di calcolo "Paratie Plus 2020 della CEAS S.r.l."
- codici di calcolo interni (codici di calcolo in Excel e Visual Basic messi a punto e testati dallo studio nel corso degli anni).

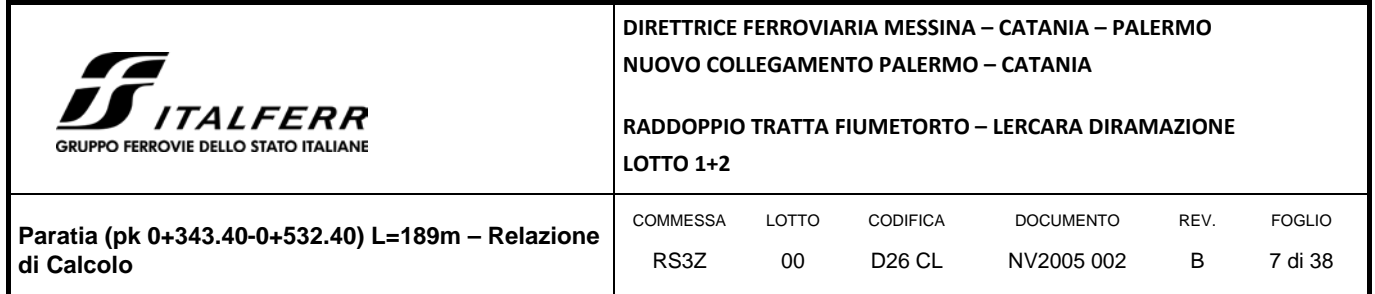

### <span id="page-6-0"></span>**3. CARATTERISTICHE DEI MATERIALI**

Il progetto strutturale prevede l'uso dei materiali con le caratteristiche meccaniche minime riportate nei paragrafi seguenti.

### <span id="page-6-1"></span>3.1 ACCIAIO PER ARMATURE LENTE

Barre ad aderenza migliorata, saldabile, tipo B450C dotato delle seguenti caratteristiche meccaniche:

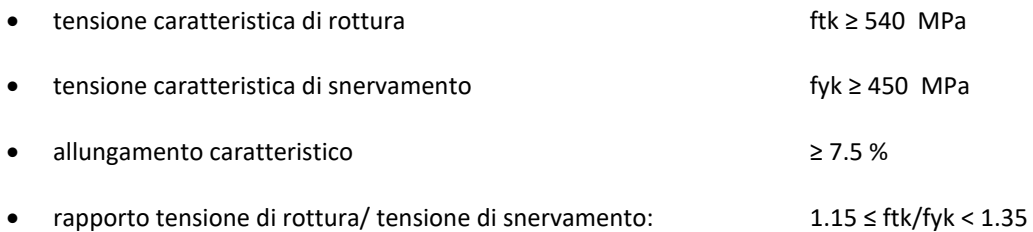

### <span id="page-6-2"></span>3.2 CALCESTRUZZO

### <span id="page-6-3"></span>*3.2.1 Calcestruzzo per cordolo paratia*

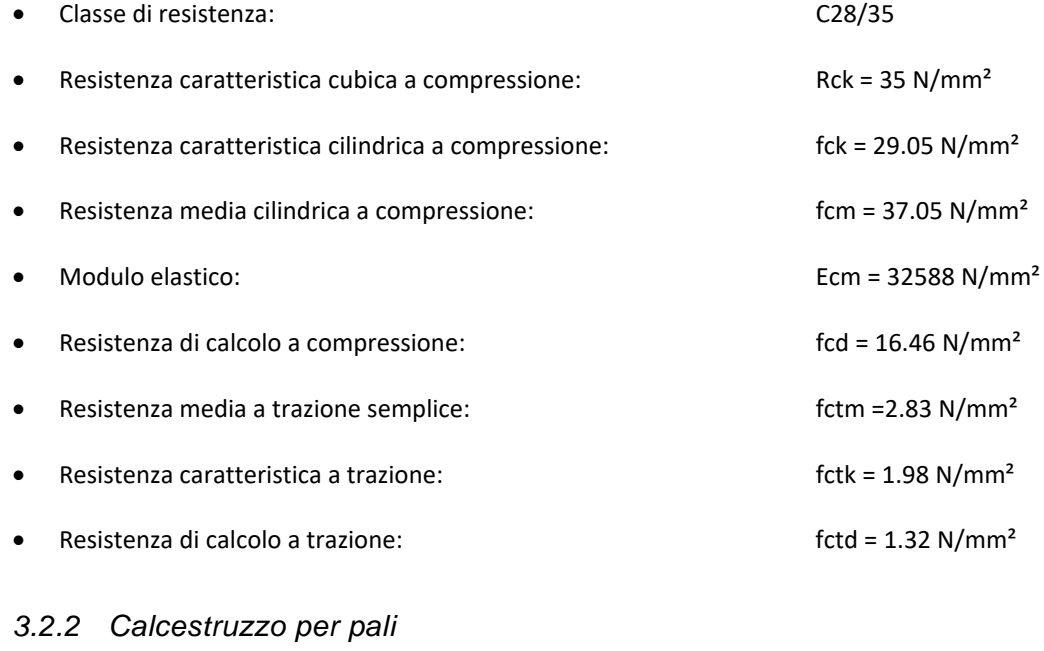

<span id="page-6-4"></span>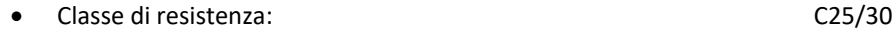

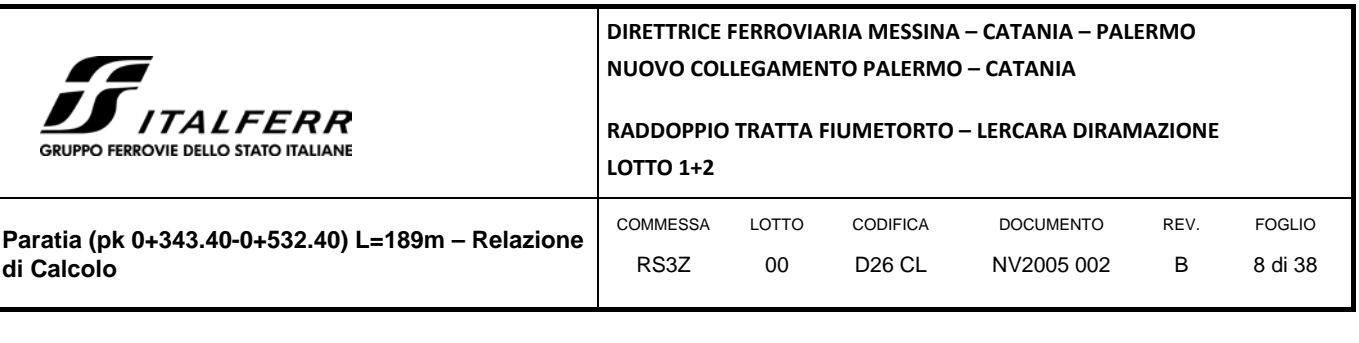

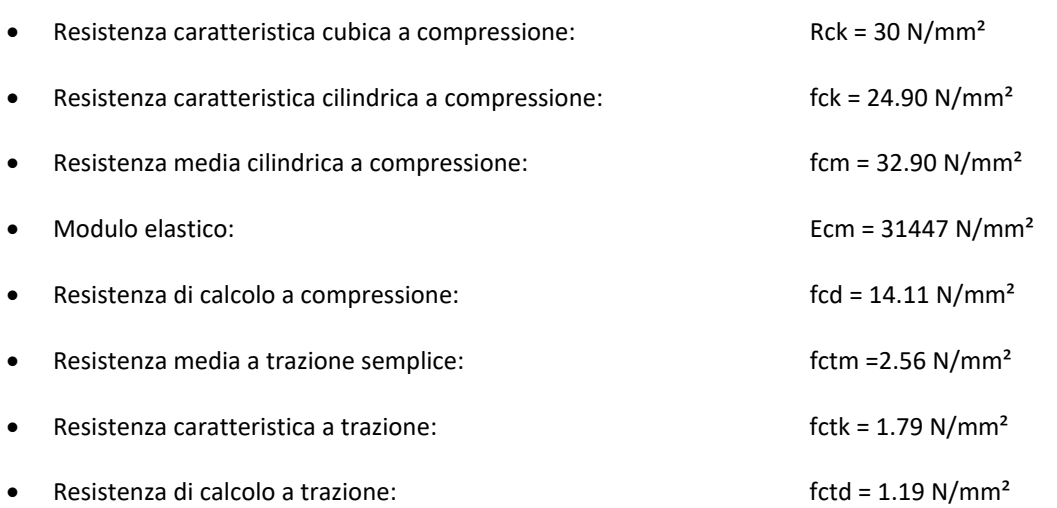

*Il calcestruzzo C25/30 è utilizzato per le verifiche strutturali delle paratie, mentre per la realizzazione si fa riferimento a quanto riportato nelle tabelle materiali dedicate.*

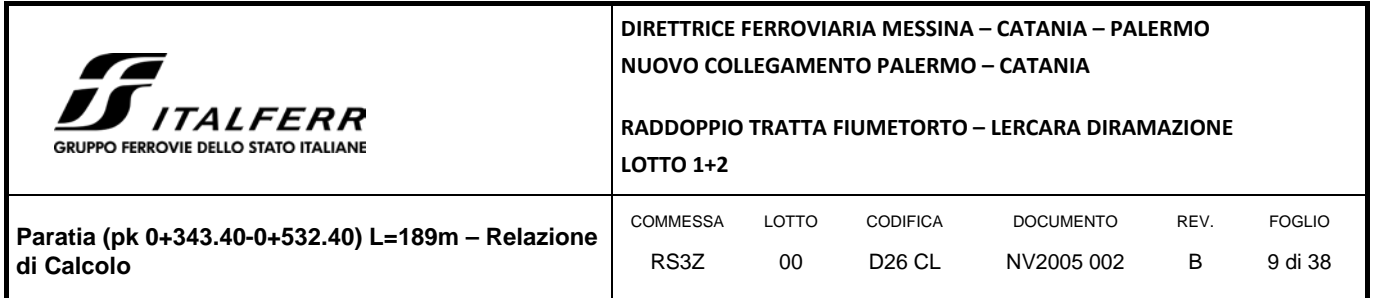

## <span id="page-8-0"></span>**4. MODELLO GEOTECNICO DI RIFERIMENTO**

La caratterizzazione geotecnica dei litotipi interessati dall'opera è stata condotta nella relazione di calcolo di stabilità di progetto, in quanto sulla base delle verifiche del versante è stato definito "l'angolo di attrito operativo", ovvero l'angolo a partire dal quale si sviluppano i movimenti franosi.

L'opera in esame ricande in prossimità delle sezioni geologiche a-a' e b-b' di seguito riportata:

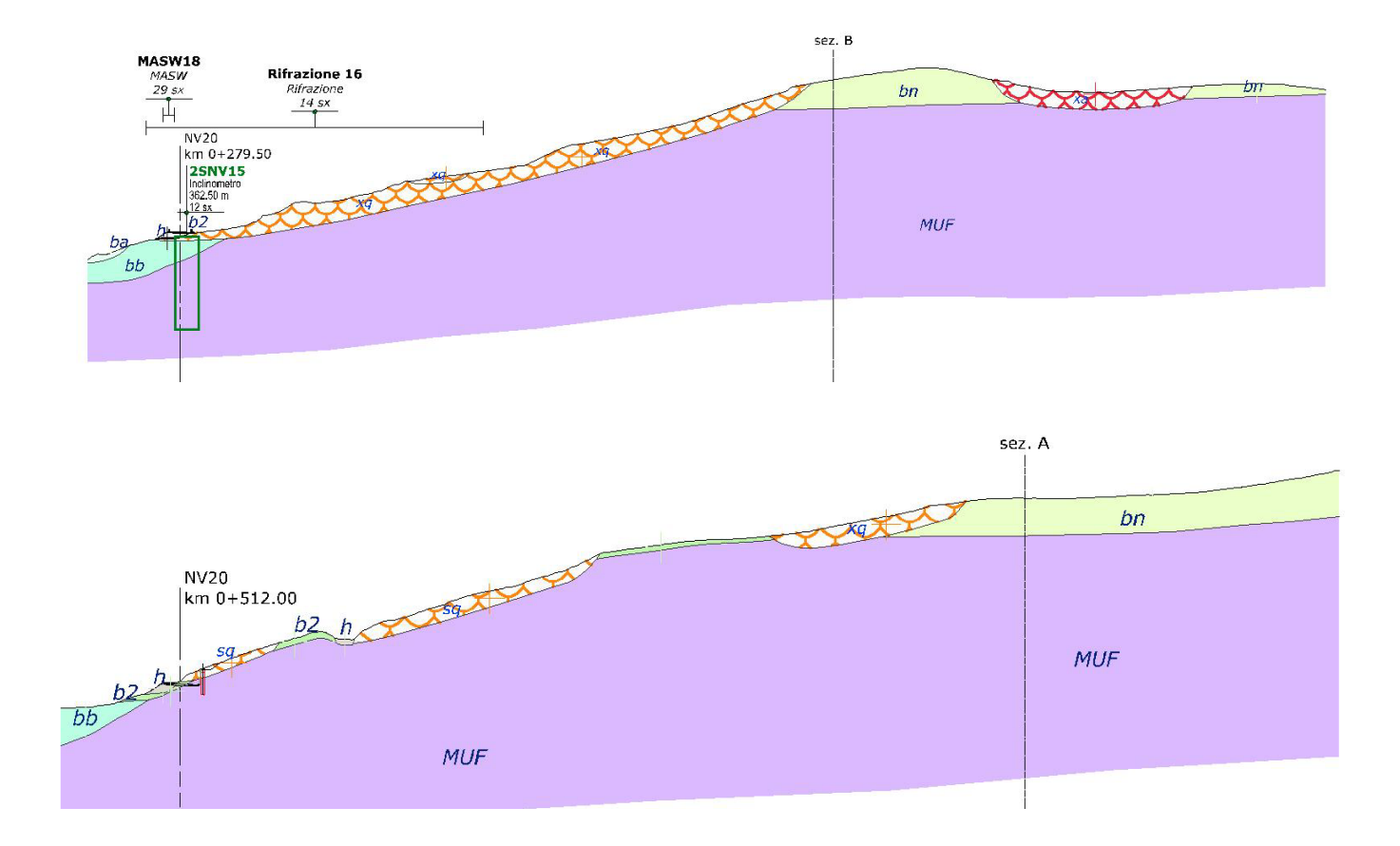

#### *FIGURA 2 SEZIONI GEOLOGICHE DI RIFERIMENTO*

La paratia oggetto di studio è un'opera di contenimento della trincea che interessa lo strato superficiale in potenziale dissesto (frana ipotizzata quiescente) costituito da depositi detritico-colluviali (b2 - Unità geotecnica 1) sovrastanti la "Formazione di Mufara (MUF – Unità geotecnica 4)" che consta in argilliti e argilliti marnose a struttura scagliosa o caotica, con sottili livelli di

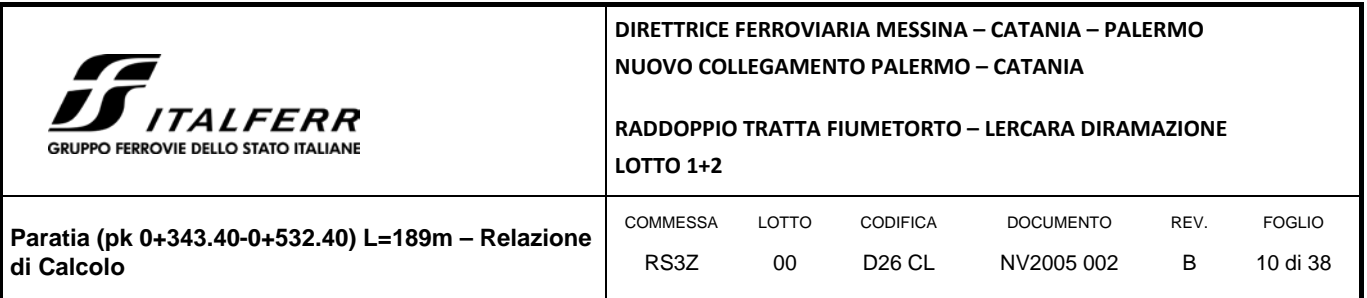

calcite. In corrispondenza della superfice di scorrimento ipotizzata si assumono come parametri geotecnici i valori residui dell'Unità 4.

Di seguito si riportano i parametri geotecnici caratteristici dell'Unità 4 (MUF):

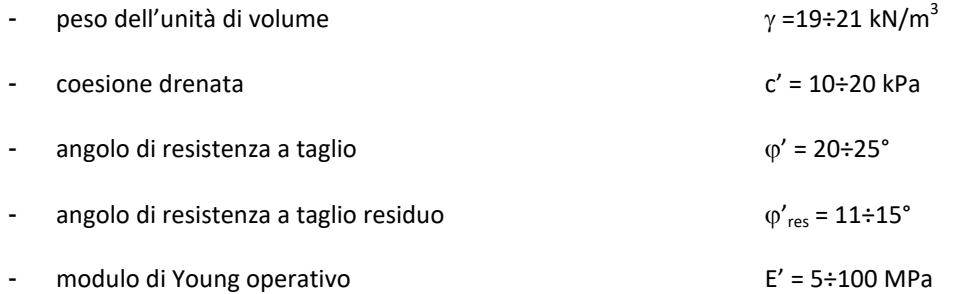

L'angolo di attrito operativo determinato da una back analisys in sede di verifica di stabilità globale del versante è risultato pari a 15°, valore compreso nel range di valori residui del MUF.

Il calcolo della paratia pertanto è stato condotto su un pendio acclive con uno spessore di circa 3 m in frana con valore dell'angolo di attrito pari a quello operativo. Al substrato sono stati assegnati i parametri caratteristici medi del litotipo MUF.

Infine, ai fini della caratterizzazione sismica il terreno di fondazione, sulla base di quanto evidenziato dalla caratterizzazione geotecnica delle indagini pregresse e di quelle integrative attuali, può essere classificato di **categoria "B".**

Le analisi e le verifiche illustrate nella presente relazione di calcolo fanno riferimento ad un modello di calcolo costruito sugli *studi geomorfologici e su dati geognostici ad oggi disponibili rispetto ad una campagna geognostica in itinere e oggetto di integrazione (si è in attesa di ulteriori sondaggi con relative prove di laboratorio, di letture inclinometriche sui nuovi sondaggi e sui sondaggi già eseguiti e attrezzati).*

*Pertanto l'efficacia degli interventi di contenimento delle trincee previste in progetto potranno essere oggetto di integrazione e/o ottimizzazione sulla base delle risultanze sia della campagma geognostica in itinere che del monitoraggio post operam in sito. Qualora l'intervento così come previsto dovesse non rispondere alle ipotesi di calcolo effettuate, andrà tarato nuovamente il modello di calcolo con conseguente ricalibratura dell'intervento.*

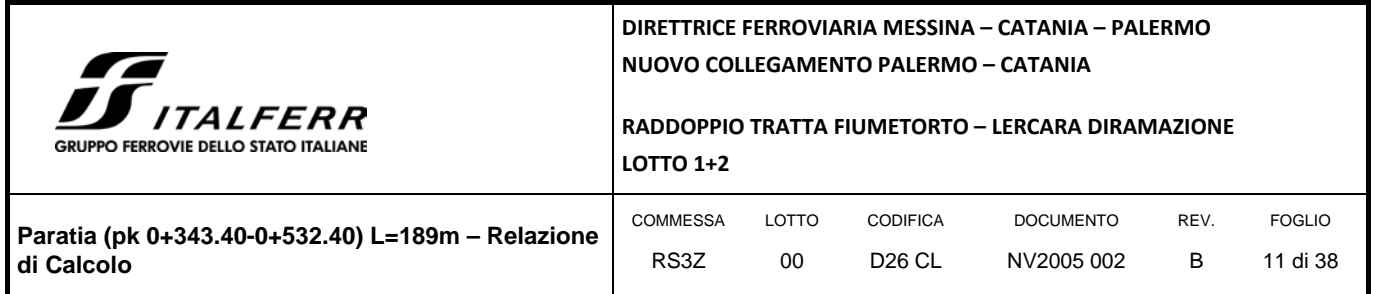

# <span id="page-10-0"></span>**5. INQUADRAMENTO SISMICO**

Per la caratterizzazione dell'azione sismica del versante si è fatto riferimento alle seguenti coordinate geografiche:

- Latitudine: 37.75579°
- Longitudine: 13.64867°

Le analisi in condizioni sismiche sono state condotte con riferimento lo stato limite di salvaguardia della vita (SLV) e dunque i parametri di calcolo sono i seguenti:

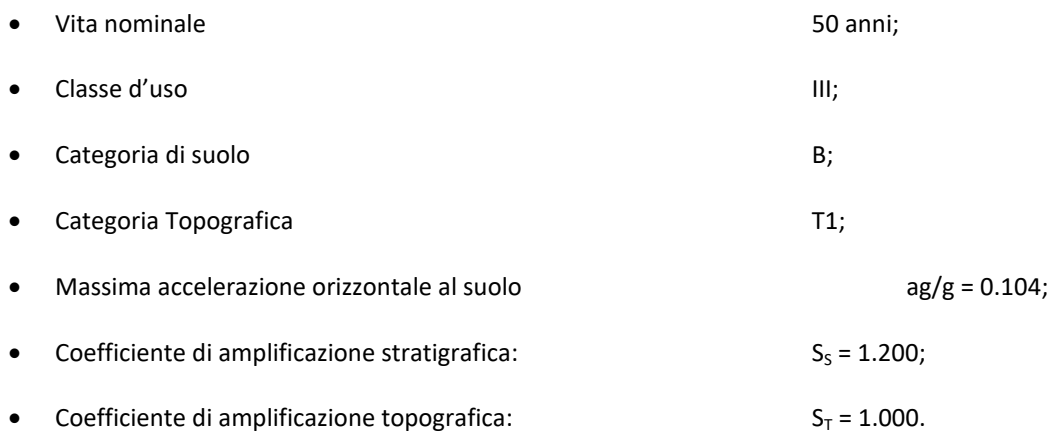

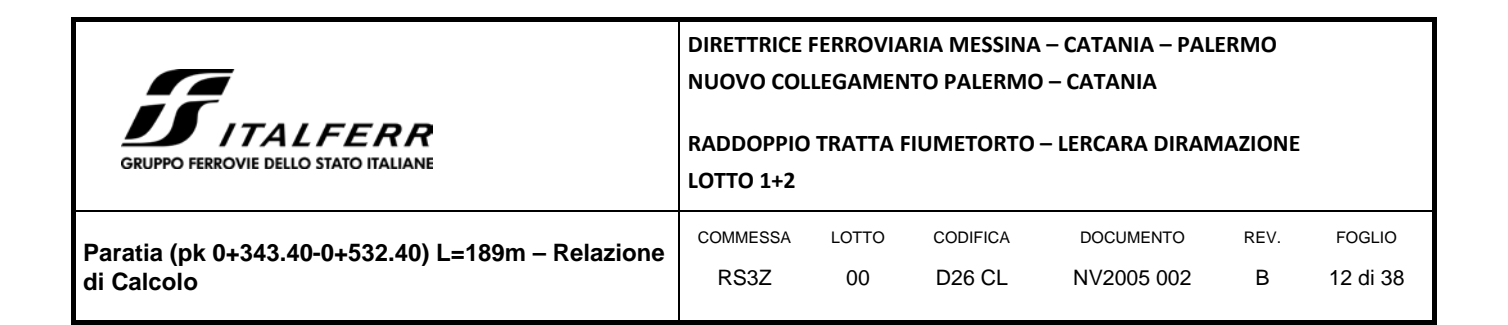

### <span id="page-11-0"></span>**6. COMBINAZIONI DI CARICO**

Il progetto e la verifica della paratia richiede la verifica dei seguenti stati limite:

- 1. SLU di tipo geotecnico (GEO):
	- a. collasso per rotazione intorno ad un punto dell'opera (moto rigido);
- 2. SLU di tipo strutturale (STR):
	- b. raggiungimento della resistenza strutturale della paratia.

Tutte le verifiche devono essere effettuate secondo l'Approccio 1 considerando le due combinazioni di coefficienti:

- Combinazione 1: (A1+M1+R1)
- Combinazione 2: (A2+M2+R1)

Nella seguente tabella si riportano i coefficienti parziali indicati dalla normativa (moltiplicativi per le azioni e riduttivi per i parametri di resistenza del terreno).

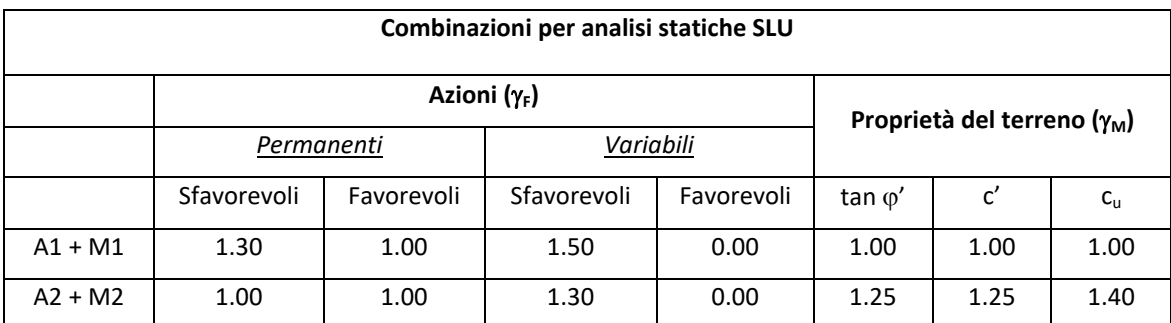

I coefficienti parziali γ<sub>R</sub> da applicare alle resistenze caratteristiche relativamente ad ogni singolo SLU precedentemente analizzato sono di seguito indicati:

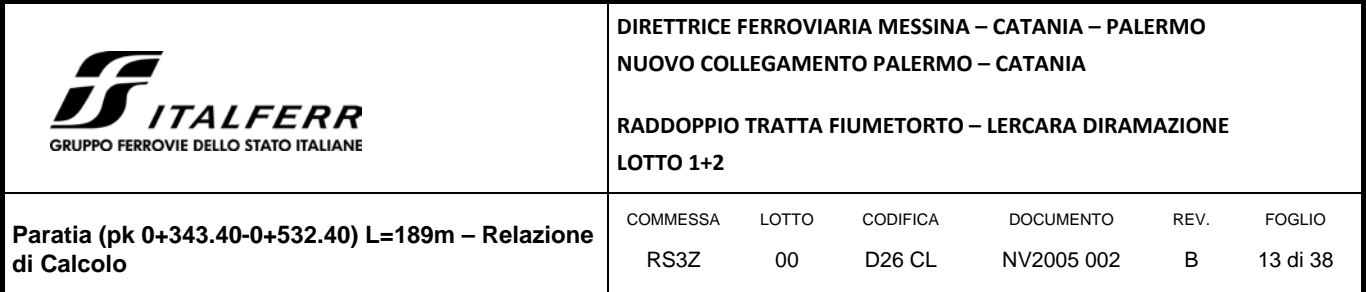

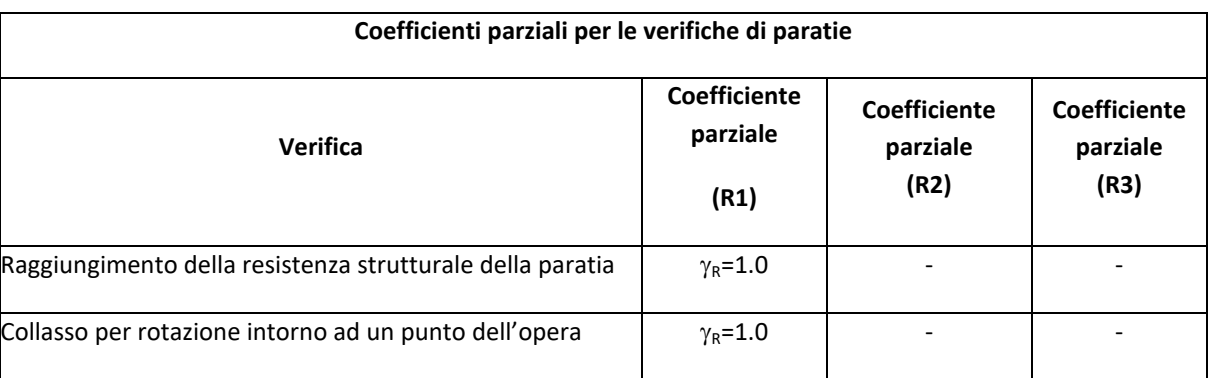

Essendo la paratia in oggetto un'opera definitiva, essa viene verificata anche nei confronti degli effetti provocati dal sisma. L'analisi sismica viene effettuata secondo le seguenti combinazioni:

- **Combinazione 1 con coefficienti parziali M1 sui parametri e coefficienti unitari sulle azioni;**
- **Combinazione 2 con coefficienti parziali M2 sui parametri e coefficienti unitari sulle azioni.**

In condizioni sismiche valgono gli stessi coefficienti parziali  $\gamma_R$  del caso statico riportati nella precedente tabella.

<span id="page-12-0"></span>6.1 COMBINAZIONI DI CARICO AGLI STATI LIMITE ULTIMI - SLU

Per ogni stato limite ultimo deve essere rispettata la condizione:

*Ed ≤ Rd*

dove  $E_d$  è il valore di progetto dell'effetto dell'azione:

*E<sub>d</sub>*=γ<sub>E</sub>⋅*E*[*F<sub>k</sub>*; *X<sub>k</sub>*/γ<sub>M</sub>; *a<sub>d</sub>*]

e dove  $R_d$  è il valore di progetto della resistenza del sistema geotecnica:

$$
R_d=1/\gamma_R\cdot R[\gamma_F\cdot F_k; X_k/\gamma_M; \, a_d]
$$

Effetto delle azioni e della resistenza sono espresse in funzione delle azioni di progetto E<sub>d</sub>=E<sub>k</sub>⋅γ<sub>E</sub>, dei parametri di progetto X<sub>k</sub>/γ<sub>M</sub> e della geometria di progetto. Nella formulazione della resistenza compare esplicitamente il coefficiente  $\gamma_R$  che opera direttamente sulla resistenza.

<span id="page-12-1"></span>6.2 COMBINAZIONI DI CARICO AGLI STATI LIMITE DI ESERCIZIO - SLE

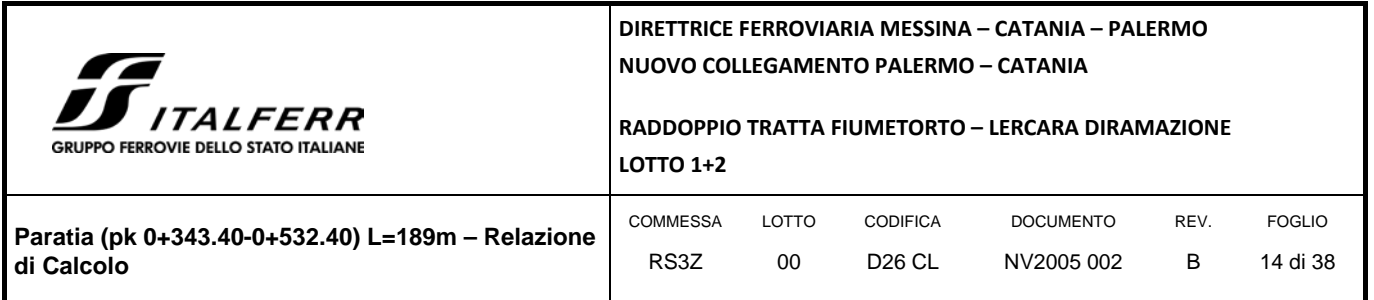

Le opere ed i sistemi geotecnici devono essere verificati nei confronti degli stati limite di esercizio. Per ciascuno stato limite di esercizio deve essere rispettata la condizione:

### $E_d \le C_d$

dove E<sub>d</sub> è il valore di progetto dell'effetto delle azioni e C<sub>d</sub> è il prescritto valore limite dell'effetto delle azioni. Nello specifico le analisi dovranno valutare gli spostamenti dell'opera per consentire di verificarne la compatibilità con la funzionalità attesa per l'opera stessa.

Nelle seguenti tabelle si riportano i coefficienti parziali indicati dalla normativa.

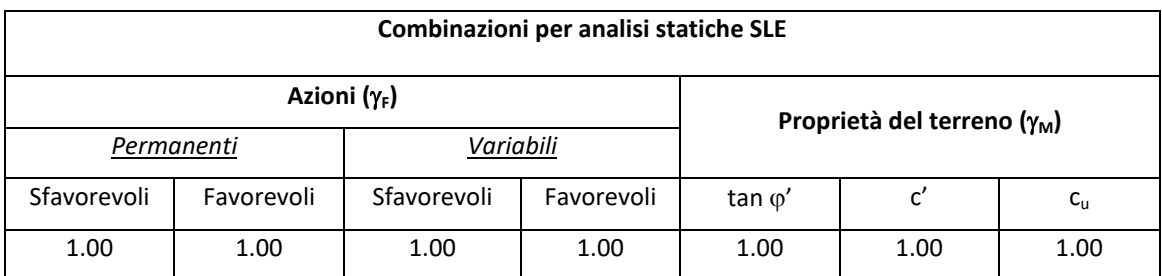

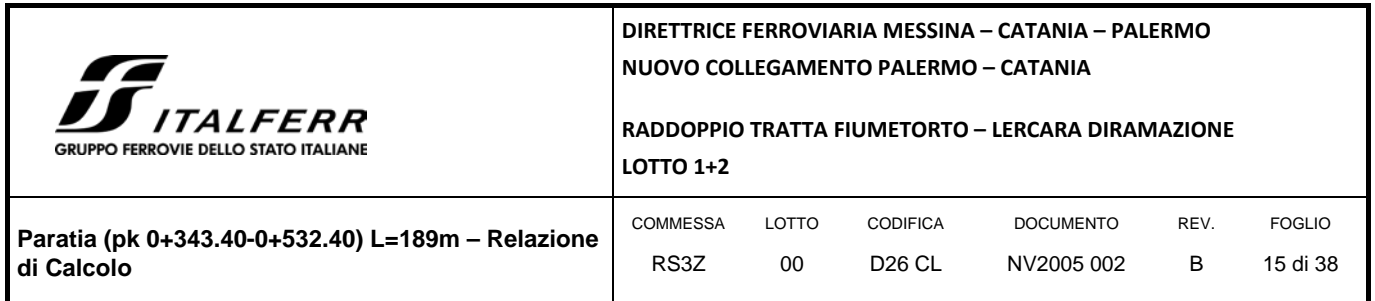

# <span id="page-14-0"></span>**7. CRITERI DI VERIFICA GEOTECNICA**

### <span id="page-14-1"></span>7.1 COLLASSO PER ROTAZIONE INTORNO AD UN PUNTO DELL'OPERA

La verifica all'equilibrio globale alla rotazione viene implicitamente soddisfatta mediante l'analisi di interazione terreno struttura, condotta mediante il programma di calcolo Paratie Plus 2018 ver. 18.1 della CEAS S.r.l. di cui si dirà più avanti, che nell'analizzare il sistema di sollecitazioni e deformazioni verifica tutte le condizioni di equilibrio del sistema.

### <span id="page-14-2"></span>7.2 INTERAZIONE TERRENO-STRUTTURA

Come già anticipato l'analisi della struttura nelle successive fasi di realizzazione è stata sviluppata mediante il programma Paratie Plus 2020 ver. 0.4 della CEAS S.r.l., che utilizza per il terreno un modello elasto-plastico e consente di seguire l'evoluzione di sforzi e deformazioni durante le successive fasi di scavo, posa e messa in tiro degli eventuali ancoraggi, applicazione delle azioni sismiche.

In tale codice la schematizzazione dell'interazione tra paratia e terreno avviene considerando:

- la paratia come una serie di elementi il cui comportamento è caratterizzato dalla rigidezza flessionale EJ;
- il terreno come una serie di molle di tipo elasto-plastico connesse ai nodi della paratia.

Questo modello numerico consente una simulazione del comportamento del terreno adeguata agli scopi progettuali. In particolare vengono superate le limitazioni dei più tradizionali metodi dell'equilibrio limite, non idonei a seguire il comportamento della struttura al variare delle configurazioni di carico, delle fasi esecutive e di esercizio.

Nel caso in esame, in una generica fase di calcolo dell'analisi di interazione tra paratia e terreno, la soluzione dipende dal percorso tenso-deformativo seguito dagli elementi schematizzanti il terreno nelle fasi precedenti; dalle variazioni di spinta o reazione del terreno indotte dalla progressione degli scavi, dall'inserimento di tiranti, dalle variazioni delle condizioni idrostatiche e di sovraccarico, etc.

La realizzazione dello scavo sostenuto da una paratia, nel caso in esame tirantata, viene seguita in tutte le varie fasi attraverso un'analisi statica incrementale: ogni passo di carico coincide con una ben precisa configurazione caratterizzata da una certa quota di scavo, da un certo insieme di tiranti applicati, da una ben precisa disposizione di carichi applicati.

Poiché il comportamento degli elementi finiti è di tipo elasto-plastico, ogni configurazione dipende in generale dalle configurazioni precedenti e lo sviluppo di deformazioni plastiche ad un certo passo condiziona la risposta della struttura nei passi successivi. La soluzione ad ogni nuova configurazione (step) viene raggiunta attraverso un calcolo iterativo alla Newton-Raphson (Bathe, 1996).

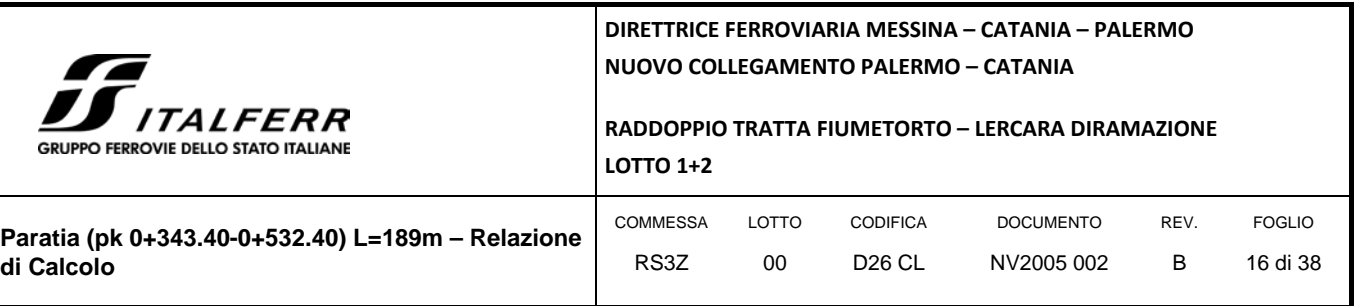

La legge costitutiva, rappresentativa del comportamento elasto–plastico del terreno, è identificata dai parametri di spinta e di deformabilità del terreno.

I parametri di spinta del terreno sono:

- il coefficiente di spinta a riposo K0, corrispondente alla condizione iniziale indeformata, calcolato mediante l'espressione  $K_0 = 1$ -sen  $\varphi'$ ;
- i coefficienti di spinta attiva Ka e passiva Kp, corrispondenti alle condizioni di equilibrio limite attivo e passivo, calcolati rispettivamente mediante le espressioni di Coulomb, Caquot e Kerisel, tenendo conto di un angolo di attrito tra terreno e paratia pari a 1/3÷2/3 dell'angolo di attrito del terreno stesso.
- i parametri di deformabilità del terreno, che compaiono nella definizione della rigidezza delle molle, sono assegnati sulla base dei valori di modulo di Young (E) dei vari strati, tenendo conto della diversa rigidezza in fase di carico vergine oppure di scarico e ricarico. In particolare, il modulo di ricarico è assunto pari al doppio del modulo vergine.

Le componenti di sforzo verticale ed orizzontale vengono intese come sforzi principali. Viene introdotta una funzione di plasticità dipendente da esse, che definisce i confini di una regione entro la quale è determinato lo stato tensionale. A seconda dello stato in cui l'elemento si trova, questo reagisce con differenti caratteristiche di rigidezza. Sono possibili tre situazioni:

- Fase elastica: l'elemento si comporta elasticamente; questa fase corrisponde ad una porzione di terreno in fase di scarico-ricarico, sollecitato a livelli di sforzo al di sotto dei massimi livelli precedentemente sperimentati e viene identificata con la sigla UL-RL (Unloading-Reloading).
- Fase incrudente: l'elemento viene sollecitato a livelli di tensione mai prima sperimentati; la fase incrudente è identificata dalla sigla V - C (Virgin Compression).
- Collasso: il terreno è sottoposto ad uno stato di sollecitazione coincidente con i limiti minimo o massimo dettati dalla resistenza del materiale; questa fase corrisponde a quelle che solitamente vengono chiamate condizioni di spinta attiva o passiva; il collasso viene identificato attraverso la parola Active o Passive.

Nel caso di applicazione di un tirante, lo step di installazione dello stesso viene preceduto da una fase nella quale lo scavo è approfondito appena al di sotto della quota di inserimento dell'ancoraggio. In questo modo il vero processo realizzativo è simulato in modo abbastanza fedele.

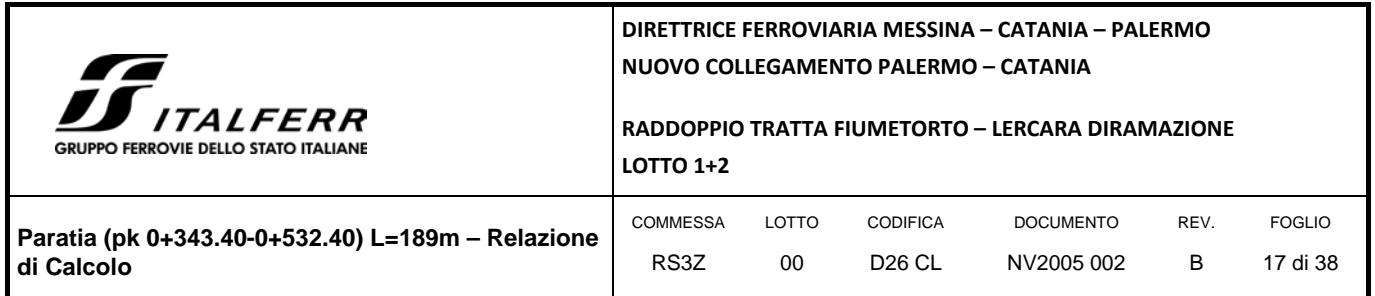

# <span id="page-16-0"></span>**8. CRITERI DI VERIFICA STRUTTURALE**

Il presente capitolo illustra nel dettaglio i criteri generali di verifica adottati per le verifiche strutturali condotte nel progetto. Ulteriori dettagli di carattere specifico, laddove impiegati, sono dichiarati e motivati nelle relative risultanze delle verifiche.

Per le sezioni in cemento armato si effettuano:

- verifiche per gli stati limite ultimi a presso-flessione ed a taglio;
- verifiche per gli stati limite di esercizio per la fessurazione.

### <span id="page-16-1"></span>8.1 VERIFICA AGLI STATI LIMITE ULTIMI PER PRESSOFLESSIONE E TAGLIO

Le verifiche a pressoflessione vengono condotte confrontando le resistenze ultime e le sollecitazioni massime agenti, valutando il corrispondente fattore di sicurezza (FS) come rapporto tra la sollecitazione resistente e la massima agente.

Le verifiche flessionali allo SLU sono eseguite adottando le seguenti ipotesi:

- Conservazione delle sezioni piane;
- Perfetta aderenza tra acciaio e calcestruzzo;
- Resistenza a trazione del calcestruzzo nulla;
- Rottura del calcestruzzo determinata dal raggiungimento della sua capacità deformativa ultima a compressione;
- Rottura dell'armatura tesa determinata dal raggiungimento della sua capacità deformativa ultima;

Le tensioni nel calcestruzzo e nell'armatura sono state dedotte a partire dalle deformazioni utilizzando i rispettivi diagrammi tensione-deformazione. Per quanto attiene la legge σ-ε del calcestruzzo si è utilizzata una curva parabola-rettangolo, considerando solo la porzione compressa e con  $\varepsilon_{c2}$ =0,2% ed  $\varepsilon_{cu}$ =0,35%.

Per quanto riguarda l'acciaio si è assunto un diagramma bilineare elastico-perfettamente plastico.

La verifica allo stato limite ultimo per azioni di taglio è condotta secondo quanto prescritto dalla norma UNI EN 1992-1-1:2005, per elementi con armatura a taglio verticali.

Si fa, pertanto, riferimento ai seguenti valori della resistenza di calcolo:

 $V_{Rd,c} = max \left\{ C_{Rd,c} \cdot k \cdot (100 \cdot \rho_1 \cdot f_{ck})^{1/3} + k_1 \cdot \sigma_{cp} \right\} \cdot b_w \cdot d; (v_{min} + k_1 \cdot \sigma_{cp}) \cdot b_w \cdot d \right\},$  resistenza di calcolo dell'elemento privo di armatura a taglio

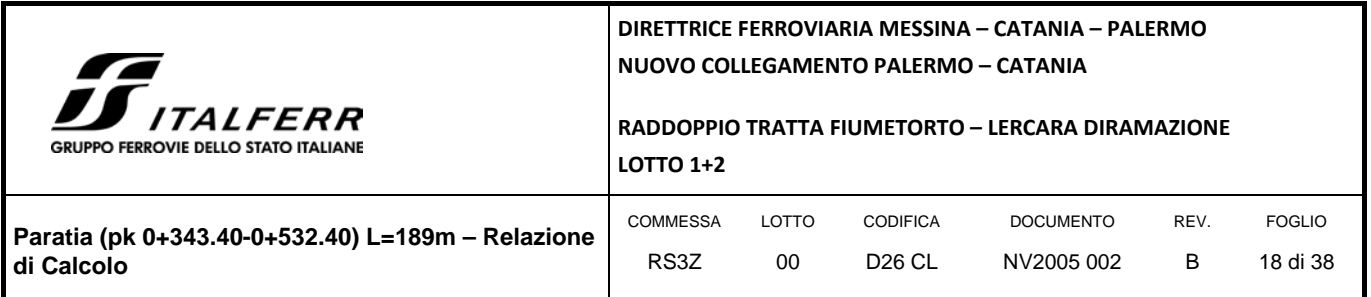

 $V_{Rd,s} = \frac{A_{sw}}{s} \cdot z \cdot f_{ywd} \cdot \cot\theta$ , valore di progetto dello sforzo di taglio che può essere sopportato dall'armatura a taglio alla

tensione di snervamento

 $V_{Rd, max} = \frac{\alpha_{\rm cw} \cdot b_w \cdot z \cdot v_1 \cdot f_{\rm cd}}{\cot \theta + \tan \theta}$ , valore di progetto del massimo sforzo di taglio che può essere sopportato dall'elemento, limitato dalla rottura delle bielle compresse.

Nelle espressioni precedenti, i simboli hanno i seguenti significati:

• 
$$
k = 1 + \sqrt{\frac{200}{d}} \le 2.0
$$
 con d in mm

$$
\bullet \qquad \rho_l = \frac{A_{sl}}{b_w \cdot d} \leq 0{,}02
$$

- $A_{sl}$  è l'area dell'armatura tesa
- $b_w$  è la larghezza minima della sezione in zona tesa

$$
\bullet \qquad \sigma_{cp} = \frac{N_{\text{Ed}}}{A_{\text{c}}} < 0.2 \cdot f_{\text{cd}}
$$

- $\bullet$   $N_{Ed}$  è la forza assiale nella sezione dovuta ai carichi
- A<sub>c</sub> è l'area della sezione di calcestruzzo

• 
$$
C_{\text{Rd},c} = \frac{0.18}{\gamma_c}
$$

- $k_1 = 0,15$
- $v_{\text{min}} = 0.035 \cdot k^{3/2} \cdot f_{ck}^{1/2}$
- $v = 0.5$  per calcestruzzi fino a C70/85
- $1 \le \cot \theta \le 2,5$
- $A_{\text{sw}}$  è l'area della sezione trasversale dell'armatura a taglio
- s è il passo delle staffe

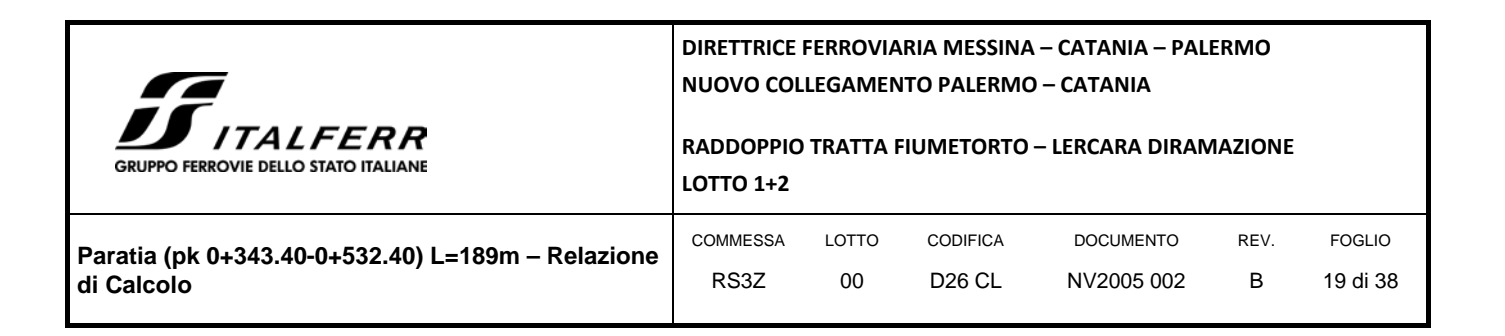

- $\bullet$  f<sub>vwd</sub> è la tensione di snervamento di progetto dell'armatura a taglio
- $v_1 = v$  è il coefficiente di riduzione della resistenza del calcestruzzo fessurato per taglio
- <sup>α</sup> *cw* è un coefficiente che tiene conto dell'interazione tra la tensione nel corrente compresso e qualsiasi tensione di compressione assiale.

### <span id="page-18-0"></span>8.2 VERIFICA AGLI STATI LIMITE DI ESERCIZIO

Per lo stato limite di fessurazione, in conseguenza alla classe di esposizione per gli elementi posti controterra, occorre verificare che l'ampiezza delle fessure w<sub>k</sub> sia al di sotto del valore limite fissato pari a 0.3 mm per gli elementi con armature lente.

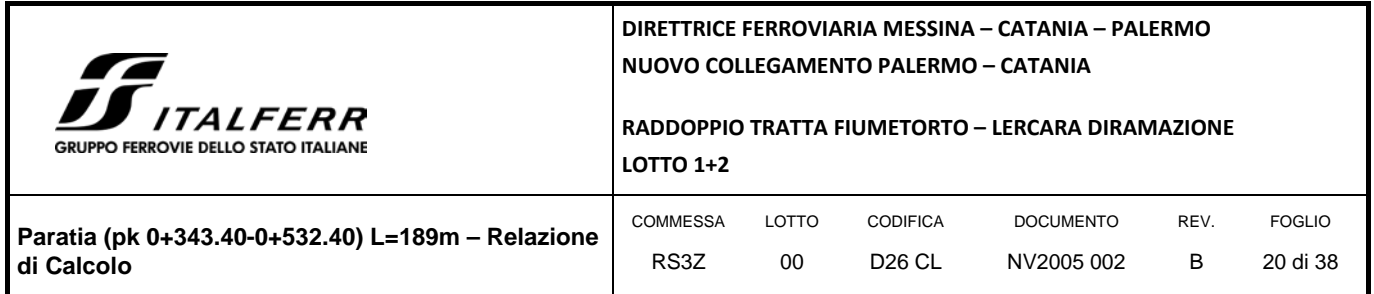

# <span id="page-19-0"></span>**9. ANALISI DEI CARICHI**

Nel seguito si riassumono le condizioni di carico considerate nell'analisi di verifica delle strutture.

### <span id="page-19-1"></span>9.1 PESO PROPRIO DELLA PARATIA

Il peso proprio per questo tipo di struttura può essere trascurato sia agli effetti delle azioni statiche che, come precisato dalla normativa vigente, ai fini della valutazione delle forze di inerzia sismiche.

### <span id="page-19-2"></span>9.2 SPINTA DELLE TERRE

La spinta delle terre viene determinata con la seguente espressione:

$$
p'_a(z) = [\sigma'_v(z) + q] \cdot K_a - 2 c' \sqrt{K_a}
$$

 $\sigma'$ <sub>v</sub>(z) = tensione verticale efficace alla generica quota z;

 $K_a$  = coefficiente di spinta attiva;

q = eventuale sovraccarico uniformemente distribuito.

Per il calcolo di K<sub>a</sub> si utilizza la formula di Mueller-Breslau (1924), valida per superfici di rottura piane, e generalizzata per tener conto delle condizioni sismiche in base alla teoria di Mononobe ed Okabe riportata di seguito:

per β ≤ Φ – θ:

$$
k_a = \frac{sen^2(\psi + \phi - \theta)}{\cos\theta sen^2\psi\,sen(\phi + \theta - \delta)} \left[1 + \sqrt{\frac{sen(\phi + \delta)sen(\phi - \beta - \theta)}{sen(\phi + \theta - \delta)sen(\psi + \beta)}}\right]^2
$$

per β ≥ Φ – θ:

$$
k_a = \frac{\operatorname{sen}^2(\psi + \phi - \theta)}{\cos \theta \operatorname{sen}^2 \psi \operatorname{sen}(\phi + \theta - \delta)}
$$

in cui:

ϕ = angolo di resistenza al taglio del terreno

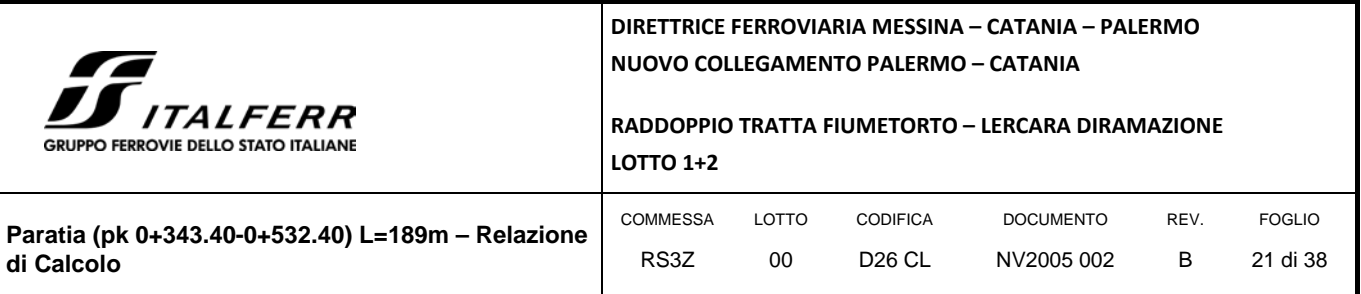

- β = inclinazione del terreno a monte della paratia rispetto all'orizzontale (positivo per terreno che sale allontanandosi dal muro)
- ψ = inclinazione della paratia rispetto all'orizzontale (>90° per parete inclinata verso valle)
- $\delta$  = angolo di attrito muro terreno
- $\theta$  = angolo dipendente dalla accelerazione sismica e definito dalle seguenti espressioni:

$$
\theta = \text{tg}^{-1} \left( \text{k}_{\text{h}} / (1 \pm \text{k}_{\text{v}}) \right)
$$

essendo  $k_h$  e  $k_v$  rispettivamente i coefficienti di accelerazione sismica orizzontale e verticale (si veda il successivo par[. 9.4\)](#page-21-1).

La spinta attiva risultante P<sub>a</sub> risulta inclinata dell'angolo δ sull'orizzontale. Pertanto il valore della spinta orizzontale P<sub>AH</sub> è pari a:

 $P_{AH} = P_A \cdot \cos \delta$ 

mentre la componente verticale PAV risulta:

 $P_{AV} = P_A$ .sin  $\delta$ 

Le componenti della spinta sono costituite in generale da due aliquote, l'una dovuta al peso proprio del terreno l'altra dovuta al sovraccarico, che avranno distribuzione diversa lungo l'altezza dell'opera: la prima di tipo triangolare l'altra di tipo rettangolare, se carico distribuito uniforme (permanente o accidentale che sia), o differente per aree di carico diverso (nastriforme, ….). Le diverse aliquote saranno considerate distintamente in fase di combinazione dei carichi a seconda che si tratti di azioni permanenti, strutturali o non strutturali, o variabili.

La spinta passiva viene valutata, ipotizzando la eventuale presenza della coesione, come:

$$
p_p = \sigma v_p K_p + 2\sqrt{K_p} c'
$$

Il coefficiente di spinta passiva  $K_p$  è stato valutato utilizzando le tabelle di Caquot e Kerisel, che fanno riferimento a superfici di rottura non piane.

Anche in questo caso la spinta agisce secondo una direzione inclinata di δ rispetto alla perpendicolare al paramento.

La spinta delle terre, sia quella dovuta al peso proprio che ai sovraccarichi accidentali, viene valutata con riferimento alla stratigrafia ed ai valori di progetto dei parametri geotecnici, peso di volume, angolo di attrito, coesione, attrito paratia-terreno, e dei sovraccarichi accidentali ottenuti abbattendo/amplificando i valori caratteristici mediante i coefficienti riduttivi o amplificativi specifici del tipo di verifica condotta, secondo i criteri riportati nel capitolo [6.](#page-11-0)

Per tener conto nella valutazione della spinta la presenza del pendio a monte dell'opera, nel software "Paratie" è stato inserito l'andamento del pendio stesso ed il software ha provveduto al calcolo della spinta ricercando iterativamente il cuneo di spinta attiva che massimizza la spinta tramite il Metodo dei cunei.

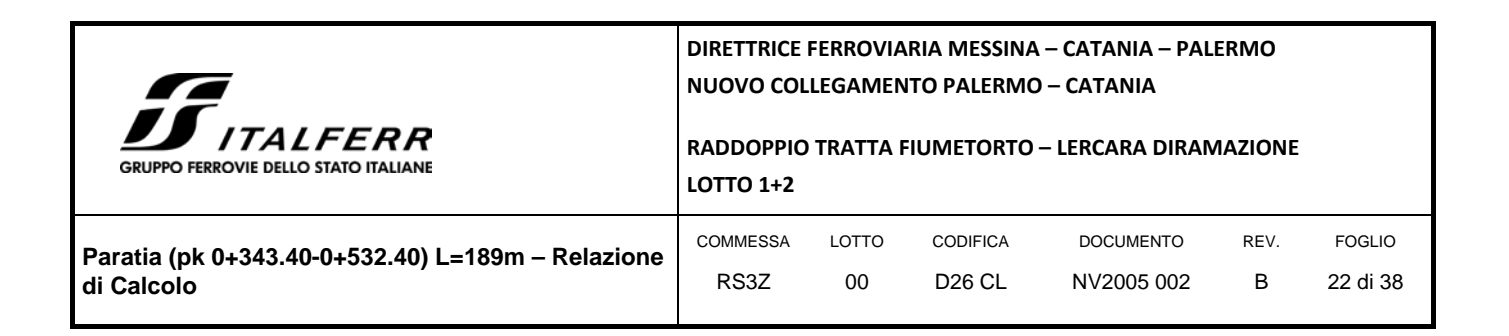

# <span id="page-21-0"></span>9.3 SPINTA DELL'ACQUA

La presenza della falda è stata così considerata nel codice di calcolo:

- in fase provvisionale di scavo, essendo la paratia opera di sostegno permeabile e tenendo anche in considerazione la presenza del sistema di drenaggio, si abbatte la quota della falda al fondo scavo sia a monte che valle dell'opera;
- viene poi prevista una fase di calcolo finale con falda posta ad una quota intermedia fra fondo scavo ed il livello indisturbato a monte. In questo modo si simula la possibilità che nel lungo termine i dreni si possano intasare data la prevalente natura fine dei terreni interagenti con l'opera di sostegno.

### <span id="page-21-1"></span>9.4 AZIONE SISMICA

L'azione sismica è stata calcolata come differenza fra la spinta calcolata sulla parte fuori terra della paratia con riferimento ai coefficienti di spinta attiva in presenza di sisma ed i corrispondenti coefficienti di spinta attiva in condizioni statiche.

L'incremento di spinta dovuto al sisma (inteso come differenza fra la spinta totale in condizioni sismiche e la spinta pre-agente in condizioni statiche) viene applicato a metà dell'altezza fuori terra della paratia.

Il calcolo del coefficiente di spinta in condizioni sismiche viene effettuato come già indicato nel precedente paragrafo.

Il coefficiente di accelerazione sismica  $k_h$  viene valutato come:

 $k_h = \alpha \beta a_{max}/g$ 

dove:

- $a_{\text{max}}$  = accelerazione massima attesa al sito in considerazione
- g = accelerazione di gravità
- $\alpha$  = coefficiente di deformabilità funzione dell'altezza complessiva H della paratia e della categoria di sottosuolo, si desume dal grafico della [Figura 3](#page-22-0) (figura 7.11.2 della normativa vigente qui di seguito riprodotto)
- $β$  = coefficiente funzione dello spostamento massimo u<sub>s</sub> tollerabile dall'opera e viene desunto dal grafico della [Figura 4](#page-22-1) (figura 7.11.3 della normativa vigente riprodotto qui di seguito)

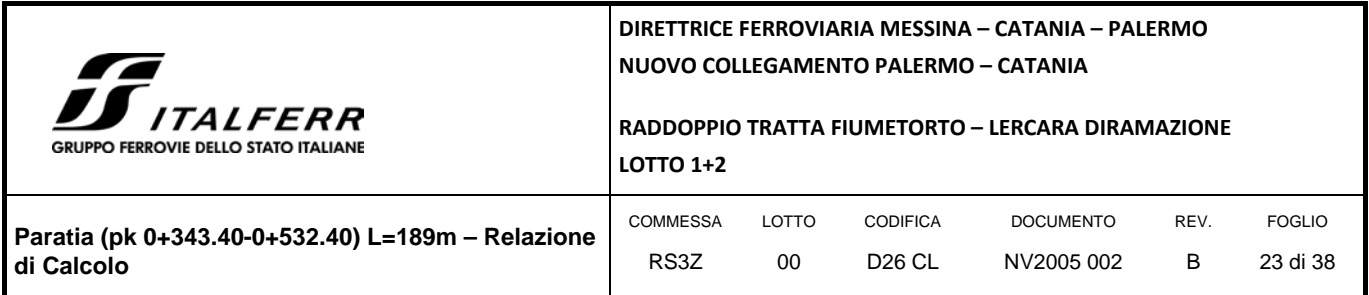

<span id="page-22-0"></span>*FIGURA 3 DIAGRAMMA PER LA VALUTAZIONE DEL COEFFICIENTE DI DEFORMABILITÀ* <sup>α</sup>

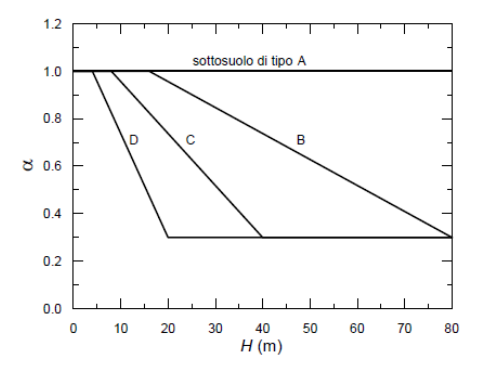

<span id="page-22-1"></span>*FIGURA 4 DIAGRAMMA PER LA VALUTAZIONE DEL COEFFICIENTE DI SPOSTAMENTO* β

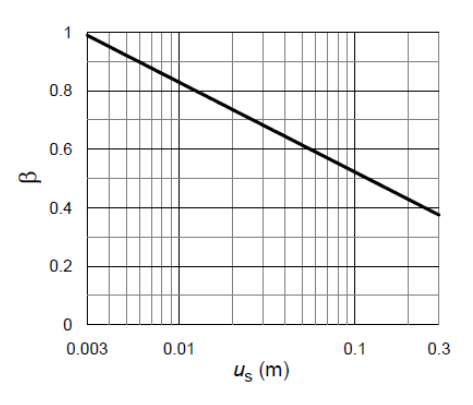

Ai fini della valutazione di β lo spostamento deve comunque assumersi u<sub>s</sub>≤ 0.005 H. Inoltre deve sempre risultare il prodotto  $\alpha$  $β > 0.2$  altrimenti deve assumersi  $k_h = 0.20$  a<sub>max</sub>/g.

L'accelerazione massima è stata valutata come:

$$
a_{max} = a_g \cdot S_S \cdot S_T
$$

in cui:

- $a_{g}$  = accelerazione massima attesa al sito di riferimento sul substrato rigido
- $S<sub>S</sub>$  = coefficiente di amplificazione stratigrafica
- $S_T$  = coefficiente di amplificazione topografica

Come previsto dalla normativa si è posto  $k_y = 0$  e si sono trascurate le forze inerziali agenti sulla struttura della paratia.

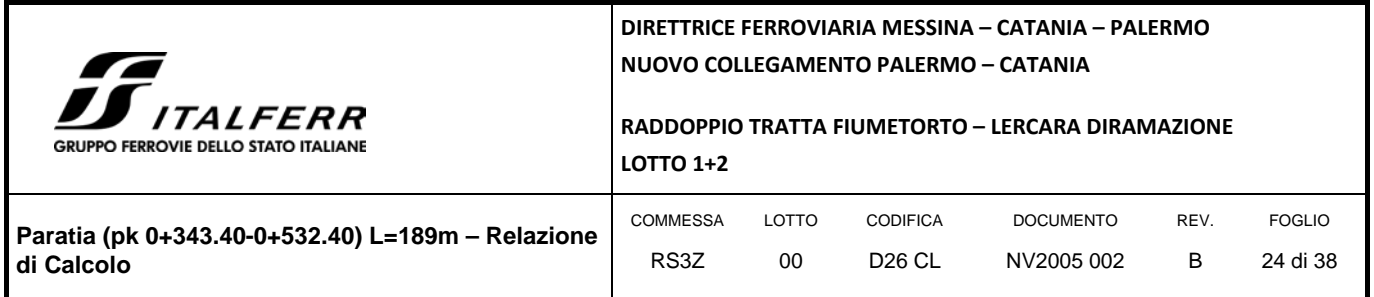

### <span id="page-23-0"></span>**10. ANALISI DI CALCOLO**

### <span id="page-23-1"></span>10.1 DESCRIZIONE DELL'OPERA

La paratia di sostegno si sviluppa per 189 m con una altezza massima del fondo scavo di 6.50 m ed è costituita da pali trivellati ∅1000 mm disposti ad interasse i = 1.20 m di lunghezza variabile da 20÷7 m, in base all'altezza fuori terra, e collegati in testa da una trave di coronamento in c.a. avente dimensioni 1.20x1.20 m con disposto in sommità un fosso gi guardia trapezio:

#### *FIGURA 5 SEZIONE TRASVERSALE DELLA PARATIA*

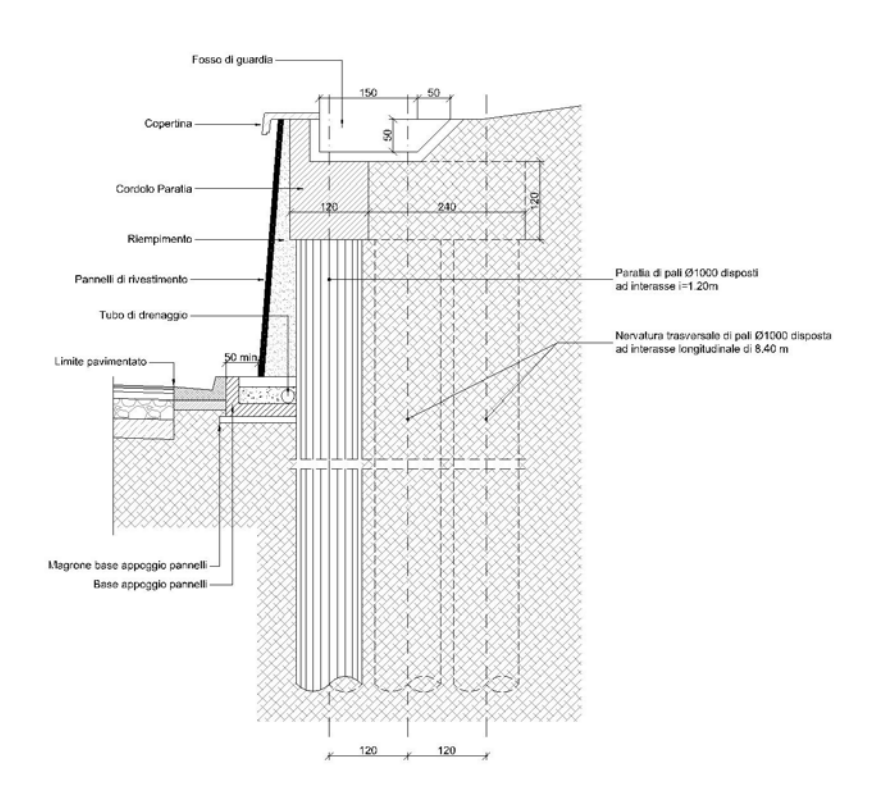

Successivamente allo scavo di sbancamento si realizza il manufatto di raccolta delle acque, la sovrastruttura stradale ed il rivestimento della paratia. Il tratto svettante ultimato risulterà pari a circa 6.00 m.

Al fine di assicurare la stabilità dell'opera, anche in condizioni sismiche, è stata prevista la realizzazione di "nervature" sulla paratia, ovvero la realizzazione di pali trivellati ∅1000 mm disposti ad interasse i = 1.20 m trasversalmente all'opera e collegati ad essa mediante lo stesso cordolo di coronamento.

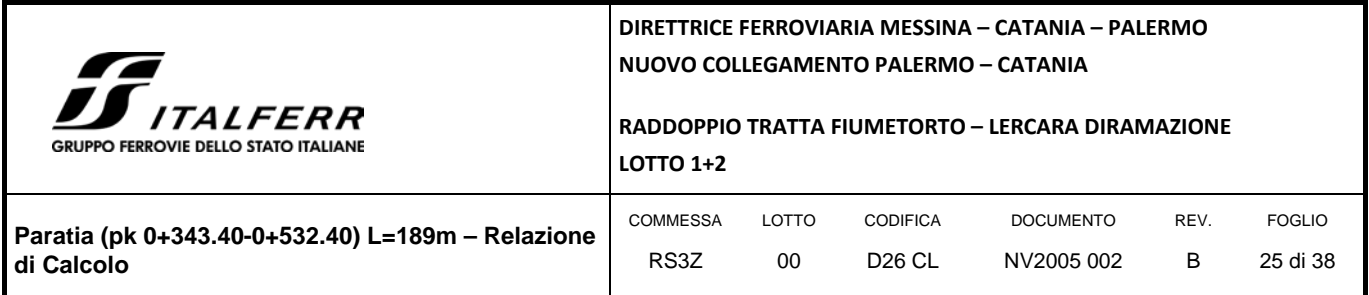

#### *FIGURA 6 STRALCIO PLANIMETRICO DELLE NERVATURE*

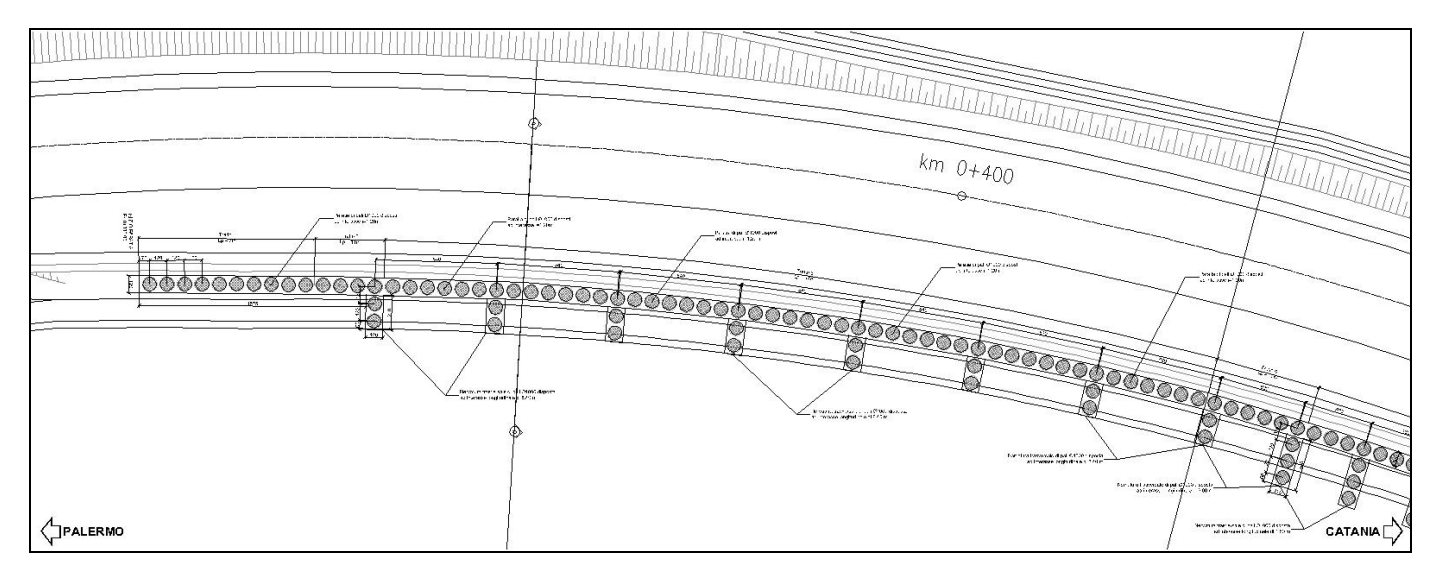

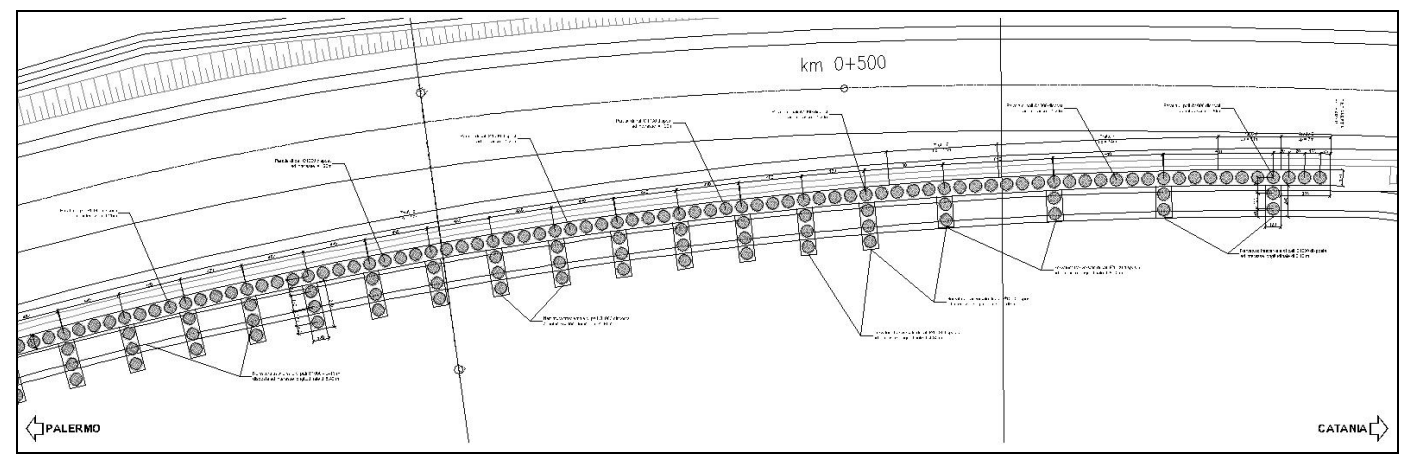

## <span id="page-24-0"></span>10.2 STRATIGRAFIA DI CALCOLO

Di seguito si riporta la stratigrafia di calcolo utilizzata in sede di progettazione:

1) Strato di dissesto (Unità 4 residua) da 0÷3 m dal p.c.

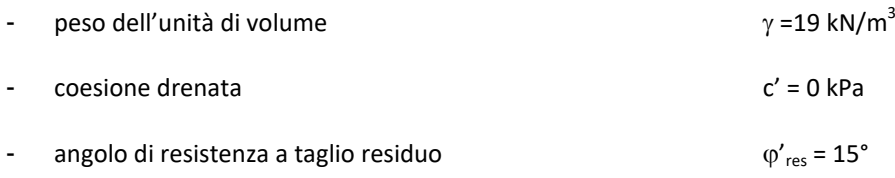

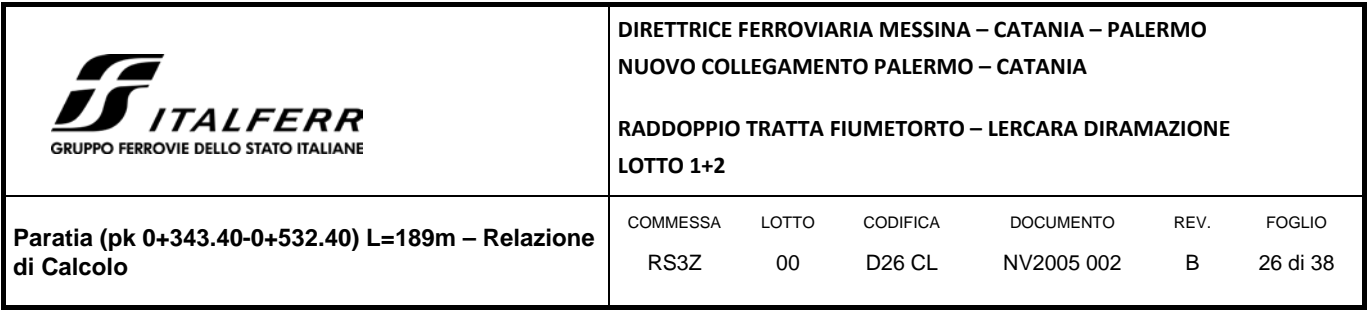

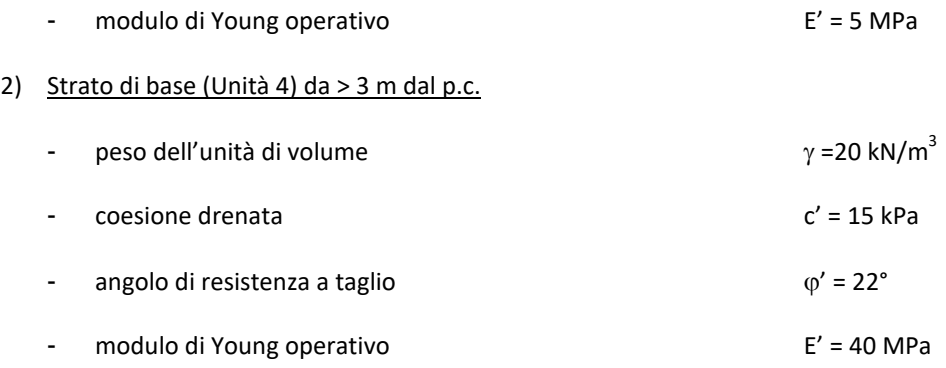

<span id="page-25-0"></span>La falda è stata posta cautelativamente a -8m dal piano campagna.

### 10.3 MODELLO DI CALCOLO

L'intera paratia, in relazione all'altezza di scavo è stata divisa in 9 tratti, e solo nel tratto 5 si prevede la realizzazione di nervature a 3 pali in quanto il tratto di maggiore scavo; in tutti gli altri casi la nervatura è costituita da 2 pali.

Il calcolo è stato condotto per tutte le casistiche che si presentano lungo il suo sviluppo e nella presente relazione, per brevità di trattazione, si riporta il calcolo della sezione più gravosa, ovvero la sezione n° 11 in cui la massima altezza fuori terra in fase di scavo è di 6.50 m (tratto 5) e la lunghezza complessiva dei pali è di 20 m:

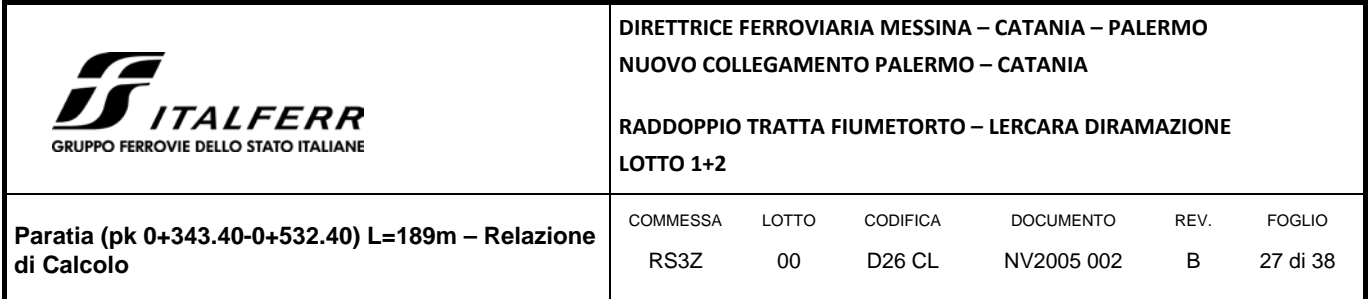

#### *FIGURA 7 SEZIONE STRADALE N° 11*

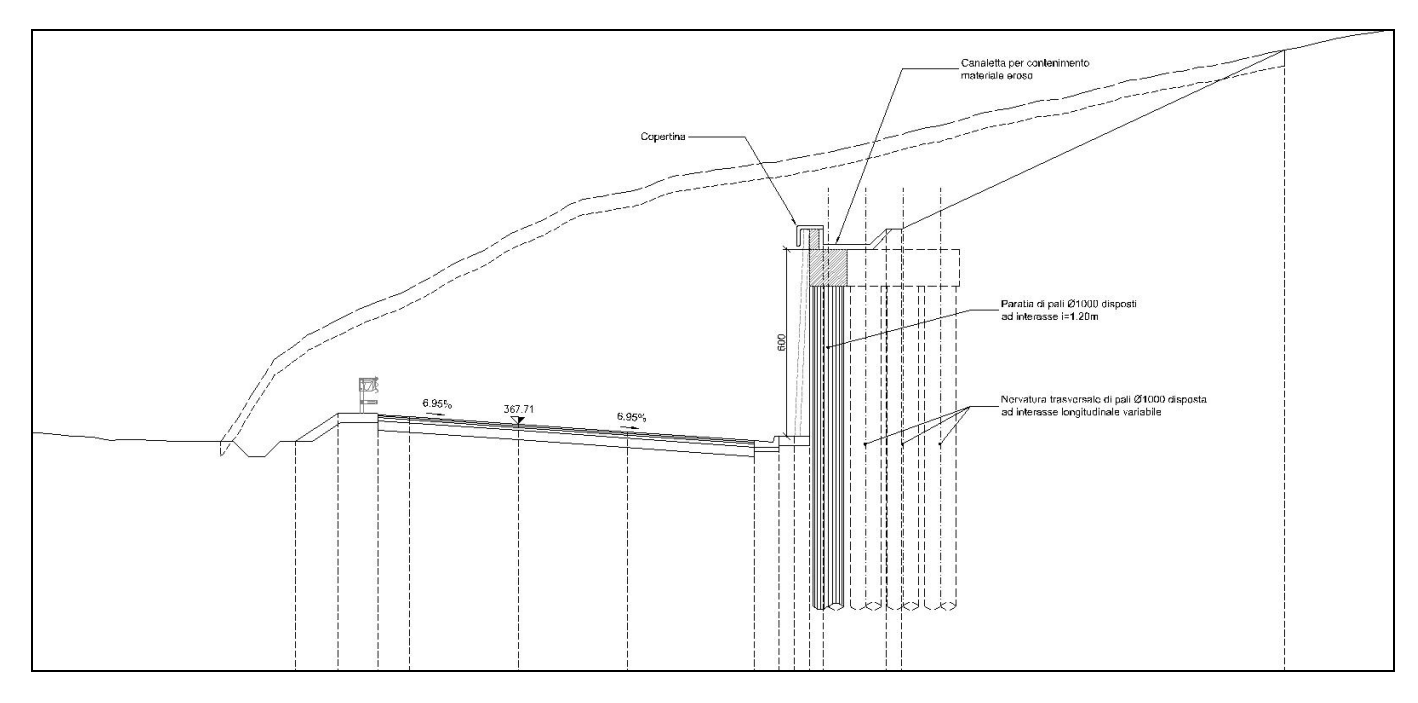

La modellazione della paratia è stata condotta considerando la seguente sequenza:

- condizione geostatica;
- realizzazione paratia e delle nervature (3 pali);
- scavo a -6.50 m, applicazione del vincolo elastico in testa paratia (simula la presenza delle nervature posteriori);
- applicazione del sisma.

Di seguito si riporta una rappresentazione grafica della fase di massimo scavo della paratia:

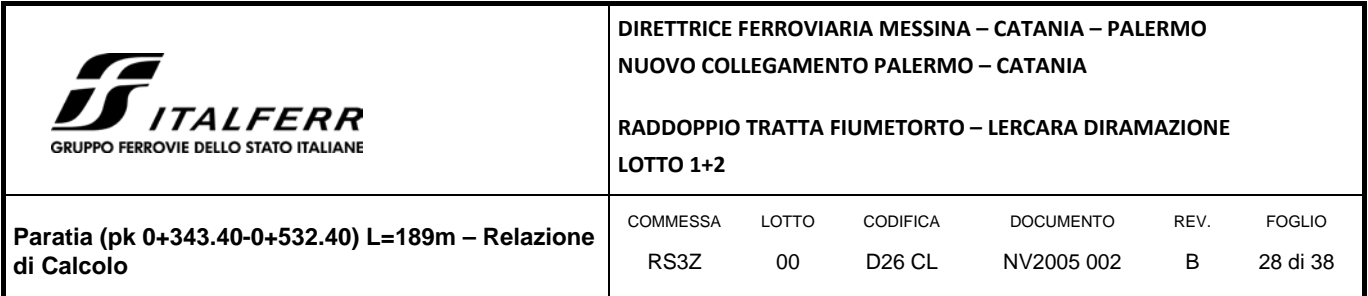

#### *FIGURA 8 FASE DI MASSIMO SCAVO*

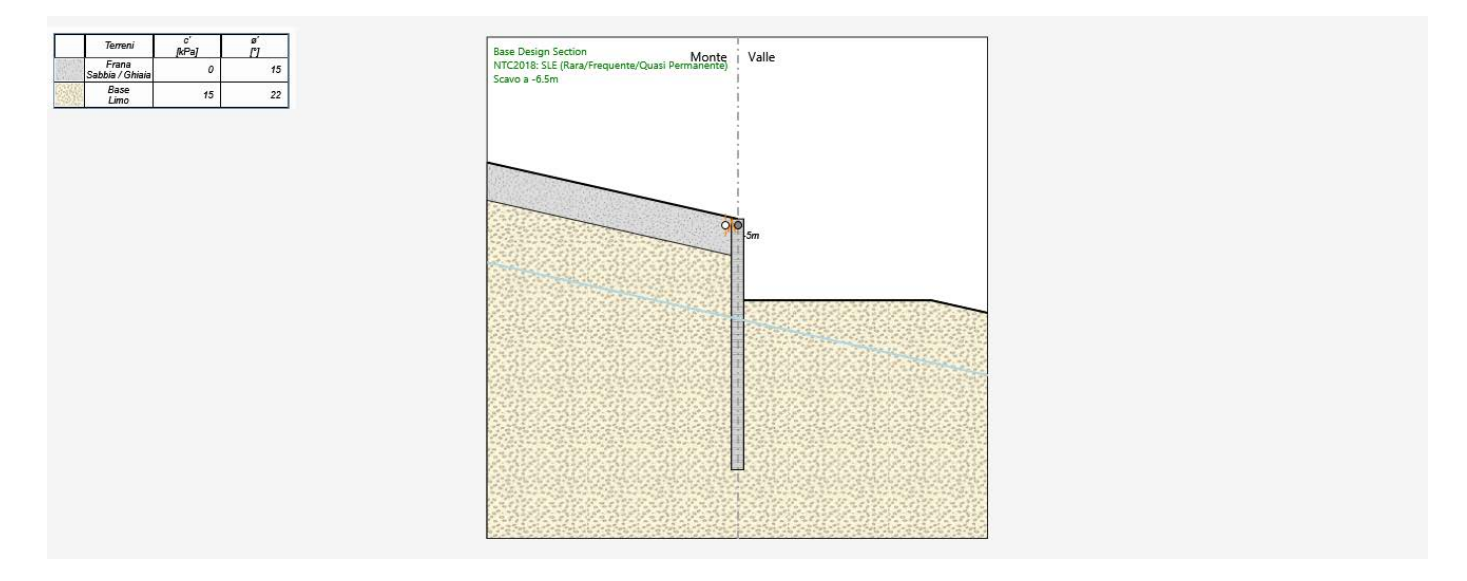

Per tener conto delle nervature nel calcolo della paratia, in testa alla stessa è stato applicato un vincolo elastico (molla) la cui rigidezza **kt** è assunta pari all'inverso della freccia δ**t** deteminata su una trave continua caricata da un carico uniformemente distribuito unitario che simula lo schema statico della trave di coronamento della paratia i cui appoggi cedevoli sono proprio le nervature della stessa:

#### *FIGURA 9 MODELLO DI CALCOLO TIPO DELLA NERVATURA*

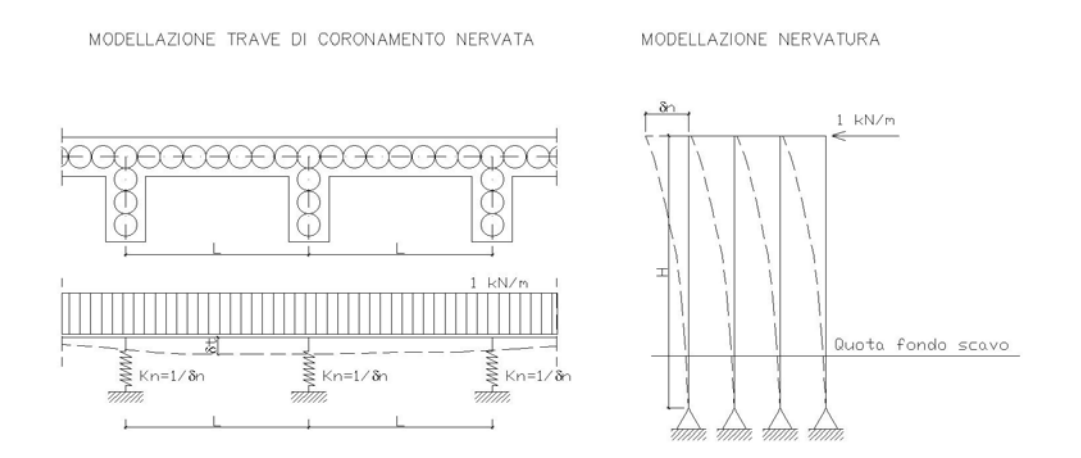

Gli appoggi cedevoli della trave continua sono rappresentati da molle la cui rigidezza kn (1/δn) è la rigidezza della nervatura modellata come un telaio a 3 piedritti (pali) caricata con un carico unitario e la cui altezza H è la lunghezza di inflessione dei pali della nervatura avendo supposto questi incernierati ad 1/3 della lunghezza di infissione dal fondo scavo. La rigidezza della

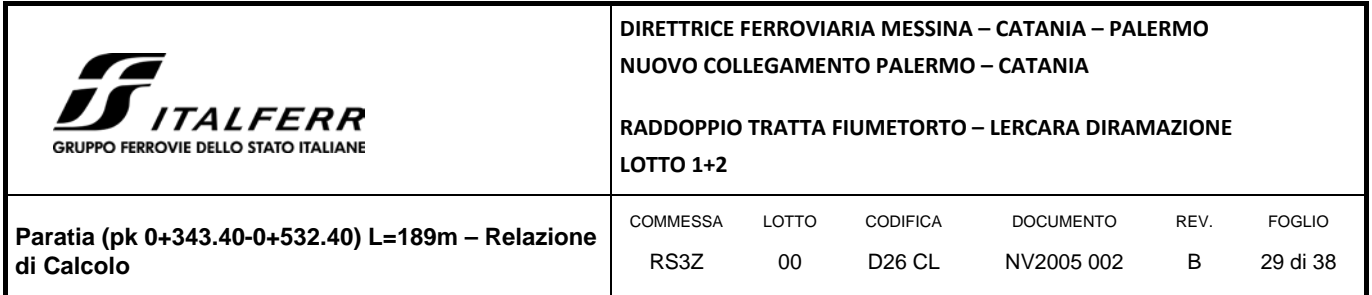

molla, che simula la presenza delle nervature risulta essere una rigidezza aggiuntiva a quella della paratia, avendo modellato un telaio a 3 piedritti, essendo 3 i pali costituenti la nervatura.

Di seguito si riportano le analisi di calcolo della rigidezza della molla:

*FIGURA 10 SCHEMA DI CALCOLO TELAIO 2D*

Le ipotesi di calcolo sono:

- Piedritti = pali  $\emptyset$ 1000, C25/30
- Traverso = cordolo 1.20x1.20 m, C28/35
- Distanza piedritti = 1.20 m
- Lunghezza piedritti = 11 m (tratto svettante di 6.5 m + 1/3 del tratto di infissione)
- Vincolo base piedritti = cerniera
- Forza orizzontale applicata = 1kN

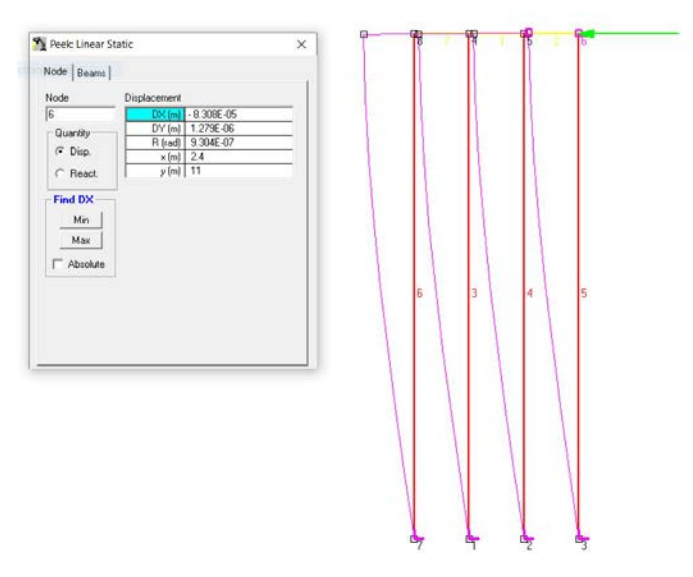

Come si evince, dalla risoluzione dello schema a telaio su esposto si dtermina una deformata massima in testa telaio pari a δn = 0.0000831 m, da cui una rigidezza pari a kn = 12034 kN/m.

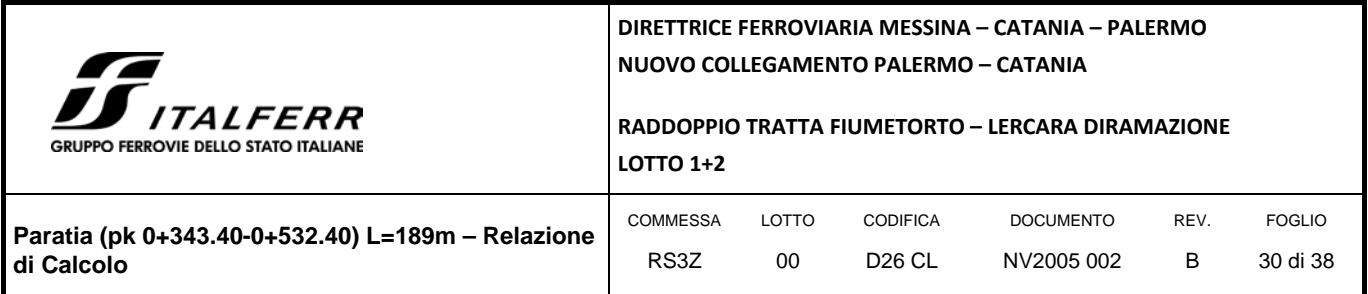

#### *FIGURA 11 CALCOLO TRAVE CONTINUA*

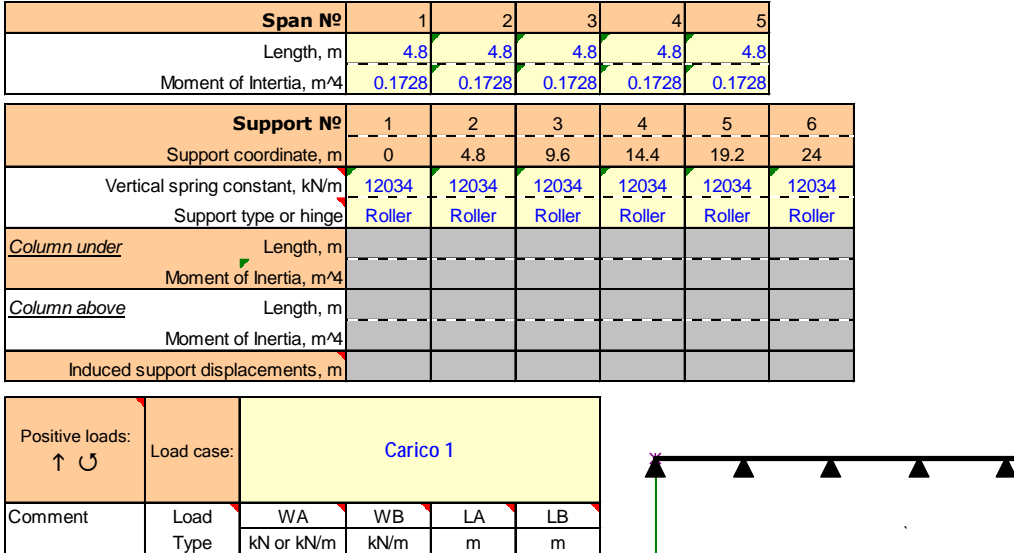

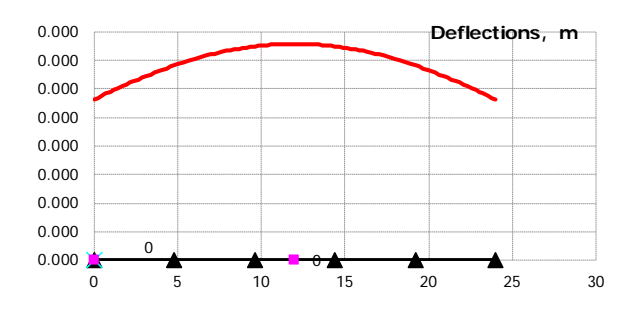

Considerando un interasse delle nervature di 4.80 m e vincoli elastici con rigidezza pari a kn si determna una freccia della trave continua (cordolo d coronamento della paratia) pari a δt = 0.000379 m, da cui una rigidezza pari a kt = 2636 kN/m.

Pertanto, in sede d calcolo della paratia si applica una molla in testa opera con valore di rigidezza pari a **kt = 2500 kN/m**.

# <span id="page-29-0"></span>10.4 RISULTATI DELLE ANALISI

Unit Linear 1.00 1.00 0.00 24.00

Si riporta un tabulato delle risultanze di calcolo per ciascuna combinazione previste da normative, ivi compresa quella sismica.

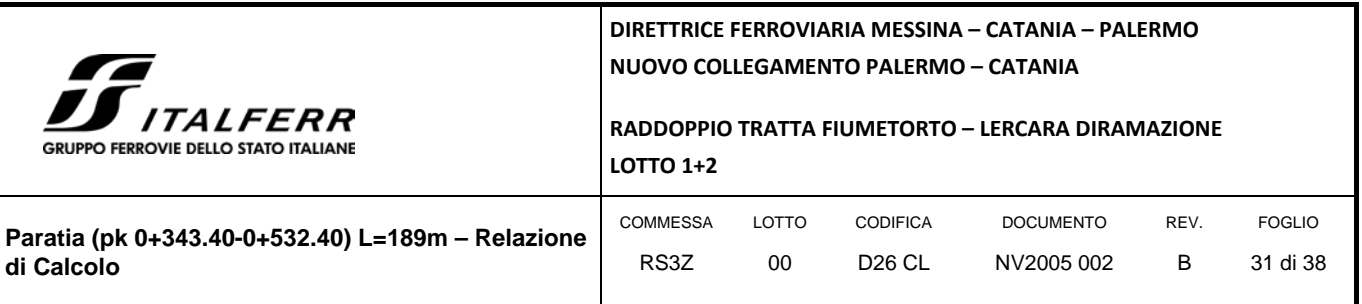

Come si evince dai successivi tabulati di sintesi, il massimo tasso di sfruttamento del palo, armato longitudinalmente con **16**∅**24** e trasversalmente con spirale ∅**12/20**, a momento e taglio risulta rispettimamente pari a **0.516 e 0.602** mentre il massimo rapporto tra le spinte (Efficace/Passiva) è pari a 0.62. Per quanto concerne lo stato deformativo della paratia, il massimo spostamento orizzontale (combinazione SLE) si determina a quota -4.50 m (testa dell'opera) con valore pari a δ**= 19.75 mm**, valore assolutamente compatibili con la stabilità e la funzionalità dell'opera.

Di seguito si riporta il tabulato di sintesi delle verifiche.

### **Riepilogo per la DA <NTC2018: SLE (Rara/Frequente/Quasi Permanente)>**

#### **Parete <Left Wall>**

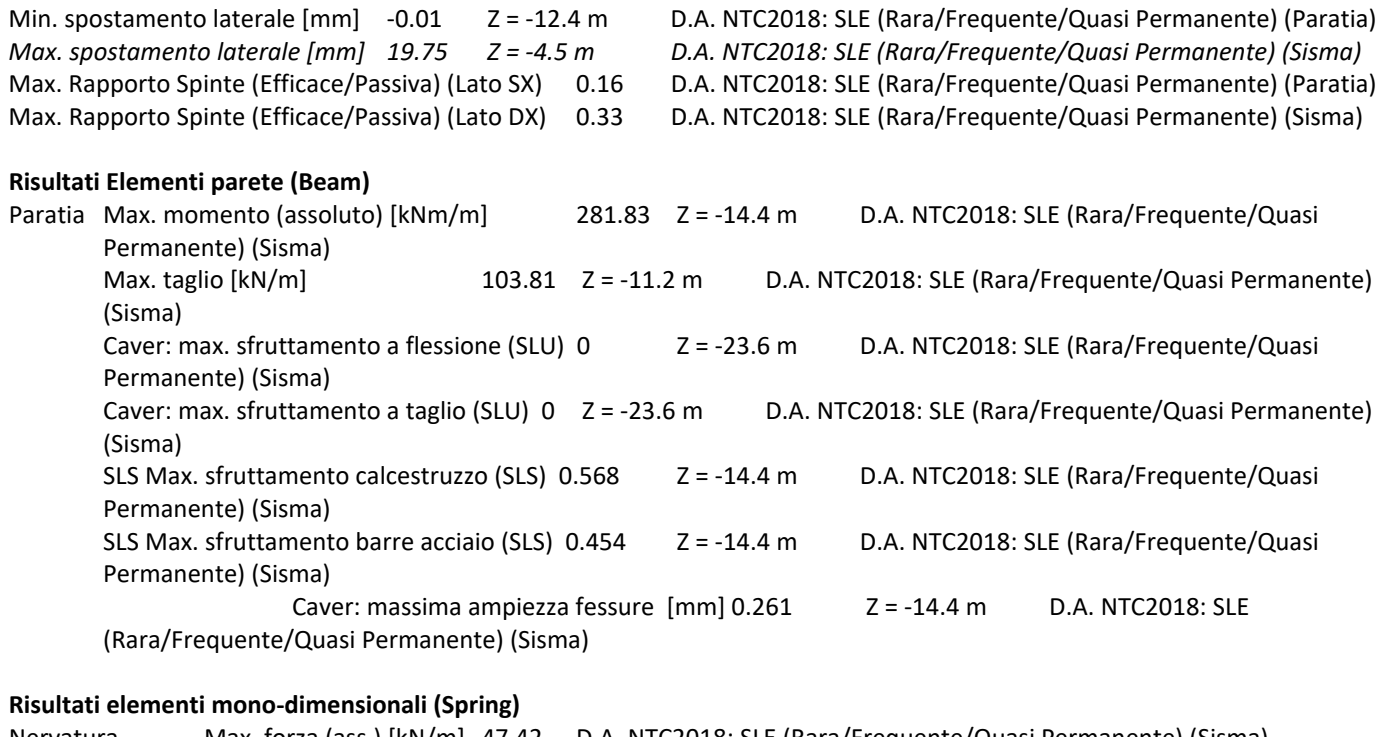

### Nervatura Max. forza (ass.) [kN/m] 47.42 D.A. NTC2018: SLE (Rara/Frequente/Quasi Permanente) (Sisma) Max. momento (ass.)[kNm/m] 0 D.A. NTC2018: SLE (Rara/Frequente/Quasi Permanente) (Sisma)

### **Riepilogo per la DA <NTC2018: A1+M1+R1 (R3 per tiranti)>**

#### **Parete <Left Wall>**

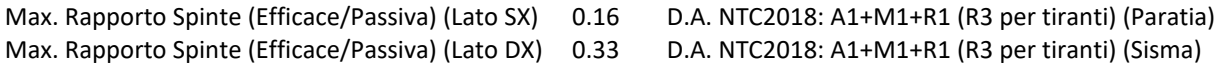

### **Risultati Elementi parete (Beam)**

**DIRETTRICE FERROVIARIA MESSINA – CATANIA – PALERMO** 

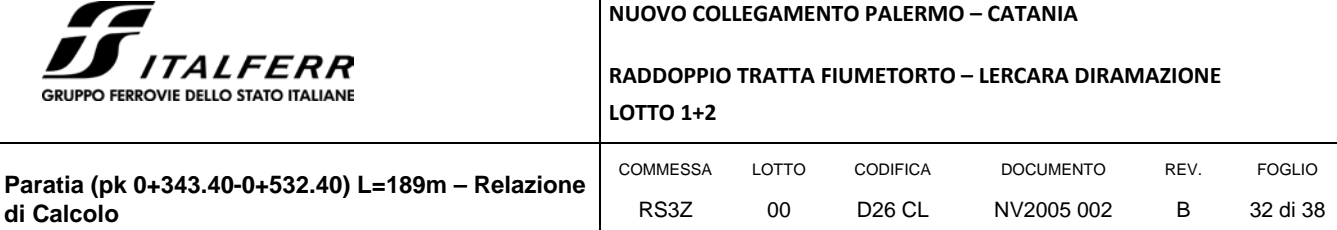

Paratia Max. momento (assoluto) [kNm/m] 366.38 Z = -14.4 m D.A. NTC2018: A1+M1+R1 (R3 per tiranti) (Sisma) Max. taglio [kN/m] 134.96 Z = -11.2 m D.A. NTC2018: A1+M1+R1 (R3 per tiranti) (Sisma) Caver: max. sfruttamento a flessione (SLU) 0.412 Z = -14.4 m D.A. NTC2018: A1+M1+R1 (R3 per tiranti) (Sisma) Caver: max. sfruttamento a taglio (SLU) 0.544  $Z = -11.2$  m D.A. NTC2018: A1+M1+R1 (R3 per tiranti) (Sisma) SLS Max. sfruttamento calcestruzzo (SLS) 0 Z = -23.6 m D.A. NTC2018: A1+M1+R1 (R3 per tiranti) (Sisma) SLS Max. sfruttamento barre acciaio (SLS) 0 Z = -23.6 m D.A. NTC2018: A1+M1+R1 (R3 per tiranti) (Sisma) Caver: massima ampiezza fessure [mm] 0 Z = -23.6 m D.A. NTC2018: A1+M1+R1 (R3 per tiranti) (Sisma) **Risultati elementi mono-dimensionali (Spring)** Nervatura Max. forza (ass.) [kN/m] 61.64 D.A. NTC2018: A1+M1+R1 (R3 per tiranti) (Sisma) Max. momento (ass.)[kNm/m] 0 D.A. NTC2018: A1+M1+R1 (R3 per tiranti) (Sisma) **Riepilogo per la DA <NTC2018: A2+M2+R1> Parete <Left Wall>**  Max. Rapporto Spinte (Efficace/Passiva) (Lato SX) 0.21 D.A. NTC2018: A2+M2+R1 (Paratia) Max. Rapporto Spinte (Efficace/Passiva) (Lato DX) 0.53 D.A. NTC2018: A2+M2+R1 (Scavo a -6.5m) **Risultati Elementi parete (Beam)** Paratia Max. momento (assoluto) [kNm/m] 411.88 Z = -15.4 m D.A. NTC2018: A2+M2+R1 (Scavo a -6.5m) Max. taglio [kN/m] 135.99 Z = -11.8 m D.A. NTC2018: A2+M2+R1 (Scavo a -6.5m) Caver: max. sfruttamento a flessione (SLU) 0.463  $Z = -15.4$  m D.A. NTC2018: A2+M2+R1 (Scavo a -6.5m) Caver: max. sfruttamento a taglio (SLU) 0.548  $Z = -11.8$  m D.A. NTC2018: A2+M2+R1 (Scavo a -6.5m) SLS Max. sfruttamento calcestruzzo (SLS) 0 Z = -23.6 m D.A. NTC2018: A2+M2+R1 (Sisma) SLS Max. sfruttamento barre acciaio (SLS) 0 Z = -23.6 m D.A. NTC2018: A2+M2+R1 (Sisma) Caver: massima ampiezza fessure [mm] 0 Z = -23.6 m D.A. NTC2018: A2+M2+R1 (Sisma) **Risultati elementi mono-dimensionali (Spring)** Nervatura Max. forza (ass.) [kN/m] 87.82 D.A. NTC2018: A2+M2+R1 (Sisma) Max. momento (ass.)[kNm/m] 0 D.A. NTC2018: A2+M2+R1 (Sisma) **Riepilogo per la DA <NTC2018: SISMICA STR> Parete <Left Wall>**  Max. Rapporto Spinte (Efficace/Passiva) (Lato SX) 0.21 D.A. NTC2018: SISMICA STR (Sisma) Max. Rapporto Spinte (Efficace/Passiva) (Lato DX) 0.62 D.A. NTC2018: SISMICA STR (Sisma) **Risultati Elementi parete (Beam)** Paratia Max. momento (assoluto) [kNm/m] 458.34 Z = -15 m D.A. NTC2018: SISMICA STR (Sisma) Max. taglio [kN/m] 149.28 Z = -11.4 m D.A. NTC2018: SISMICA STR (Sisma) Caver: max. sfruttamento a flessione (SLU) 0.516 Z = -15 m D.A. NTC2018: SISMICA STR (Sisma)

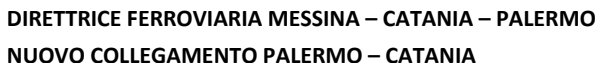

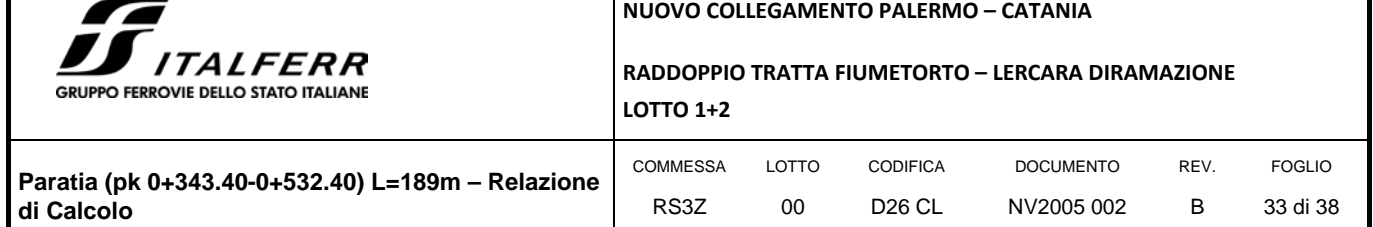

 Caver: max. sfruttamento a taglio (SLU) 0.602 Z = -11.4 m D.A. NTC2018: SISMICA STR (Sisma) SLS Max. sfruttamento calcestruzzo (SLS) 0 Z = -23.6 m D.A. NTC2018: SISMICA STR (Sisma) SLS Max. sfruttamento barre acciaio (SLS) 0 Z = -23.6 m D.A. NTC2018: SISMICA STR (Sisma) Caver: massima ampiezza fessure [mm] 0 Z = -23.6 m D.A. NTC2018: SISMICA STR (Sisma)

#### **Risultati elementi mono-dimensionali (Spring)**

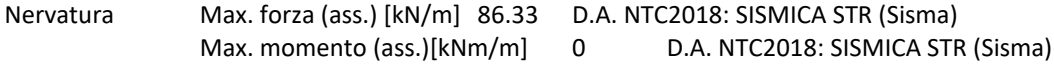

#### **Riepilogo per la DA <NTC2018: SISMICA GEO>**

#### **Parete <Left Wall>**

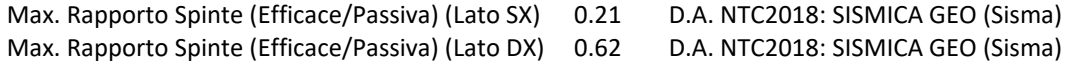

### **Risultati Elementi parete (Beam)**

Paratia Max. momento (assoluto) [kNm/m] 458.34 Z = -15 m D.A. NTC2018: SISMICA GEO (Sisma) Max. taglio [kN/m] 149.28 Z = -11.4 m D.A. NTC2018: SISMICA GEO (Sisma) Caver: max. sfruttamento a flessione (SLU) 0.516 Z = -15 m D.A. NTC2018: SISMICA GEO (Sisma) Caver: max. sfruttamento a taglio (SLU) 0.602 Z = -11.4 m D.A. NTC2018: SISMICA GEO (Sisma) SLS Max. sfruttamento calcestruzzo (SLS) 0 Z = -23.6 m D.A. NTC2018: SISMICA GEO (Sisma) SLS Max. sfruttamento barre acciaio (SLS) 0 Z = -23.6 m D.A. NTC2018: SISMICA GEO (Sisma) Caver: massima ampiezza fessure [mm] 0 Z = -23.6 m D.A. NTC2018: SISMICA GEO (Sisma)

### **Risultati elementi mono-dimensionali (Spring)**

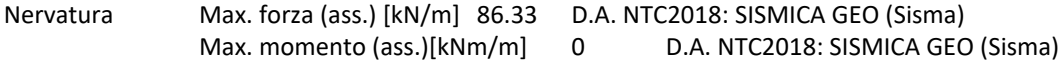

#### **Riepilogo per tutte le Design Assumption (DA) attive**

### **Parete <Left Wall>**

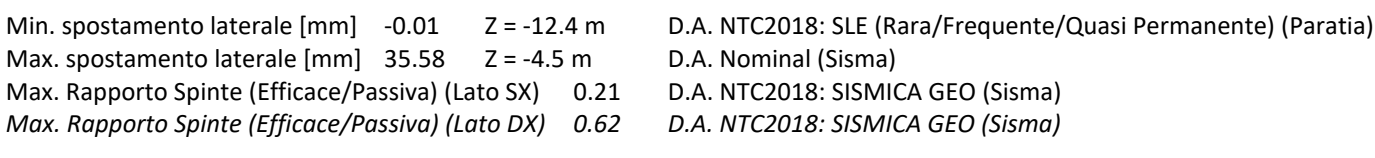

### **Risultati Elementi parete (Beam)**

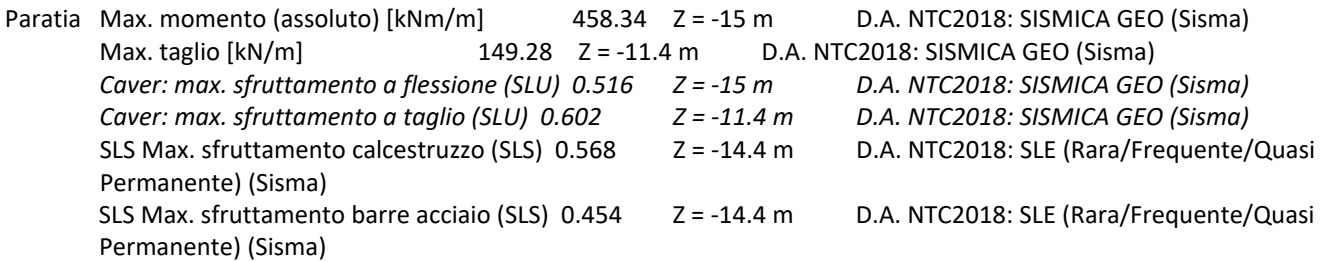

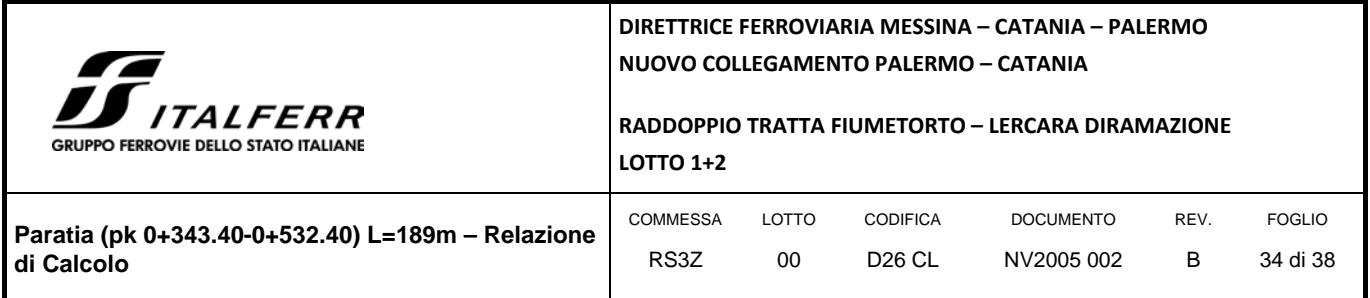

Permanente) (Sisma)

Caver: massima ampiezza fessure [mm] 0.261  $Z = -14.4$  m D.A. NTC2018: SLE (Rara/Frequente/Quasi

### **Risultati elementi mono-dimensionali (Spring)**

Nervatura Max. forza (ass.) [kN/m] 87.82 D.A. NTC2018: A2+M2+R1 (Sisma) Max. momento (ass.)[kNm/m] 0 D.A. NTC2018: SISMICA GEO (Sisma)

# <span id="page-33-0"></span>*10.4.1 Verifiche geotecniche*

Di seguito si riporta l'andamento degli spostamenti in combinazione SLE e l'inviluppo dell'andamento delle spinte:

#### *FIGURA 12 SPOSTAMENTO*

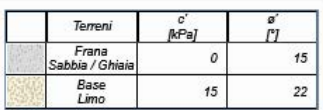

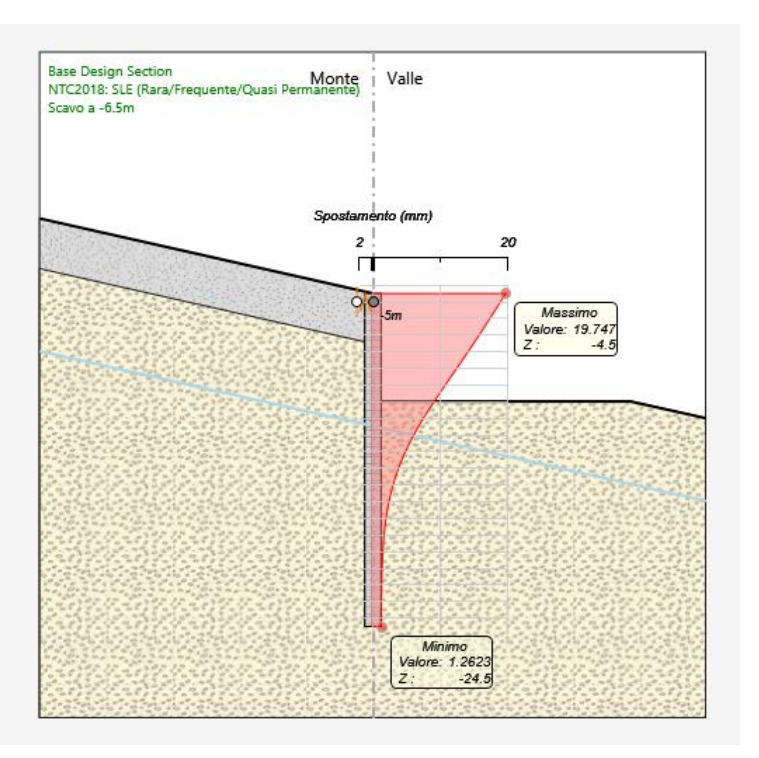

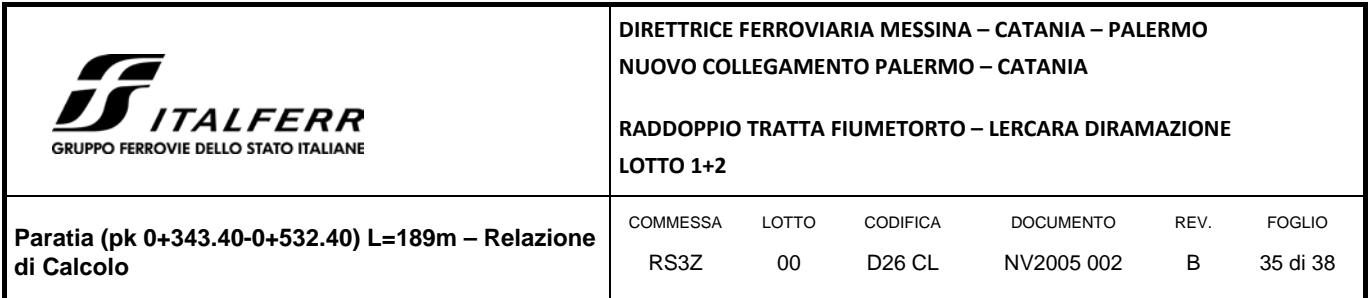

*FIGURA 13 TENSIONI ORIZZONTALI*

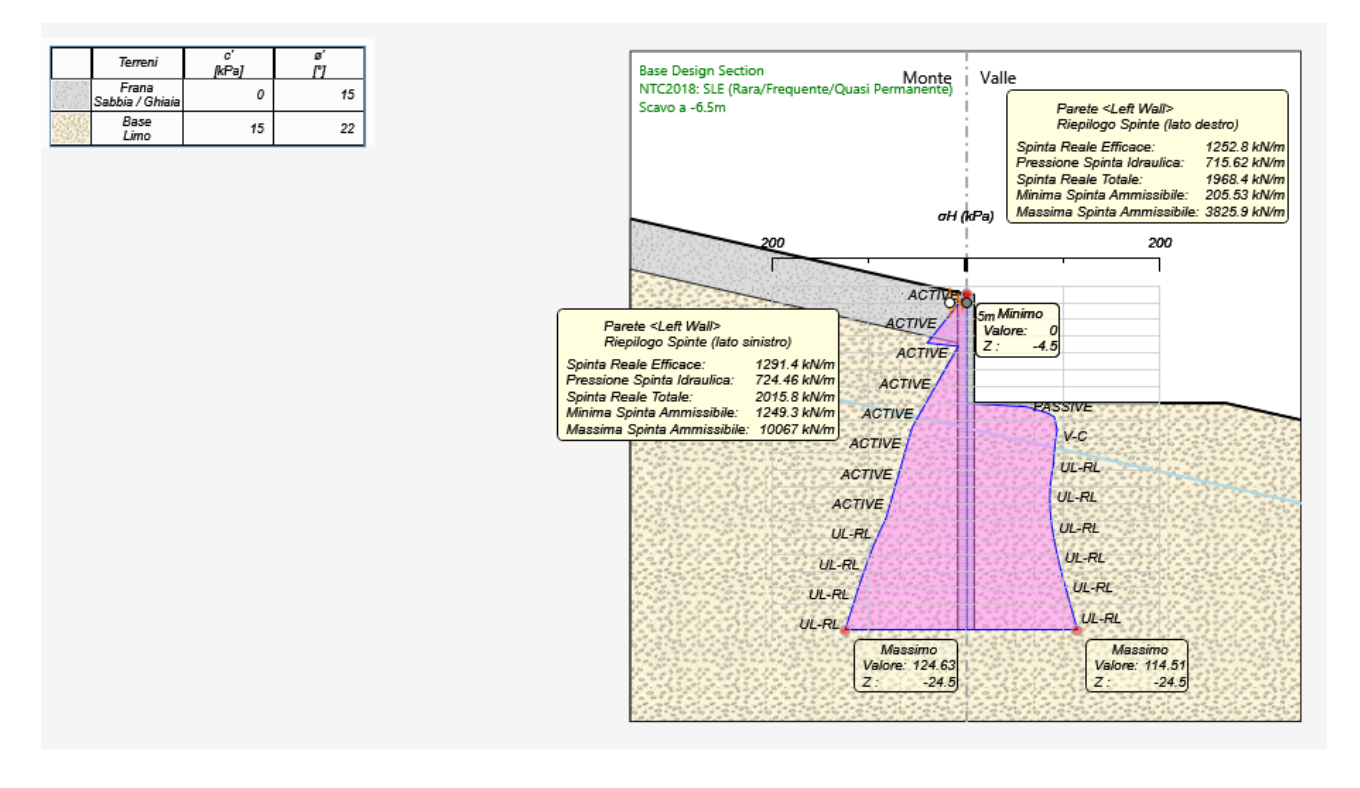

<span id="page-34-0"></span>*10.4.2 Verifiche strutturali*

Di seguito si riporta l'inviluppo dell'andamento del momento e del taglio lungo la paratia in tutte le combinazini di calcolo previste confrontato con l'andamento delle resistenze:

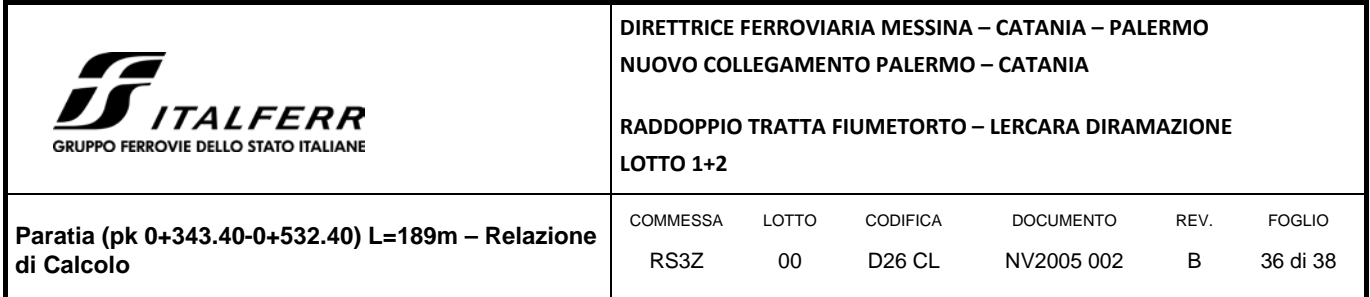

#### *FIGURA 14 MOMENTO FLETTENTE*

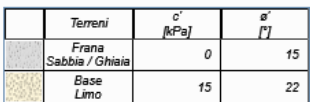

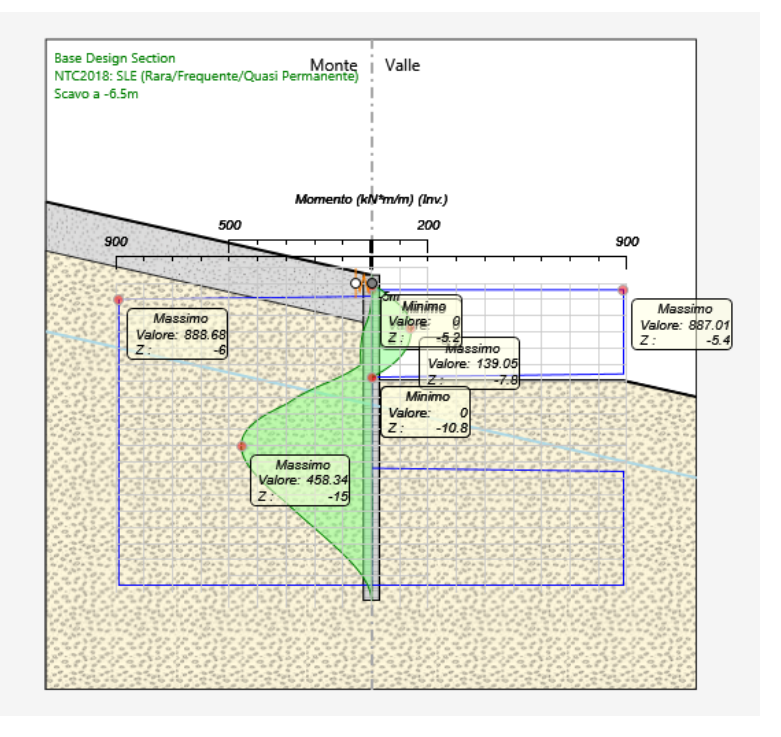
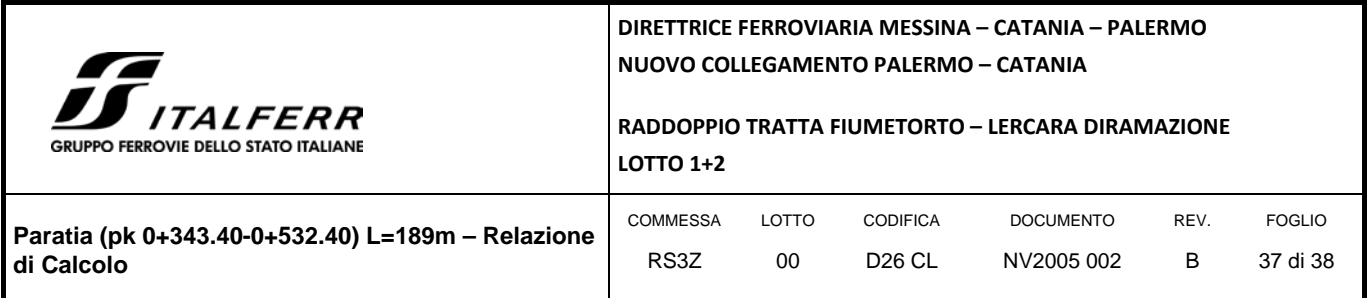

*FIGURA 15 TAGLIO*

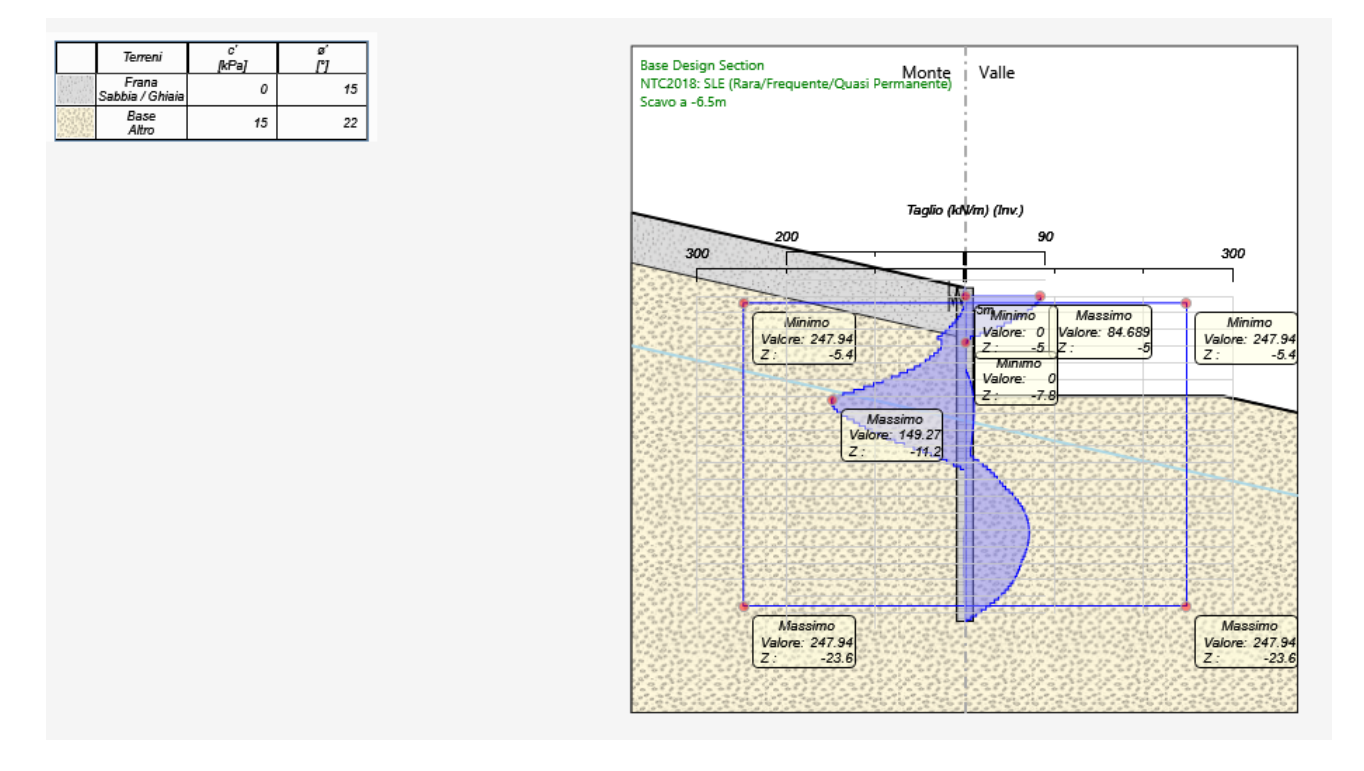

Il palo è un ∅1000, realizzato con cls C25/30, armato con 16∅24 e staffe a spirale ∅12/20, presenta un momento ed un taglio resistente pari rispettivamente a  $M_{Rd}$  = 886.68 kNm e  $V_{Rd}$  = 247.94 kN. Le massime sollecitazini agenti ultime sono  $M_{Ed}$  = 458.34 kNm e V $_{Ed}$  = 149.28 kN. Pertanto le verifiche strutturali risultano soddisfatte.

Per maggiori dettagli si rimanda ai tabulati di calcolo allegati.

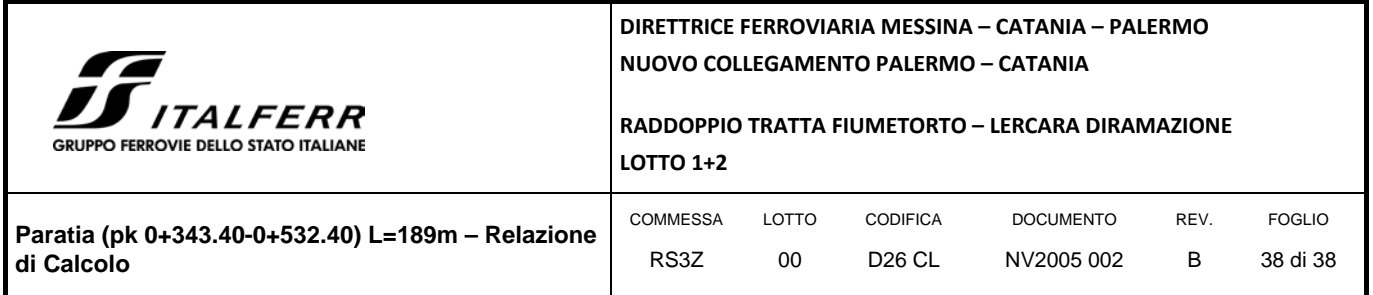

# **ALLEGATI**

# PARATIE Plus

Report di Calcolo: Paratia pk 0+343.40-0+532.40

# Descrizione del Software

ParatiePlus è un codice agli elementi finiti che simula il problema di uno scavo sostenuto da diaframmi flessibili e permette di valutare il comportamento della parete di sostegno durante tutte le fasi intermedie e nella configurazione finale.

# Descrizione della Stratigrafia e degli Strati di Terreno

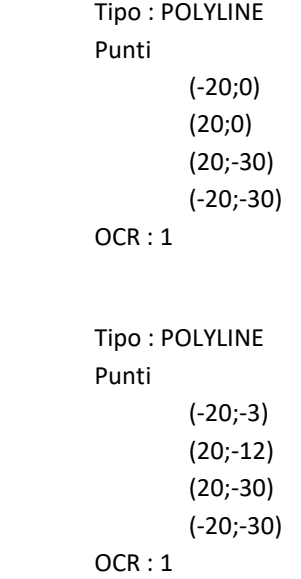

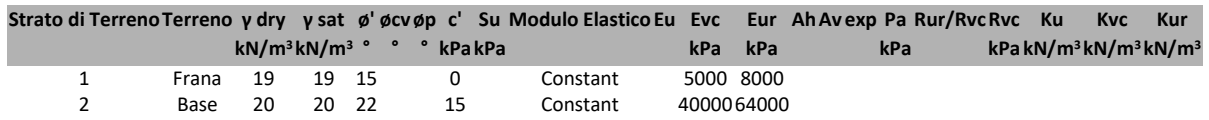

## Descrizione Pareti

 $X:0 m$  Quota in alto : -4.5 m Quota di fondo : -24.5 m Muro di sinistra

Armatura Lunghezza segmenti : 1 m Rinforzo longitudinale 1 Lunghezza : 20 m Materiale : B450C Quota iniziale : -4.5 m Barre 1 Numero di barre : 16 Diametro : 0.024 m Distanza dal bordo : 0.084 m Staffe 1 Numero di staffe : 2 Copertura : 0.06 m Diametro : 0.012 m Lunghezza : 20 m Quota iniziale : -4.5 m Passo : 0.2 m

Sezione : Palo D1000

 Area equivalente : 0.654498469497874 m Inerzia equivalente : 0.0409 m<sup>4</sup>/m Materiale calcestruzzo : C25/30 Tipo sezione : Tangent Spaziatura : 1.2 m Diametro : 1 m Efficacia : 1

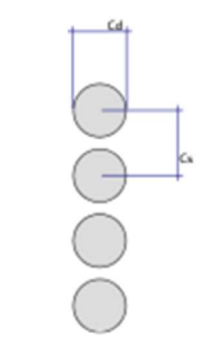

# Fasi di Calcolo

### Geostatico

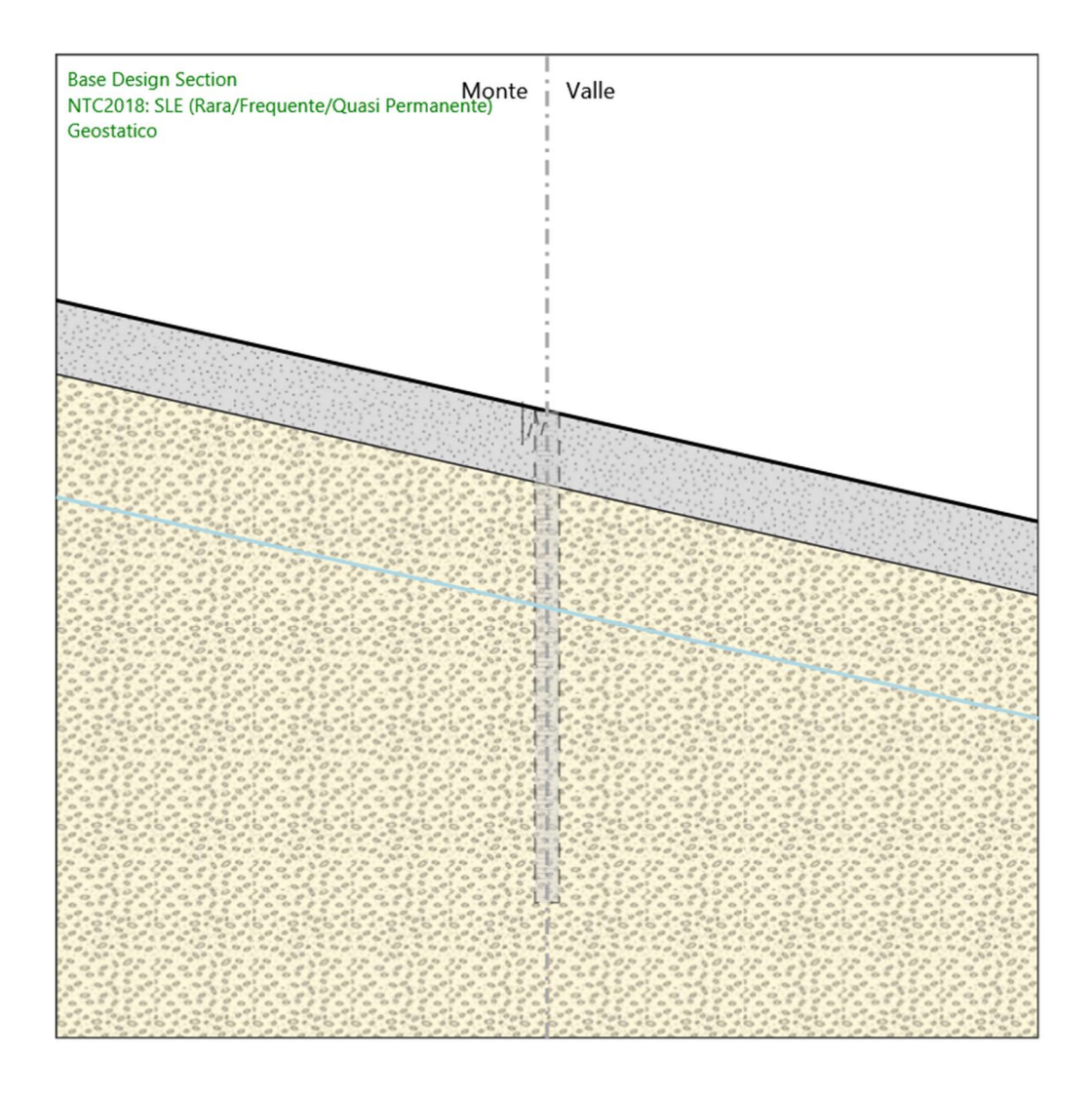

### Geostatico

Scavo

 Muro di sinistra Lato monte : -4.5 m Lato valle : -4.5 m Linea di scavo di sinistra (Irregolare) (-20;0) (-10;-2.25)  $(0,-4.5)$  Linea di scavo di destra (Irregolare)  $(0,-4.5)$  (10;-6.75) (20;-9)

### Paratia

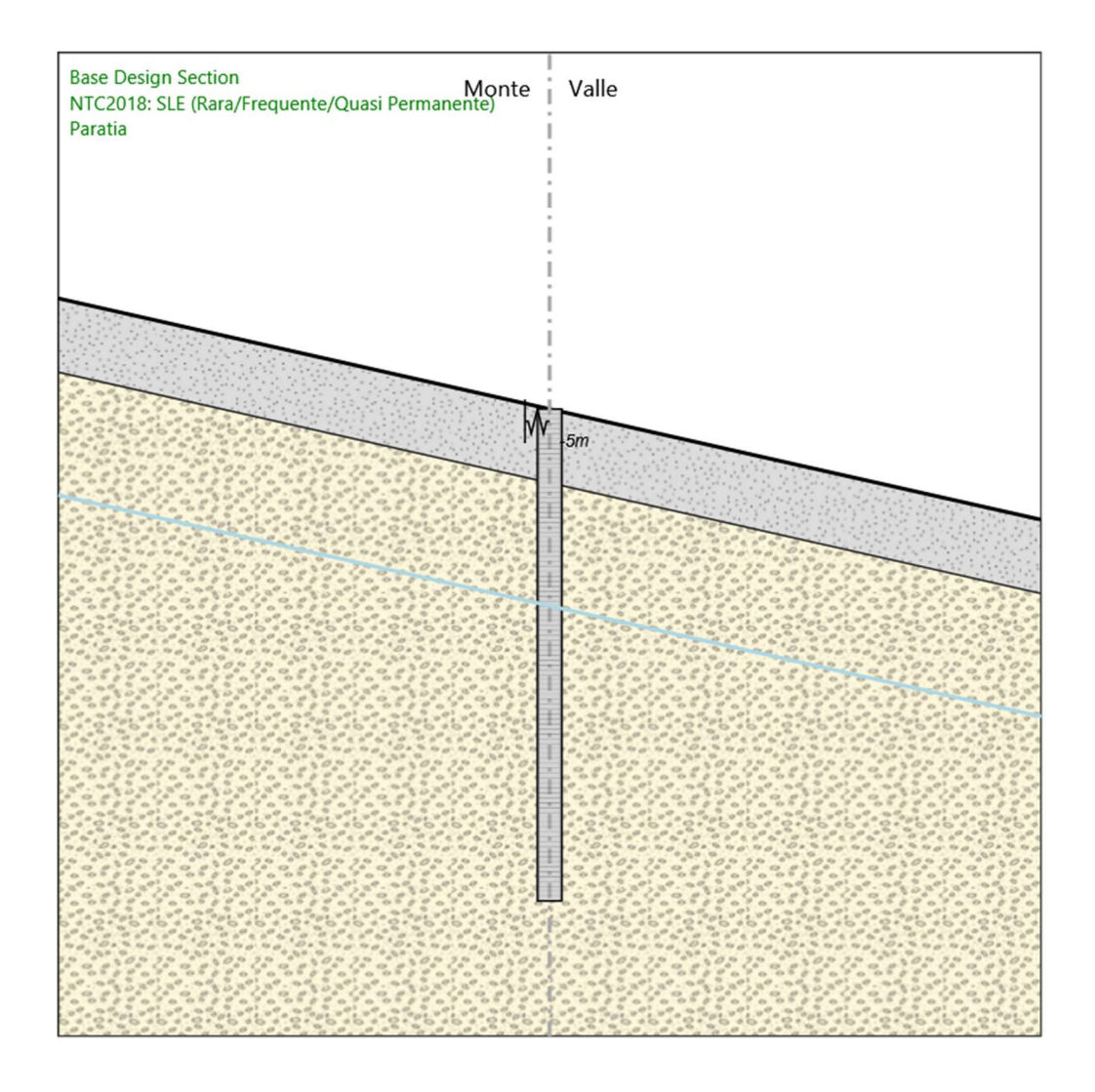

### Paratia

Scavo

```
 Muro di sinistra
```
 Lato monte : -4.5 m Lato valle : -4.5 m Linea di scavo di sinistra (Irregolare) (-20;0) (-10;-2.25)  $(0,-4.5)$  Linea di scavo di destra (Irregolare) (0;-4.5) (10;-6.75) (20;-9)

Elementi strutturali

 Paratia : Paratia  $X:0 m$ 

 Quota in alto : -4.5 m Quota di fondo : -24.5 m Sezione : Palo D1000 Vincolo elastico : Nervatura  $X:0 m$  Z : -5 m Angolo : 0 °

### Scavo a -6.5m

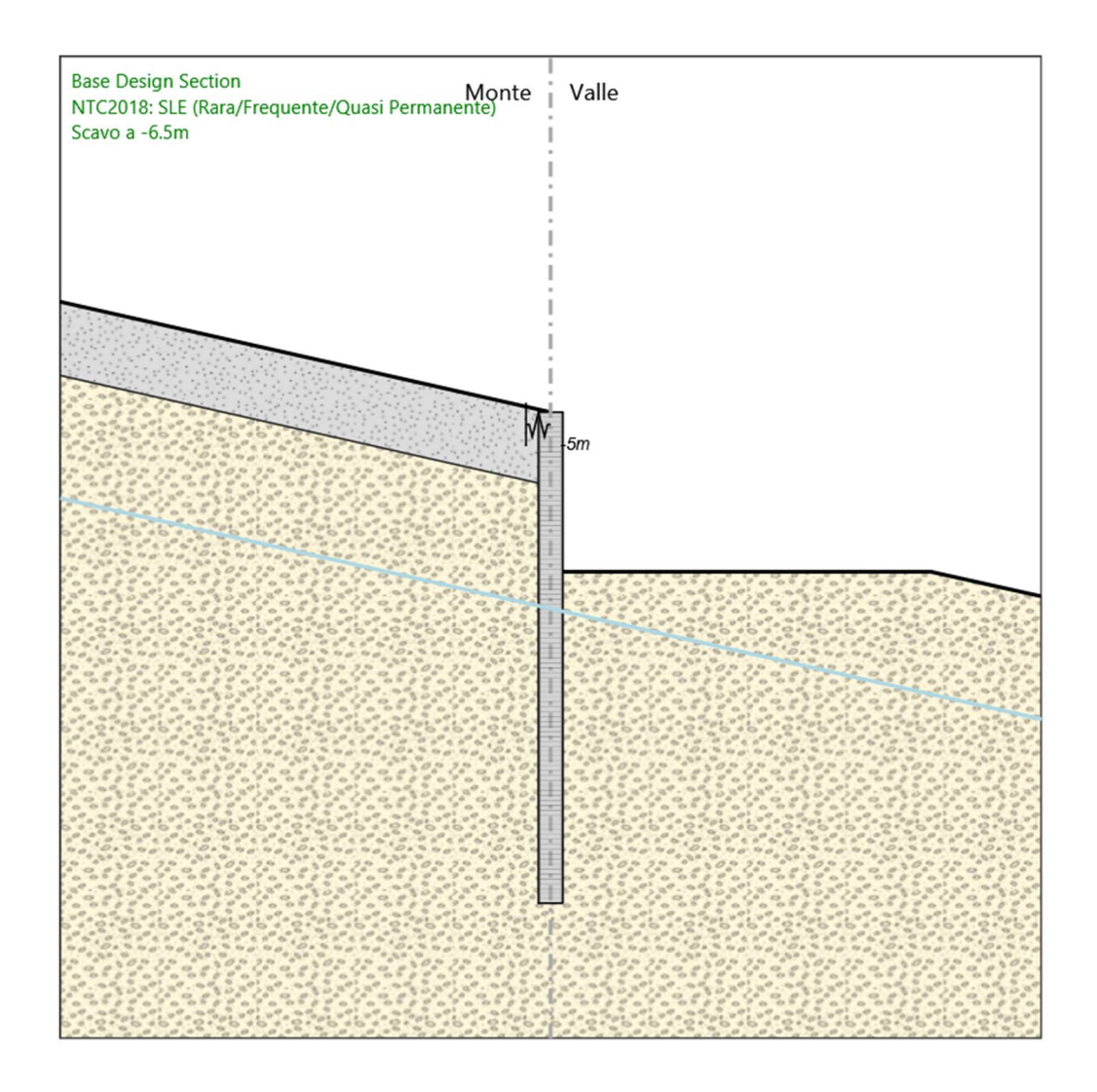

Scavo a -6.5m

Scavo

```
 Muro di sinistra
```

```
 Lato monte : -4.5 m 
Lato valle : -11 m 
Linea di scavo di sinistra (Irregolare) 
         (-20;0) 
          (-10;-2.25) 
         (0,-4.5) Linea di scavo di destra (Irregolare) 
         (0,-11)(15.5; -11) (20;-12)
```
Elementi strutturali

 Paratia : Paratia  $X:0 m$ 

 Quota in alto : -4.5 m Quota di fondo : -24.5 m Sezione : Palo D1000 Vincolo elastico : Nervatura  $X:0 m$  Z : -5 m Angolo : 0 °

### Sisma

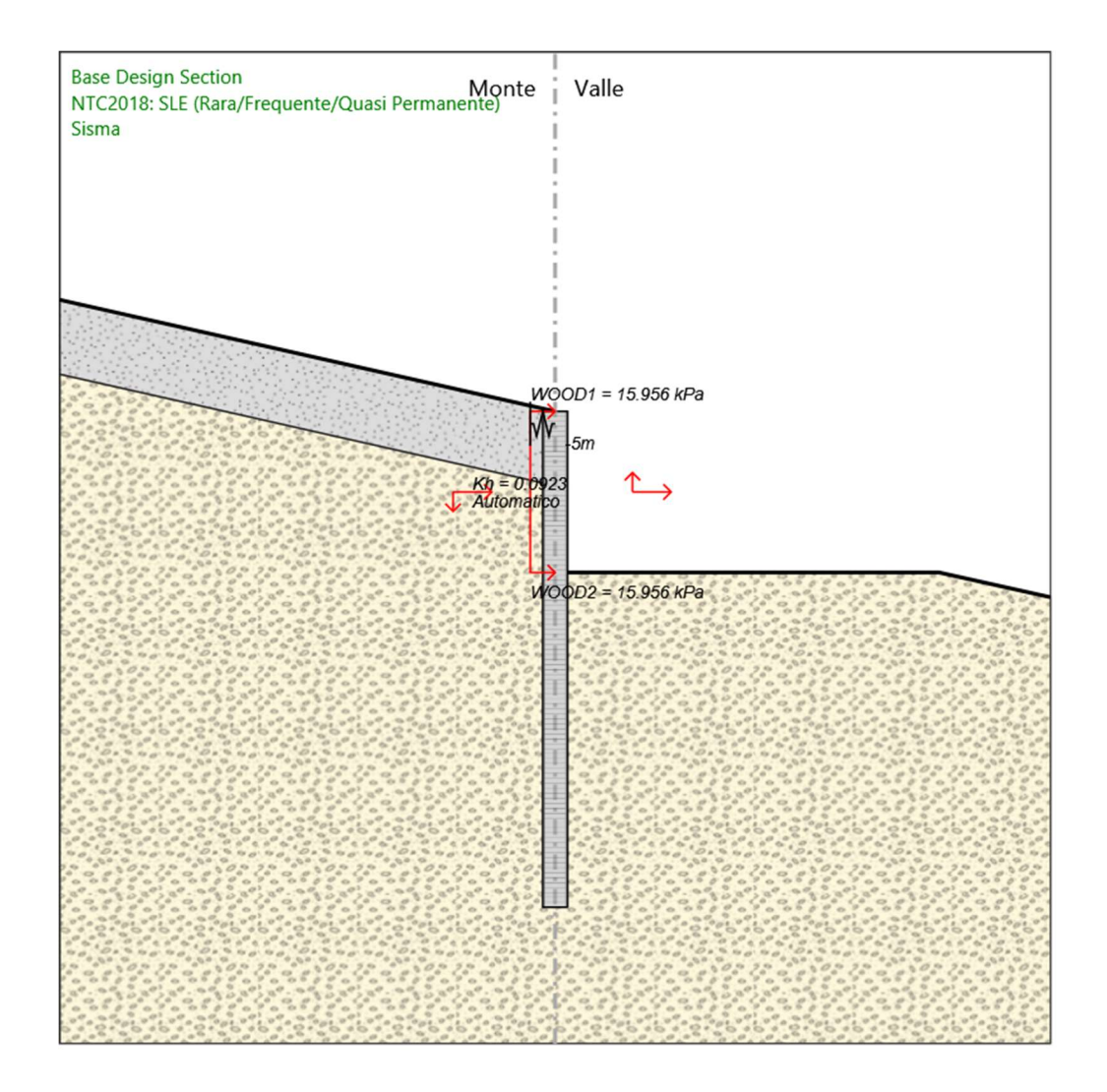

### Sisma

Scavo

```
 Muro di sinistra
```

```
 Lato monte : -4.5 m 
Lato valle : -11 m 
Linea di scavo di sinistra (Irregolare) 
          (-20;0) 
          (-10;-2.25) 
         (0,-4.5) Linea di scavo di destra (Irregolare) 
          (0;-11) 
         (15.5; -11) (20;-12)
```
Elementi strutturali

 Paratia : Paratia  $X:0 m$ 

 Quota in alto : -4.5 m Quota di fondo : -24.5 m Sezione : Palo D1000 Vincolo elastico : Nervatura  $X:0 m$  Z : -5 m Angolo : 0 °

# Descrizione Coefficienti Design Assumption

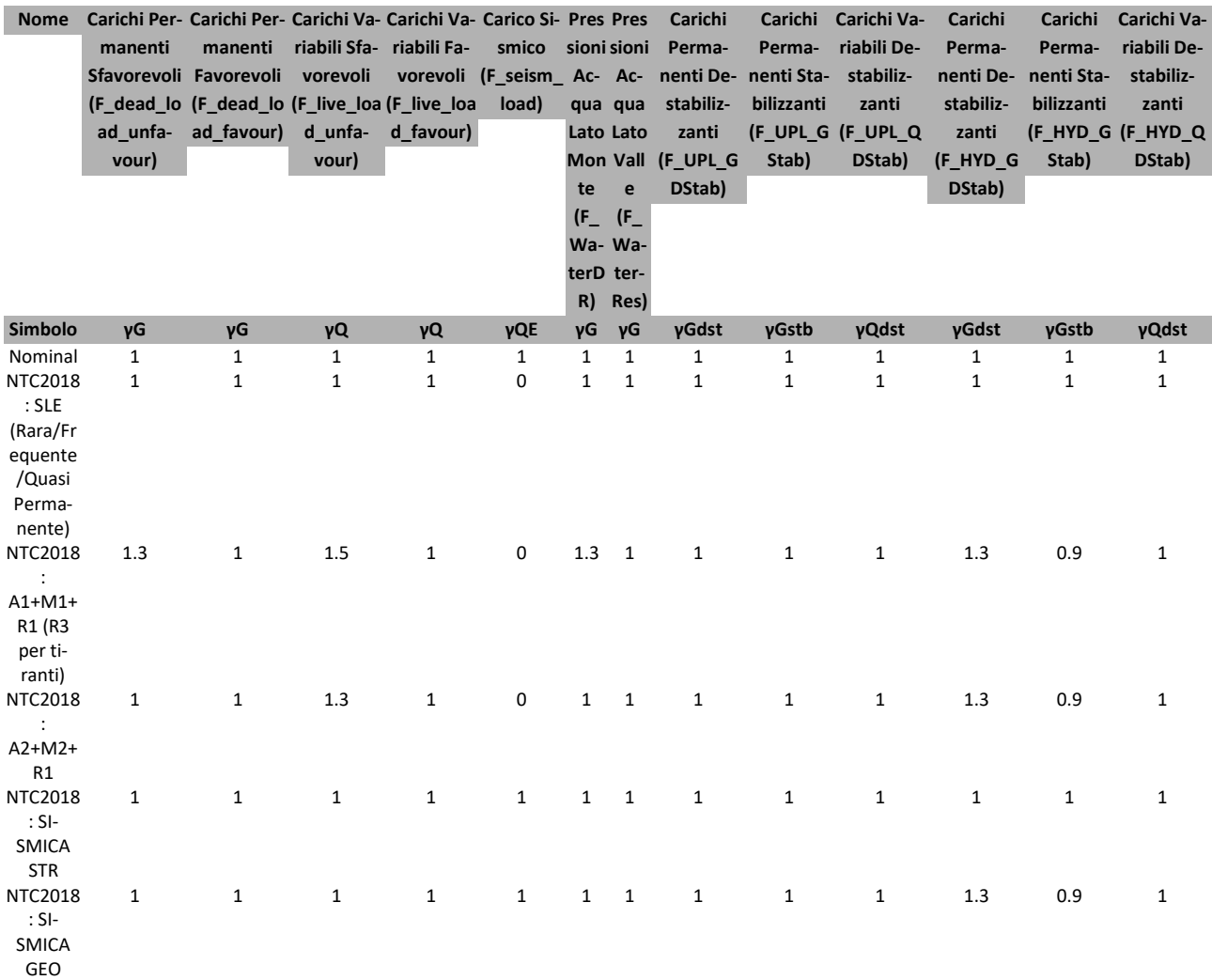

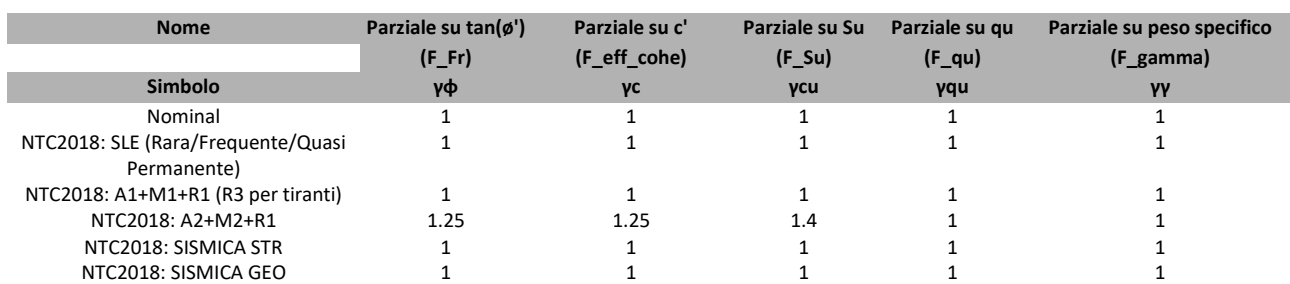

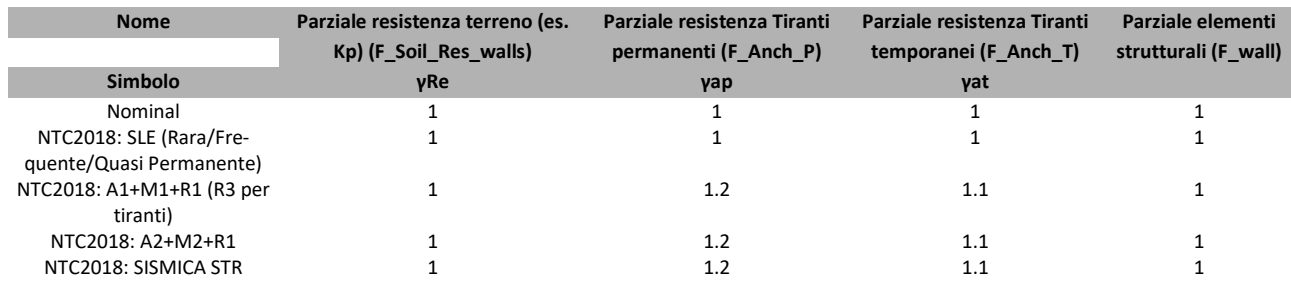

ParatiePlus 2020 [v: 20.0.4] 12/40

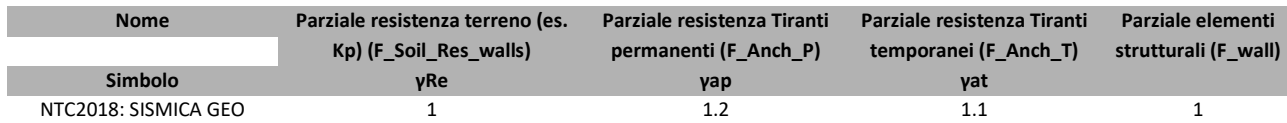

# Riepilogo Stage / Design Assumption per Inviluppo

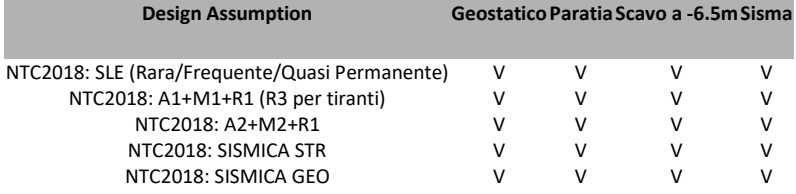

# Descrizione sintetica dei risultati delle Design Assumption (Inviluppi)

# Tabella Inviluppi Spostamento Left Wall

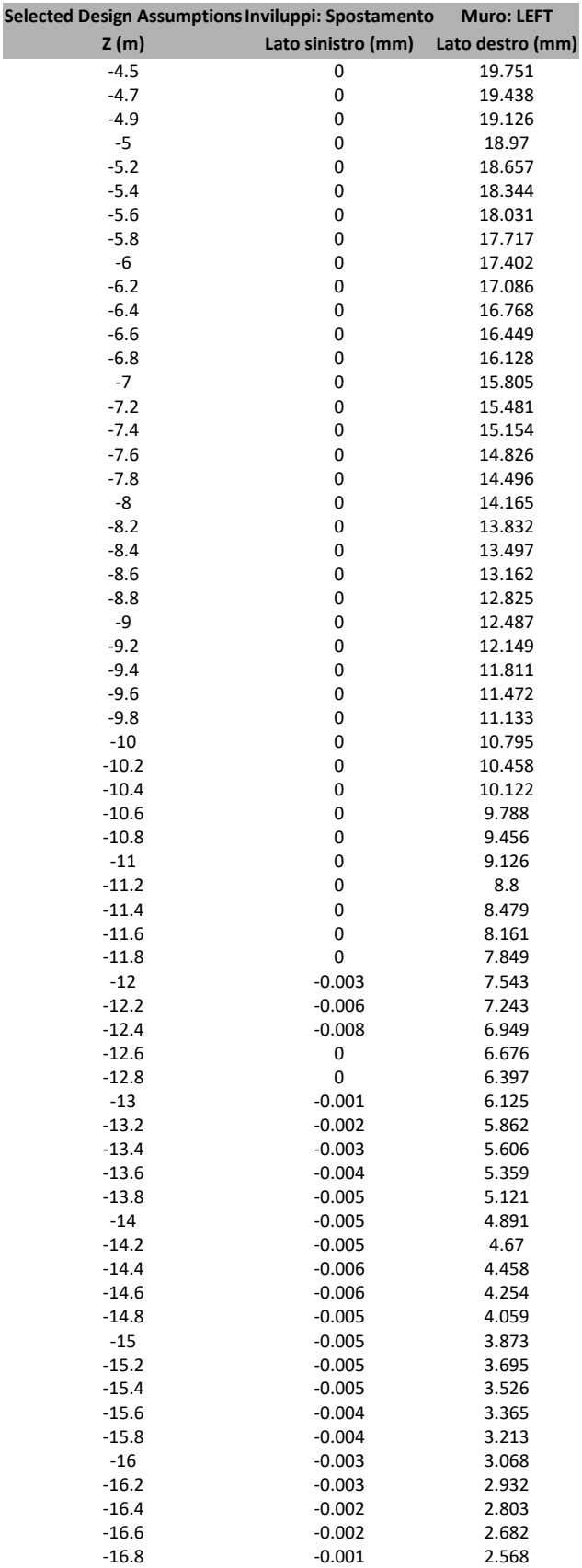

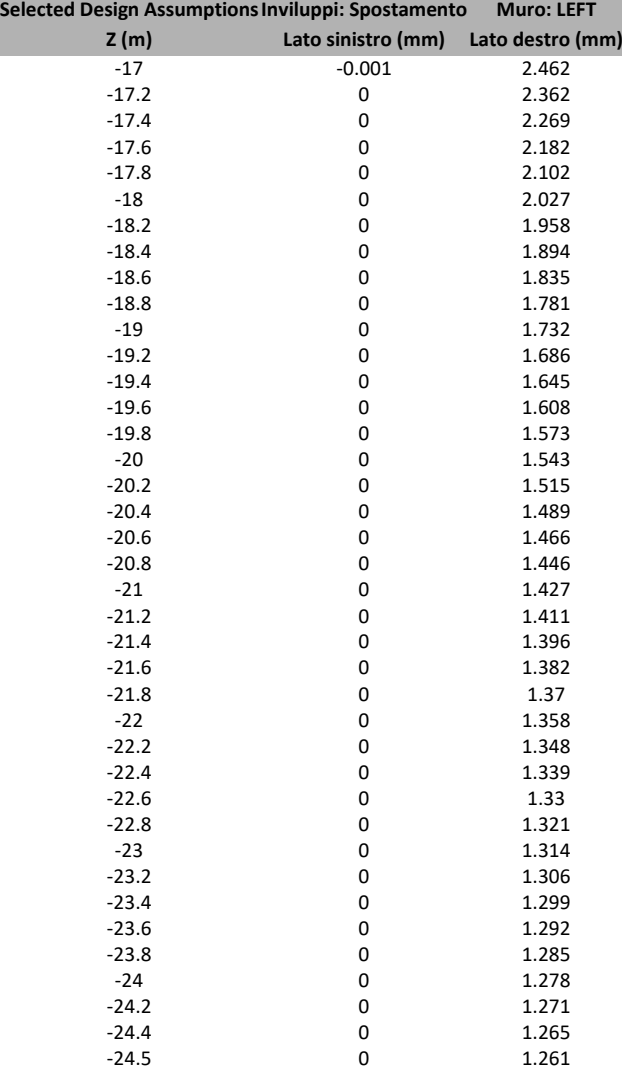

# Grafico Inviluppi Spostamento

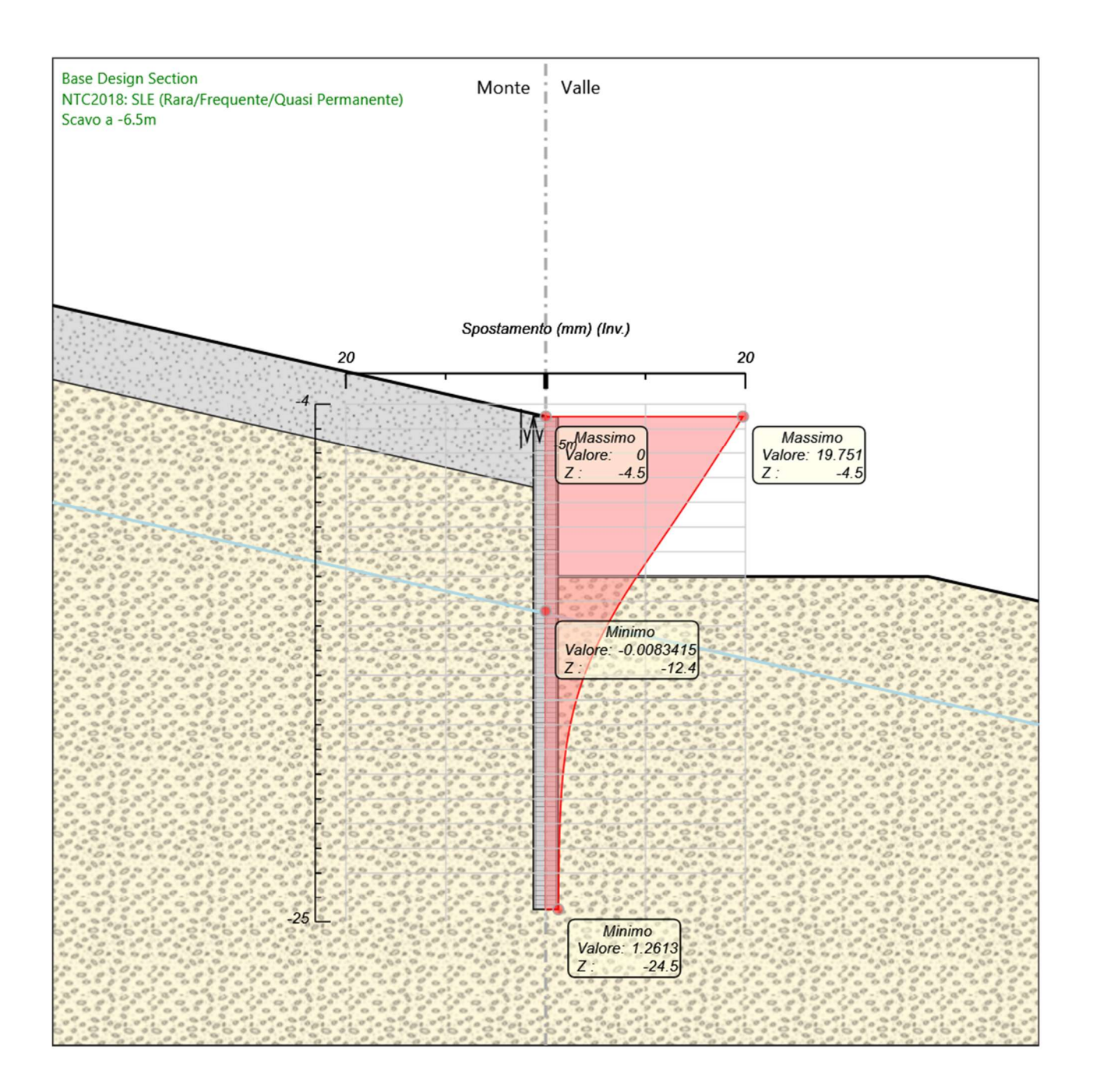

Spostamento

# Tabella Inviluppi Momento Paratia

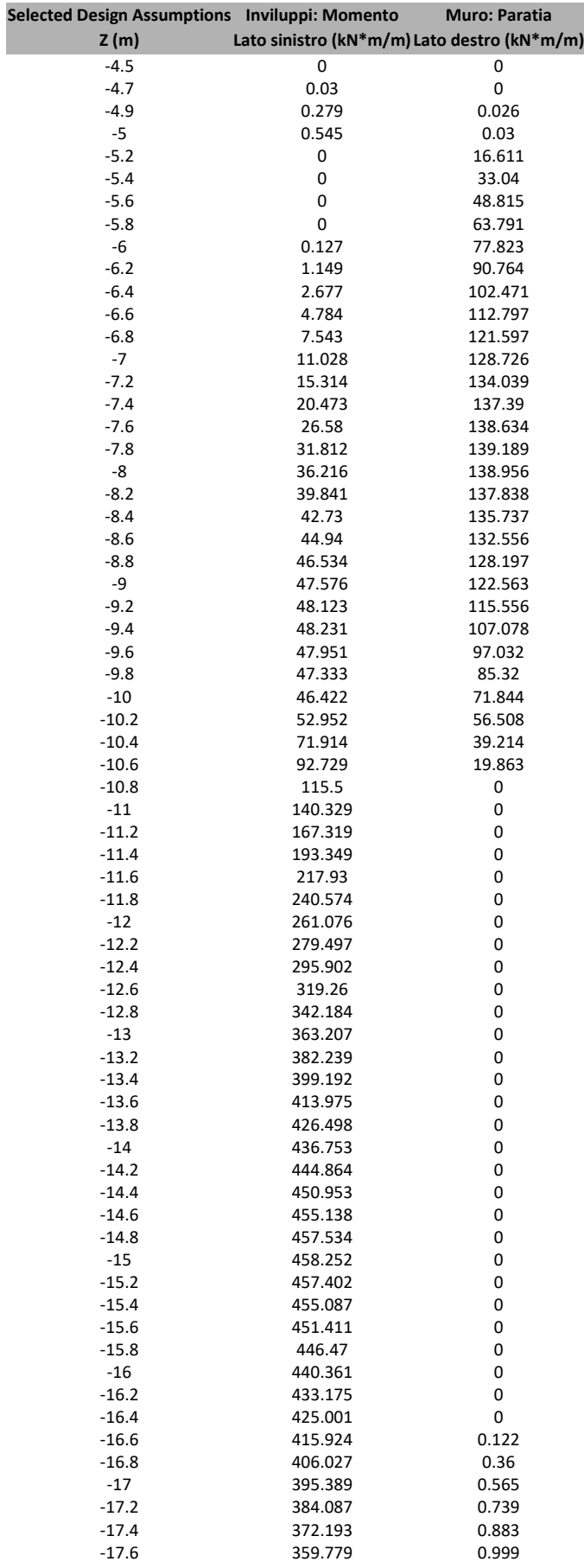

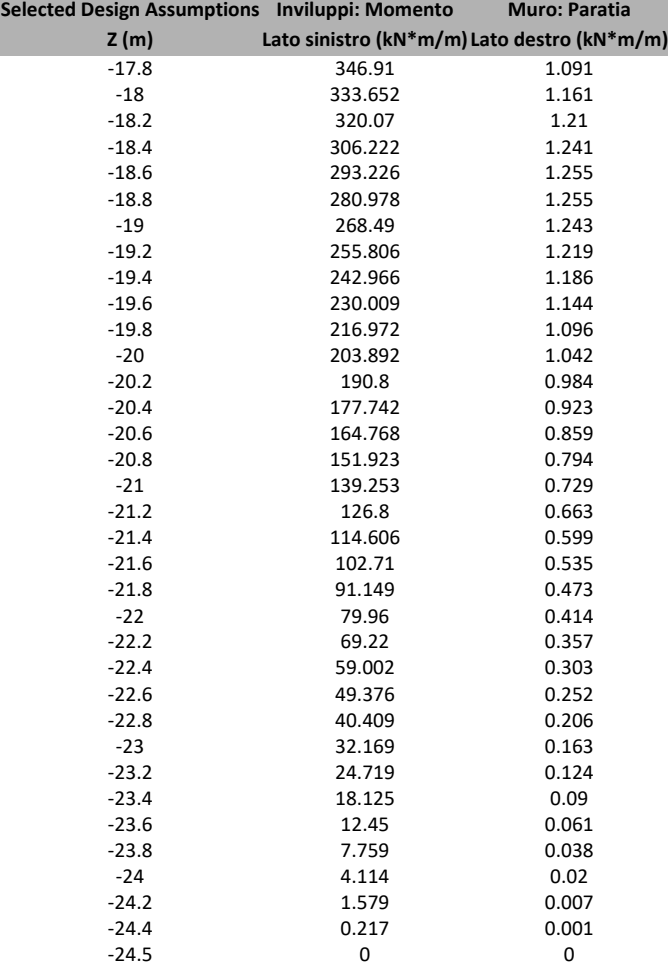

# Grafico Inviluppi Momento

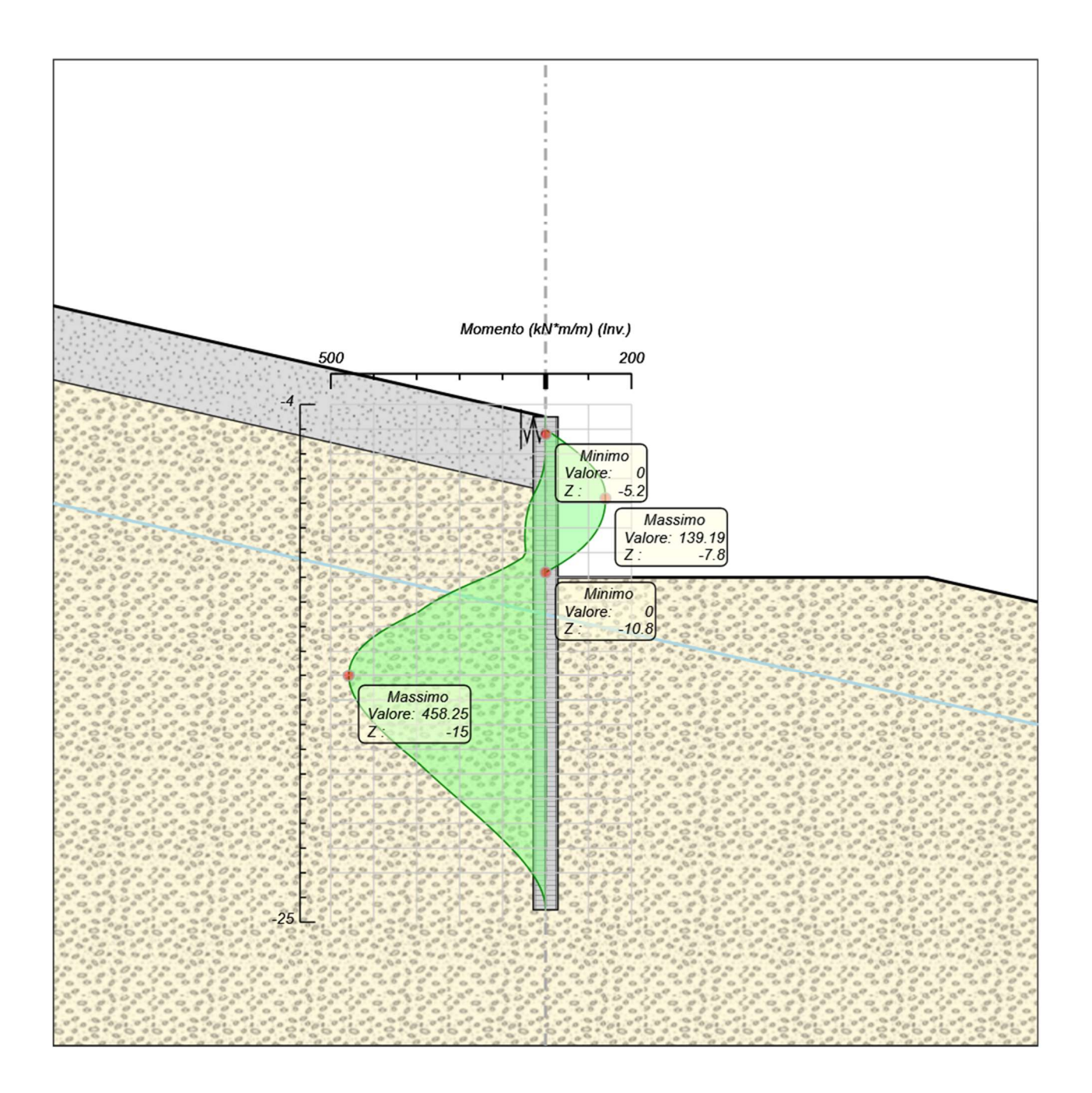

### Momento

# Tabella Inviluppi Taglio Paratia

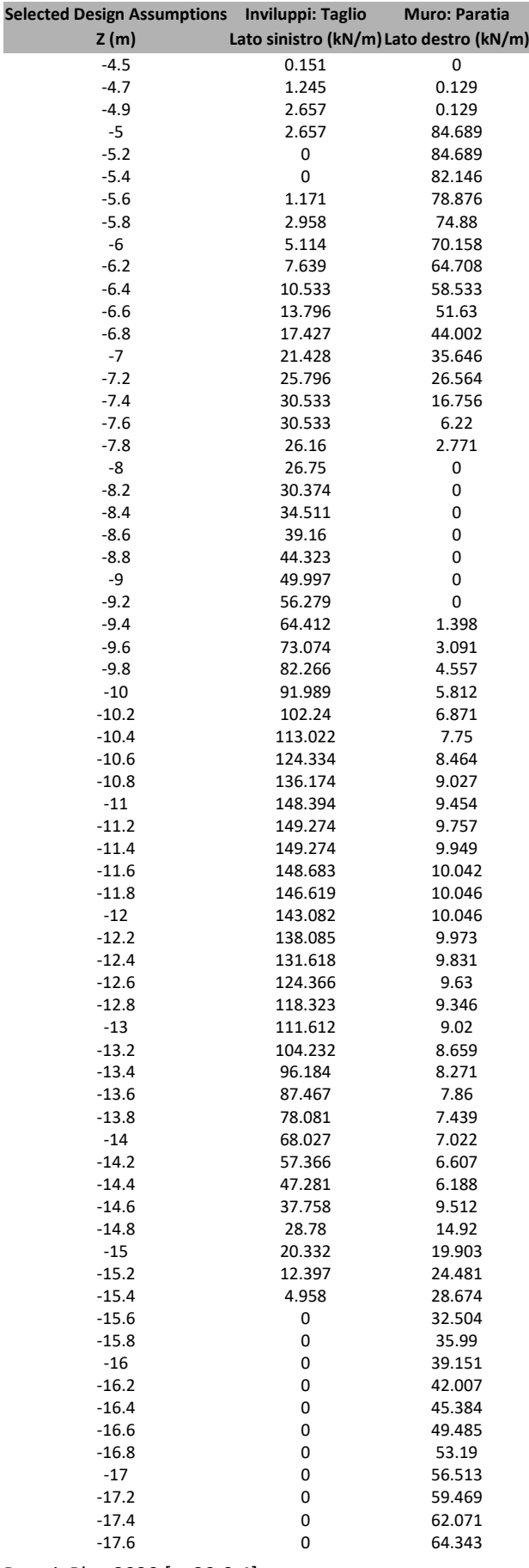

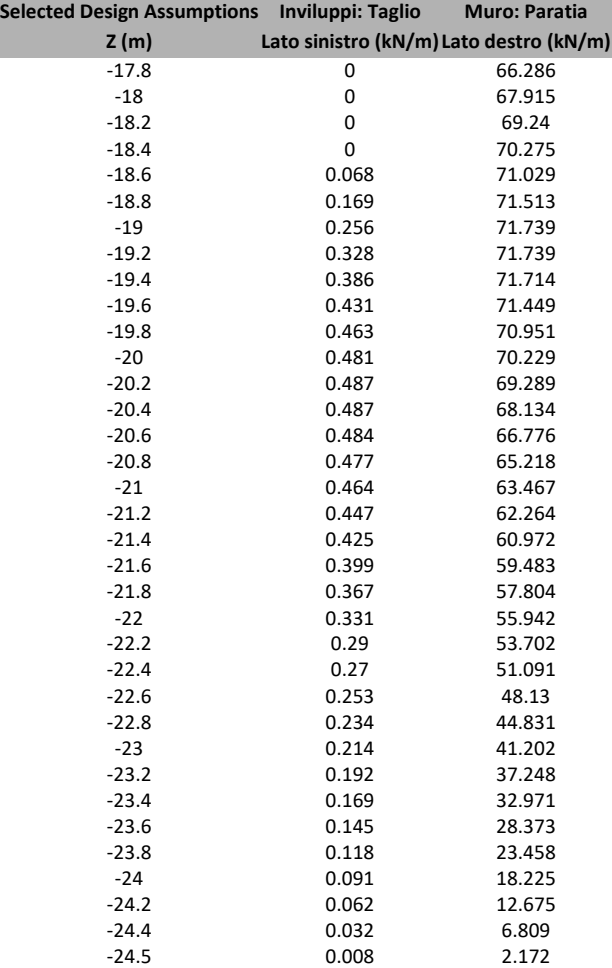

# Grafico Inviluppi Taglio

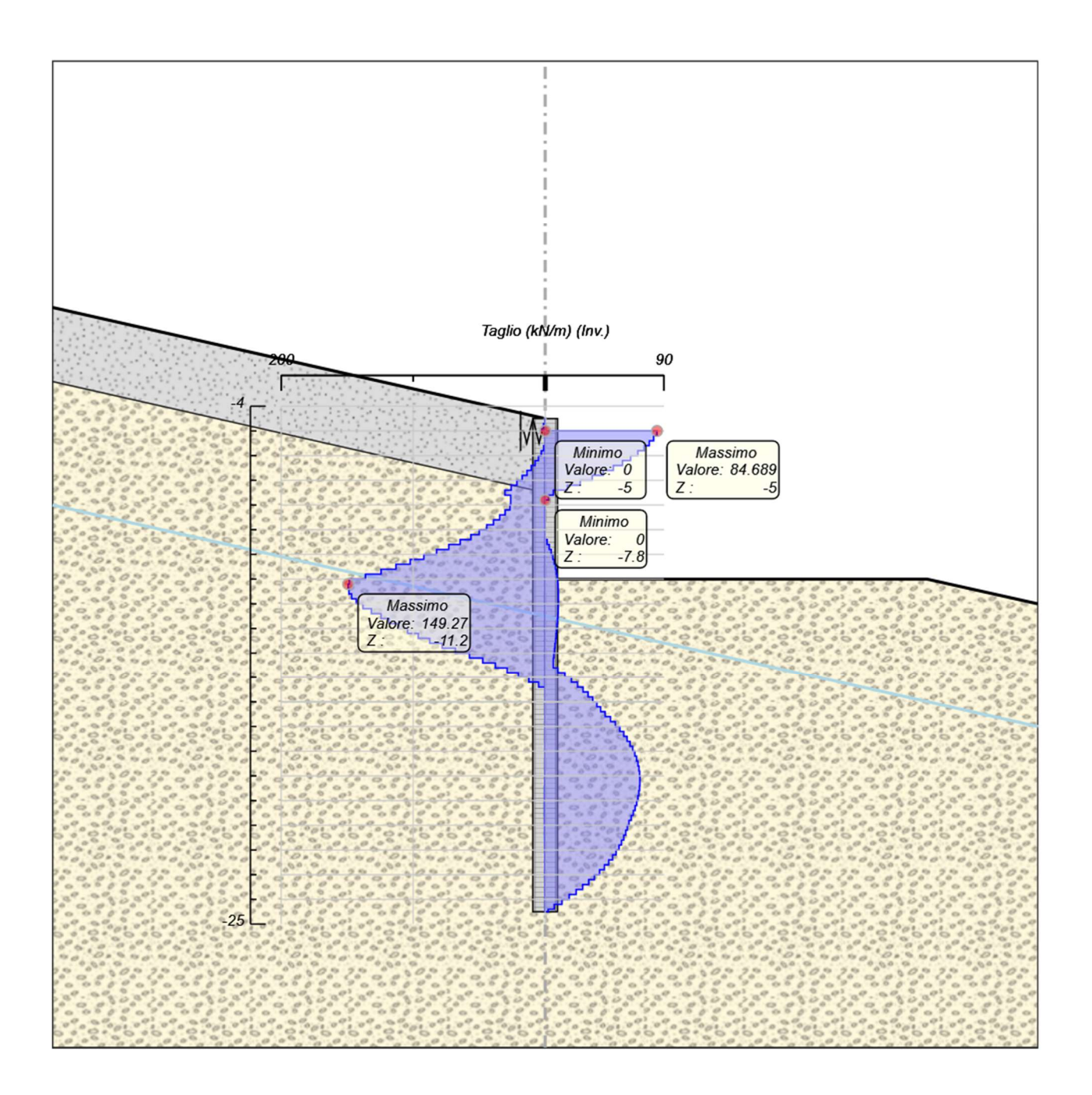

Taglio

# Inviluppo Spinta Reale Efficace / Spinta Passiva

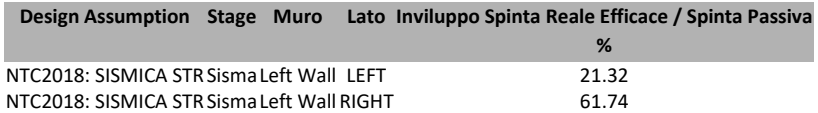

# Inviluppo Spinta Reale Efficace / Spinta Attiva

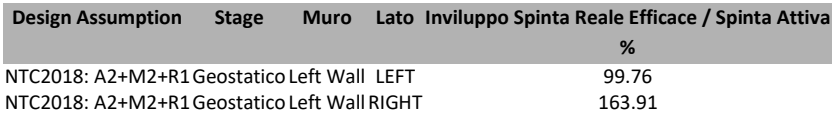

# Normative adottate per le verifiche degli Elementi Strutturali

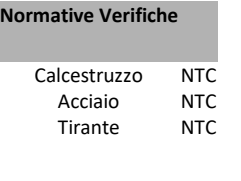

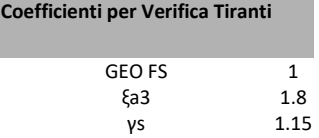

### Risultati Caver

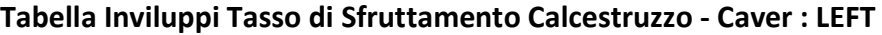

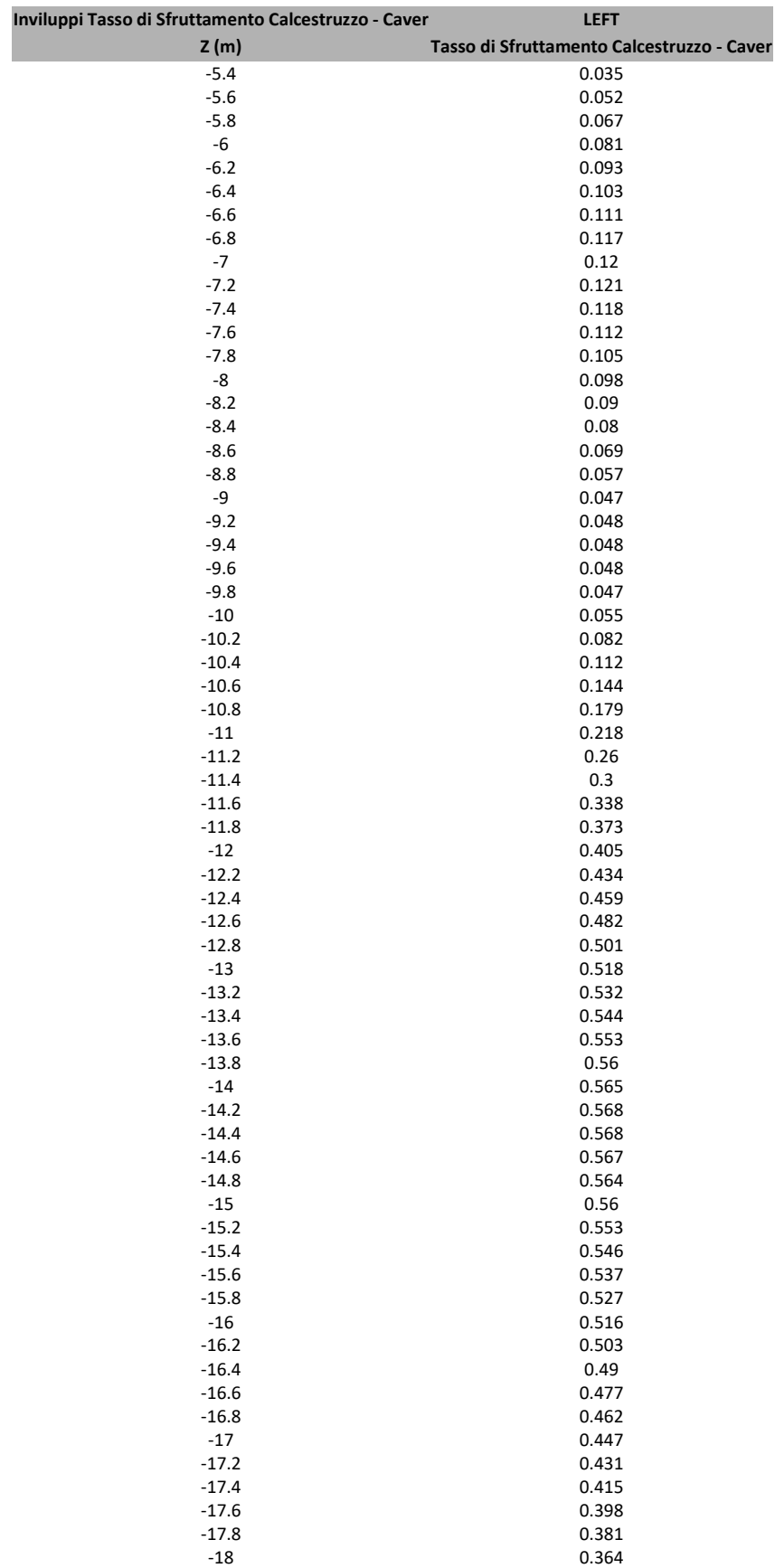

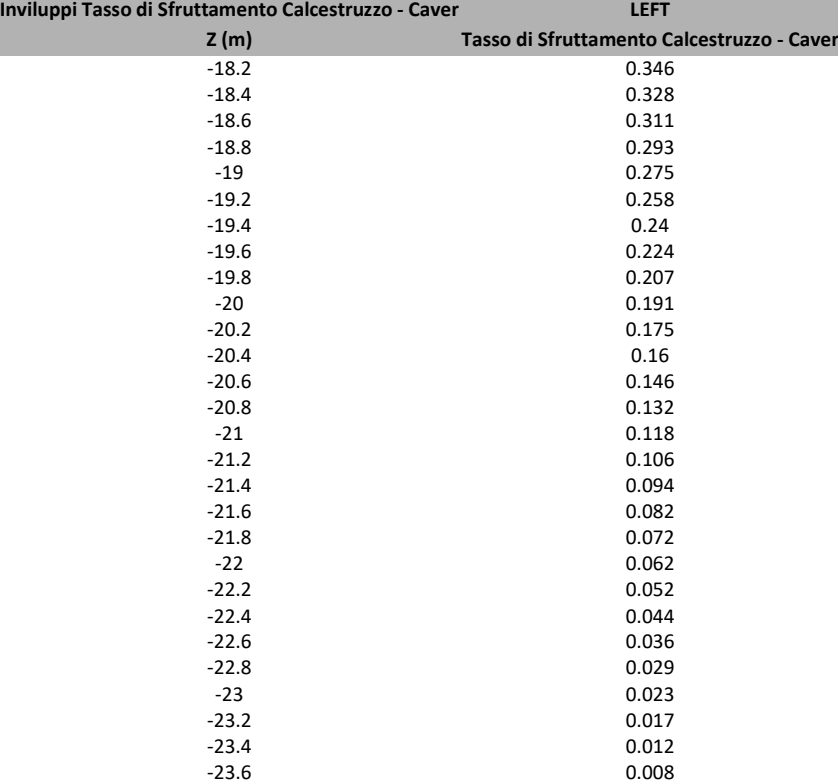

### Grafico Inviluppi Tasso di Sfruttamento Calcestruzzo - Caver

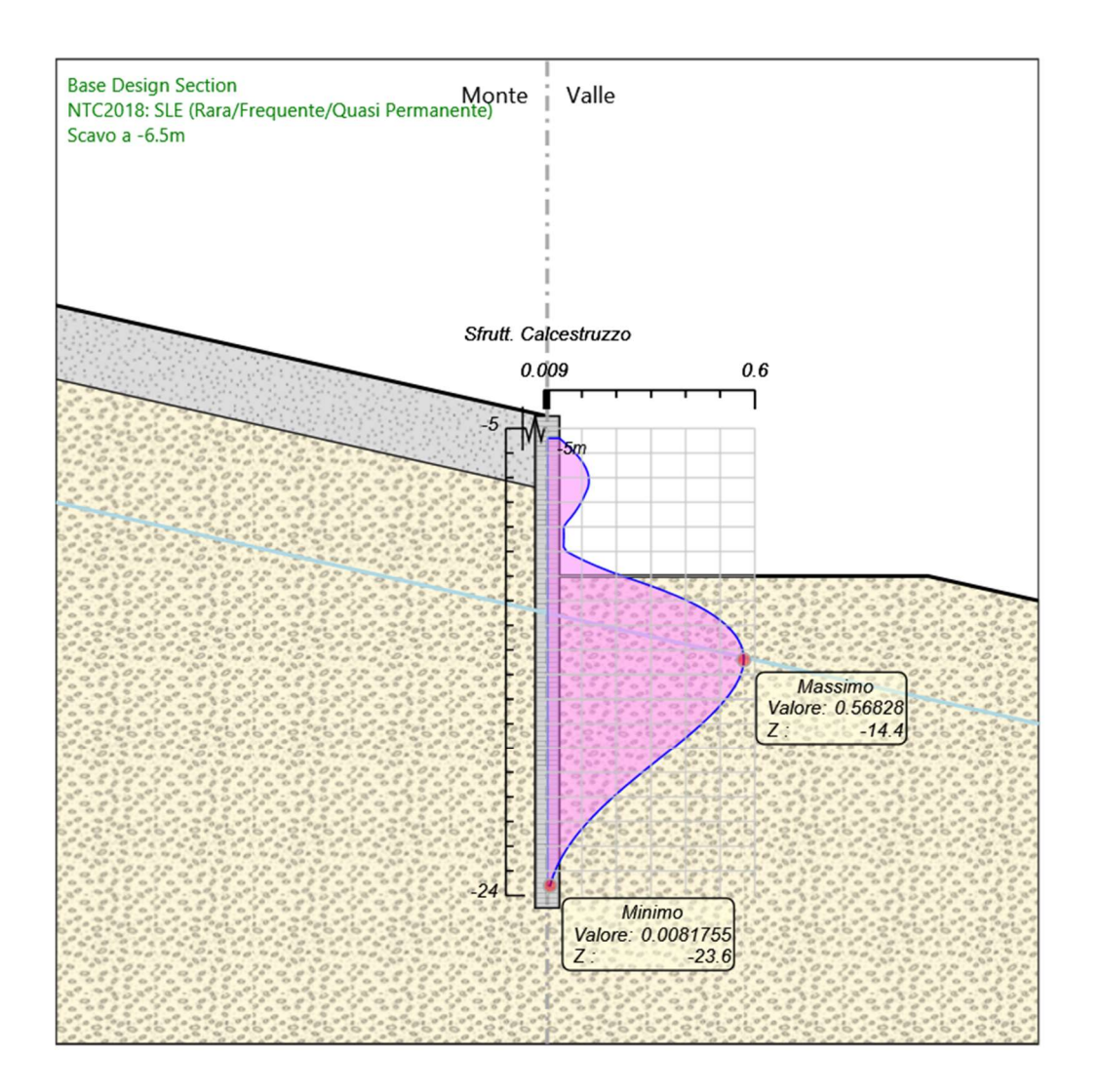

Inviluppi Tasso di Sfruttamento Calcestruzzo - Caver

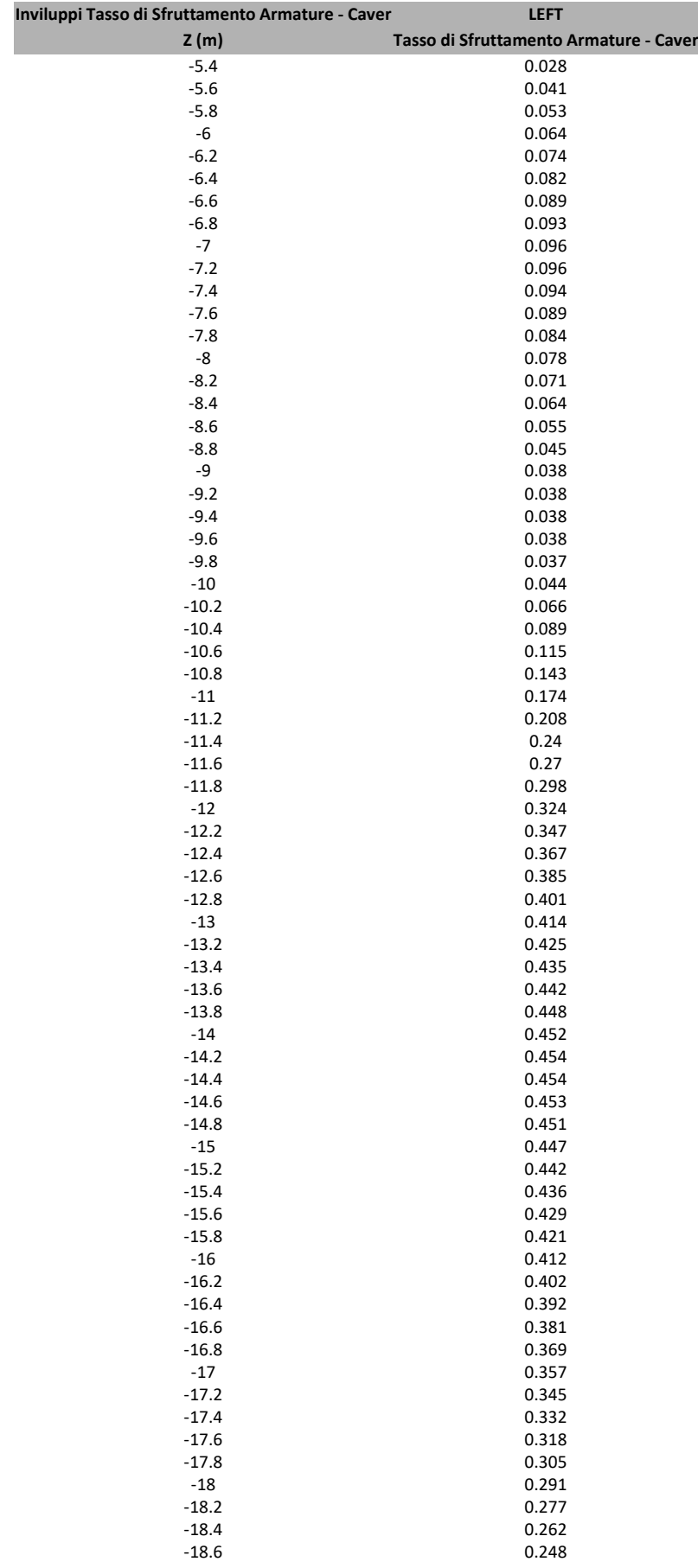

### Tabella Inviluppi Tasso di Sfruttamento Armature - Caver : LEFT

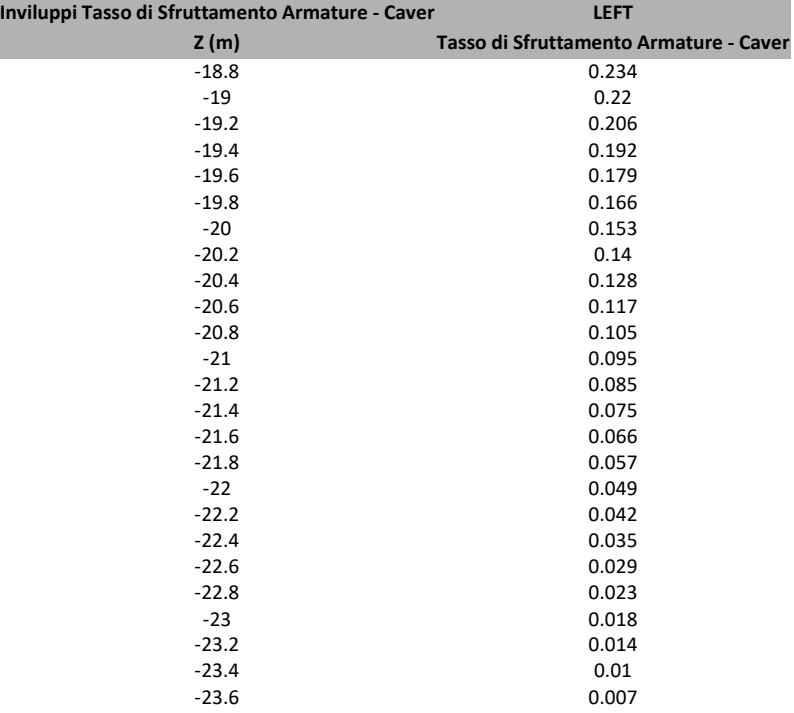

### Grafico Inviluppi Tasso di Sfruttamento Armature - Caver

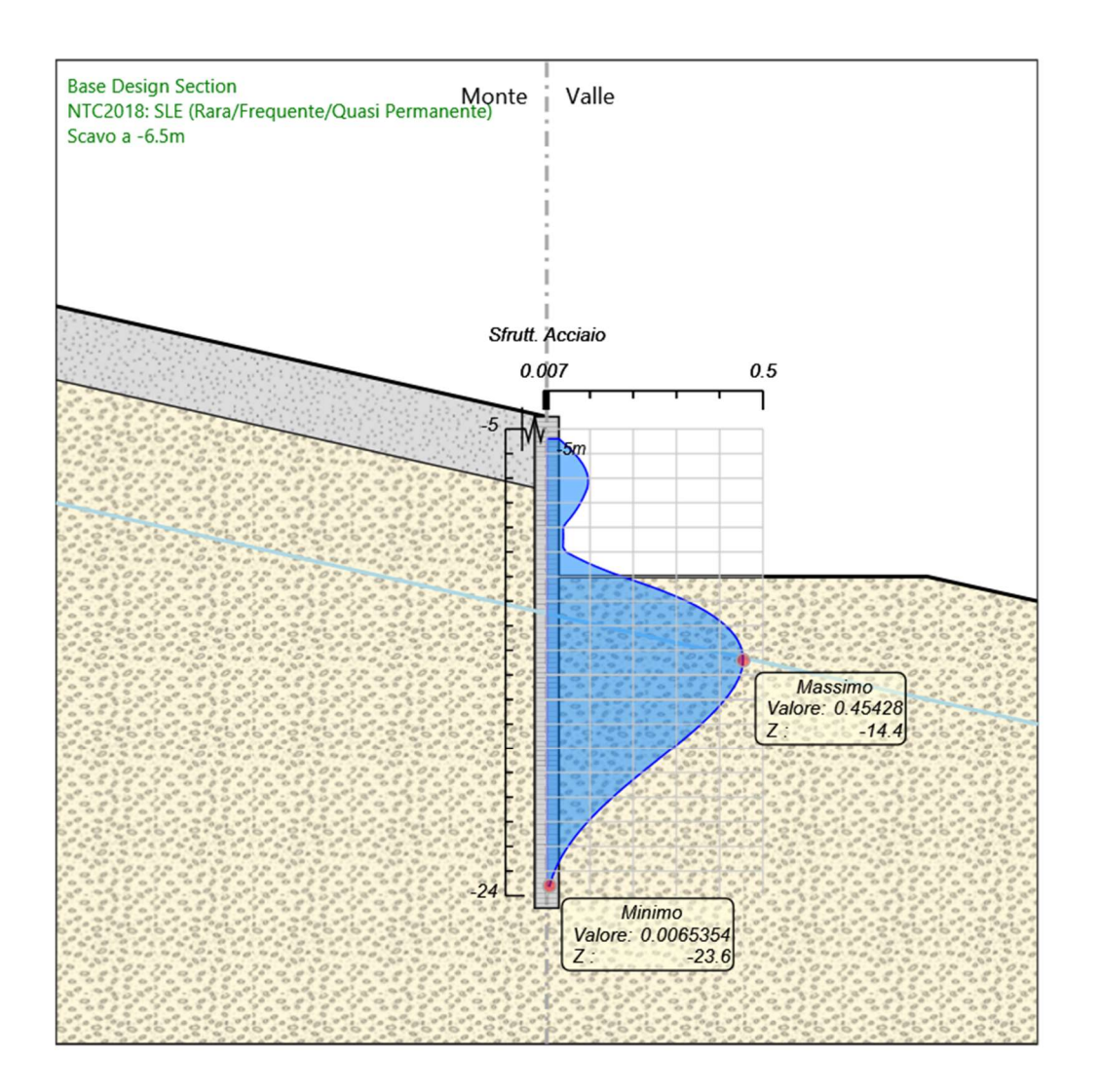

Inviluppi Tasso di Sfruttamento Armature - Caver

### Tabella Inviluppi Apertura Fessure - Caver : LEFT

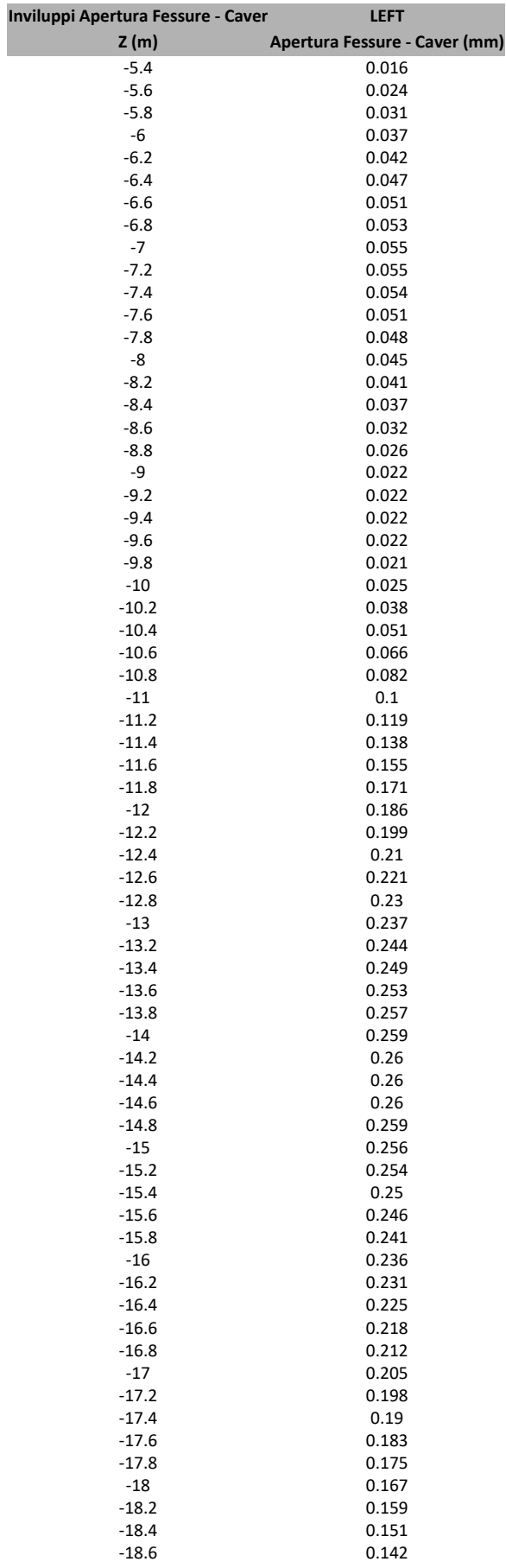

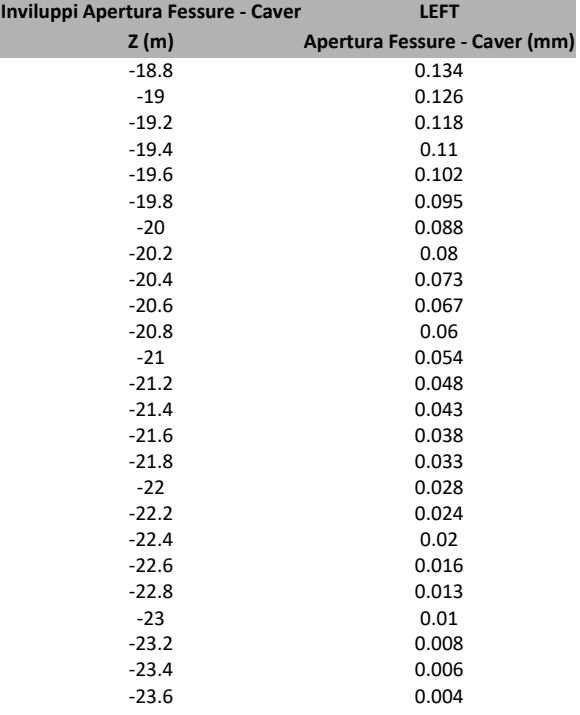

### Grafico Inviluppi Apertura Fessure - Caver

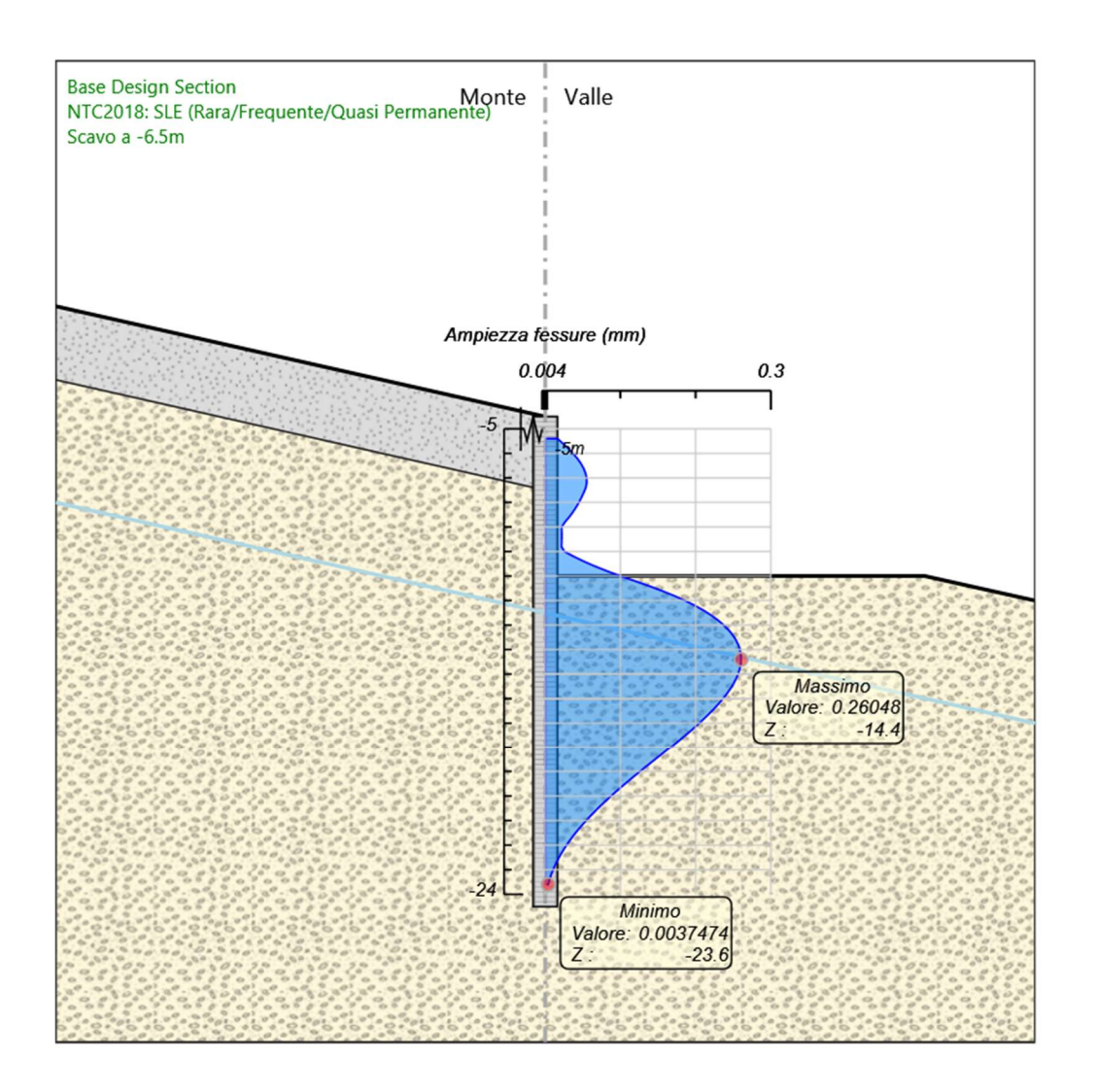

Inviluppi Apertura Fessure - Caver

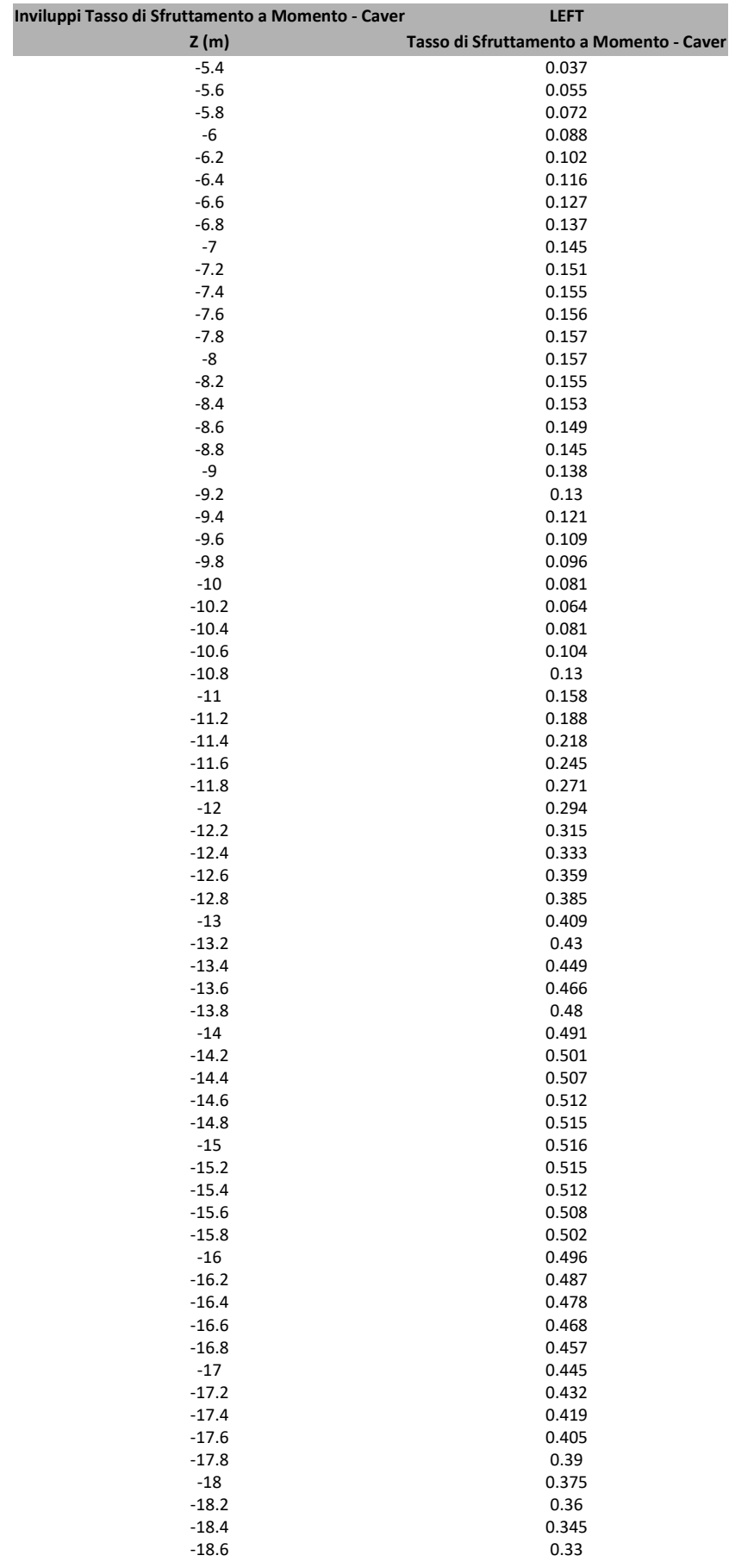

### Tabella Inviluppi Tasso di Sfruttamento a Momento - Caver : LEFT
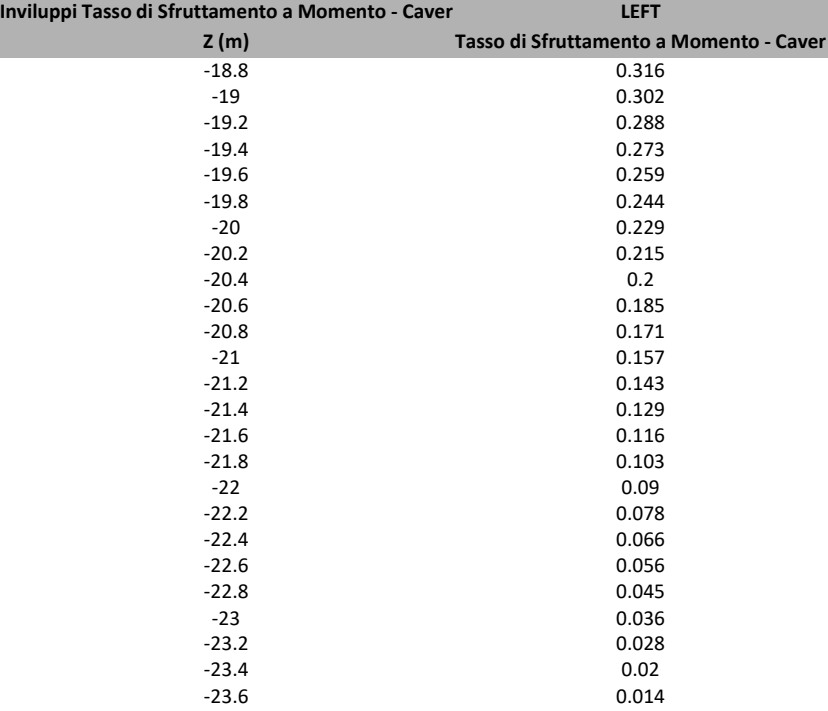

## Grafico Inviluppi Tasso di Sfruttamento a Momento - Caver

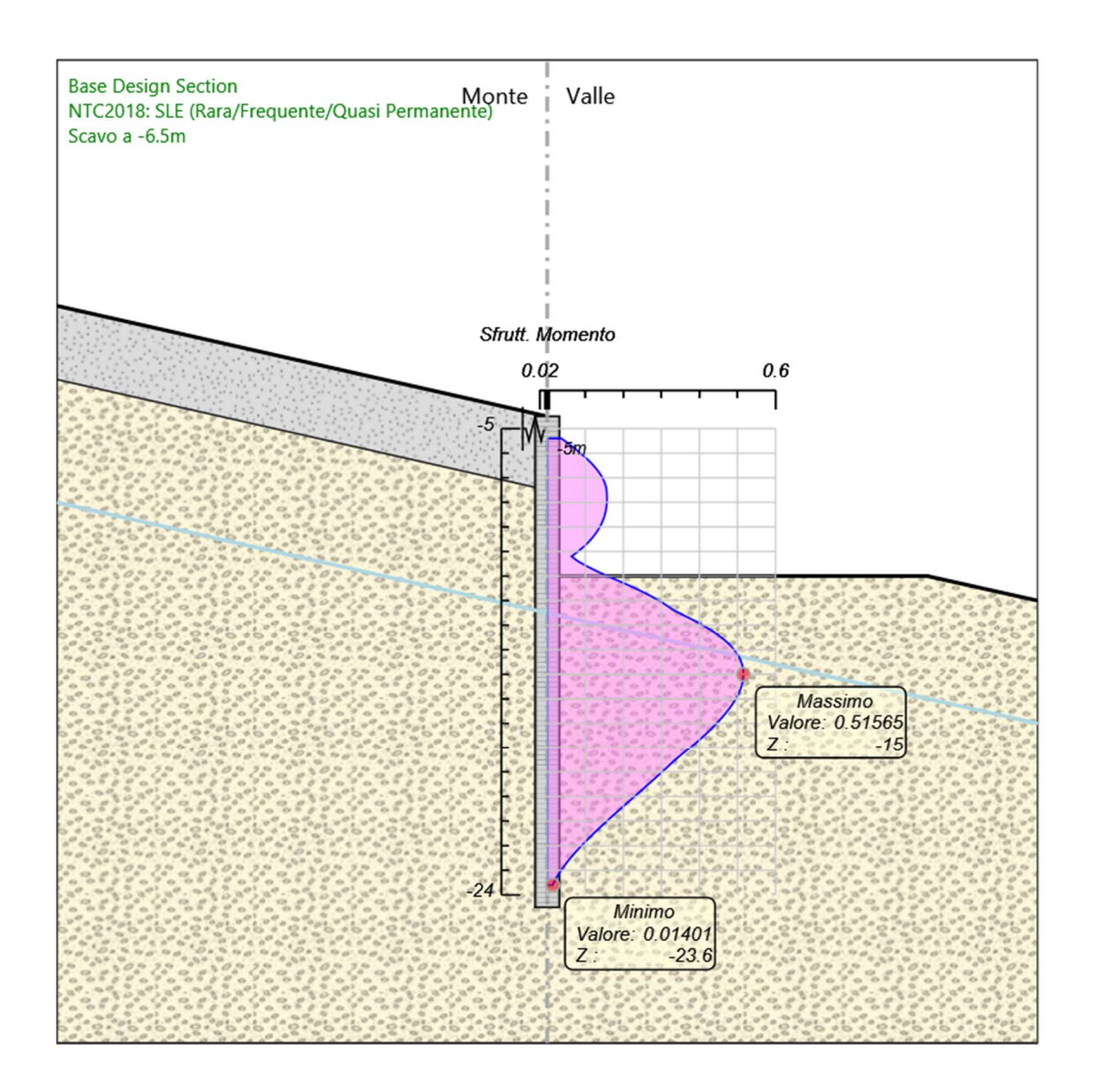

Inviluppi Tasso di Sfruttamento a Momento - Caver

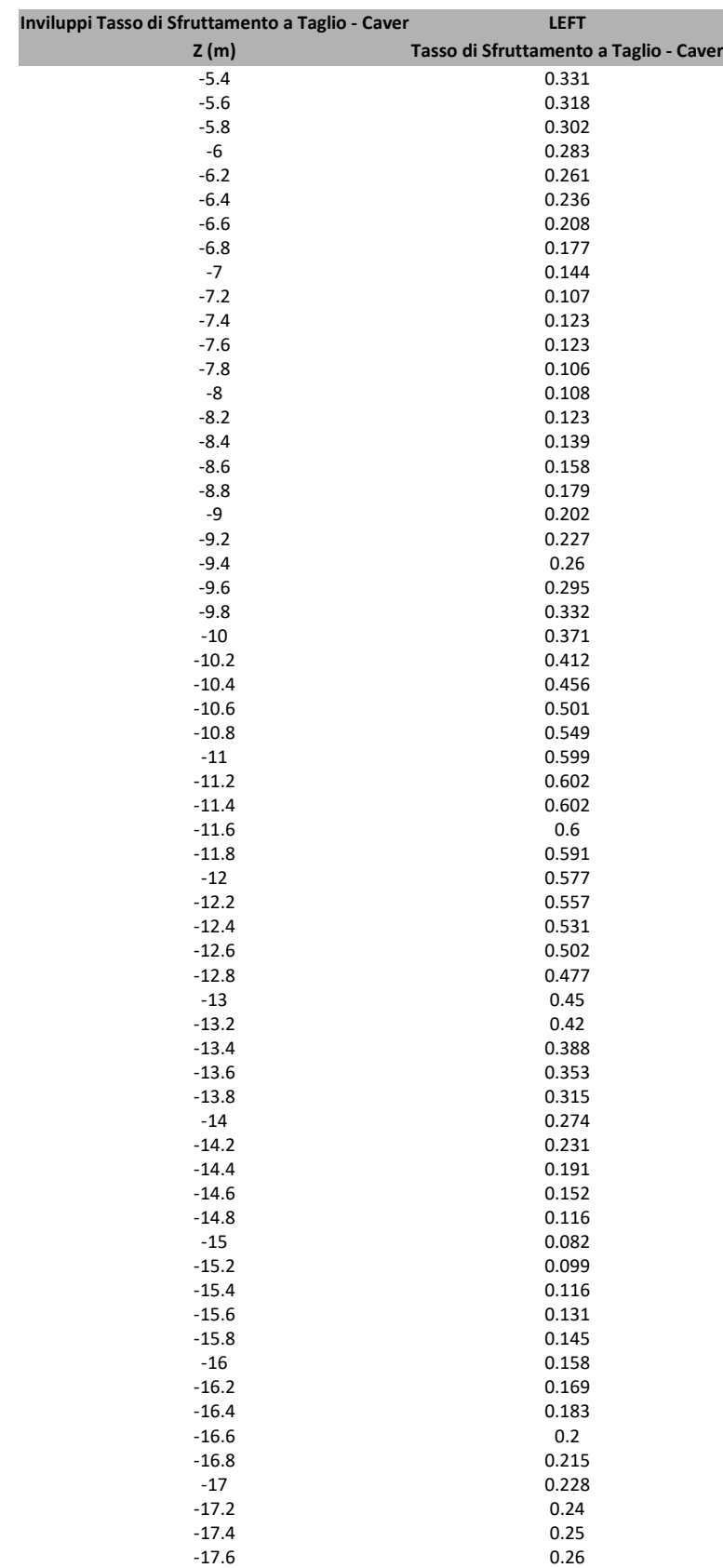

-17.8 0.267 -18 0.274<br>-18.2 0.279 -18.2 0.279<br>-18.4 0.283 -18.4 0.283<br>-18.6 0.286

0.286

## Tabella Inviluppi Tasso di Sfruttamento a Taglio - Caver : LEFT

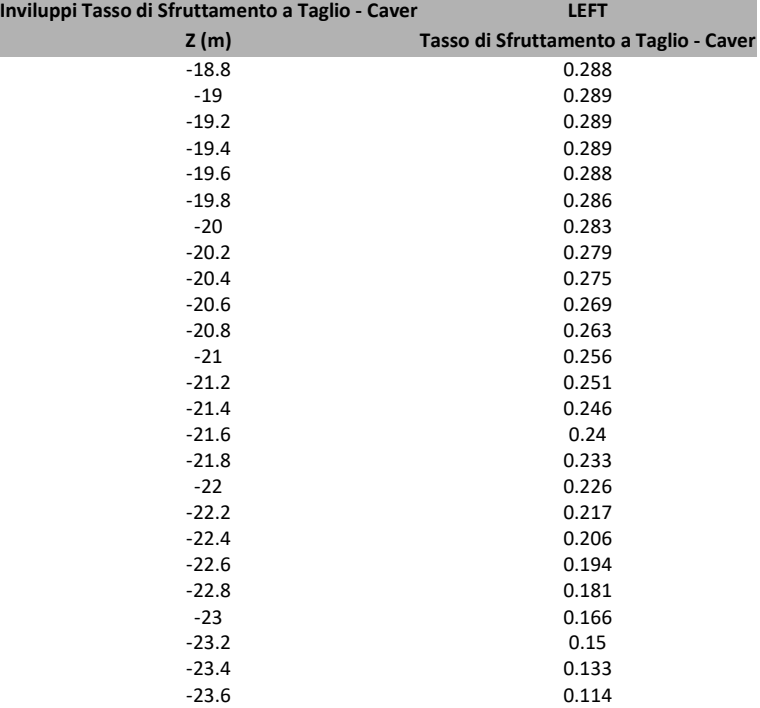

## Grafico Inviluppi Tasso di Sfruttamento a Taglio - Caver

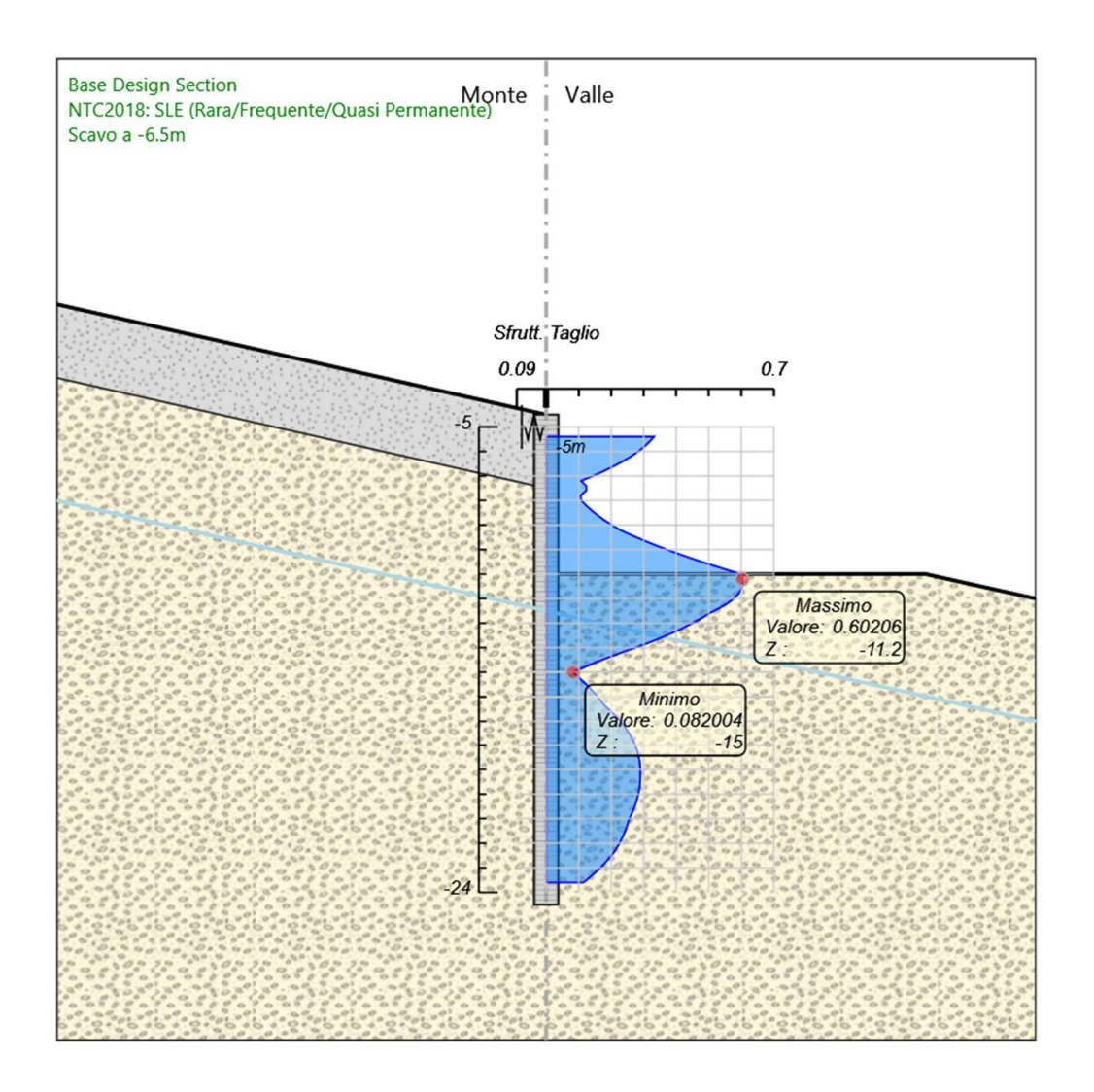

Inviluppi Tasso di Sfruttamento a Taglio - Caver